# **THUTHESIS:清华大学学位论文模板**

# 清华大学 TUNA 协会

tuna@tsinghua.edu.cn

# v7.2.3 (2021/05/31)

#### **摘要**

此宏包旨在建立一个简单易用的清华大学学位论文模板,包括本科综合论文训练、硕士论文、博士论 文以及博士后出站报告。

#### **免责声明**

- 1. 本模板的发布遵守 LA[TEX Project Public License \(1.3.c\)](https://www.latex-project.org/lppl/lppl-1-3c.txt), 使用前请认真阅读协议内容。
- 2. 本模板为作者根据清华大学研究生院颁发的《[研究生学位论文写作指南》](http://yjsy.cic.tsinghua.edu.cn/docinfo/board/boarddetail.jsp?columnId=001050603&parentColumnId=0010506&itemSeq=5365)(限校内网络访问)、 英文版《Guide to Thesis Writing for Graduate Students》、清华大学教务处颁发的[《综合论文](https://lib.tsinghua.edu.cn/dra/news/annoucement/7963) [训练写作指南](https://lib.tsinghua.edu.cn/dra/news/annoucement/7963)》、外文系的《英语专业本科生综合论文训练》和清华大学[《编写"清华大学博士](http://postdoctor.tsinghua.edu.cn/info/czxz/1283) [后研究报告"参考意见](http://postdoctor.tsinghua.edu.cn/info/czxz/1283)》编写而成,旨在供清华大学毕业生撰写学位论文使用。
- 3. 任何个人或组织以本模板为基础进行修改、扩展而生成的新的专用模板,请严格遵守 LATEX Project Public License 协议。由于违犯协议而引起的任何纠纷争端均与本模板作者无关。

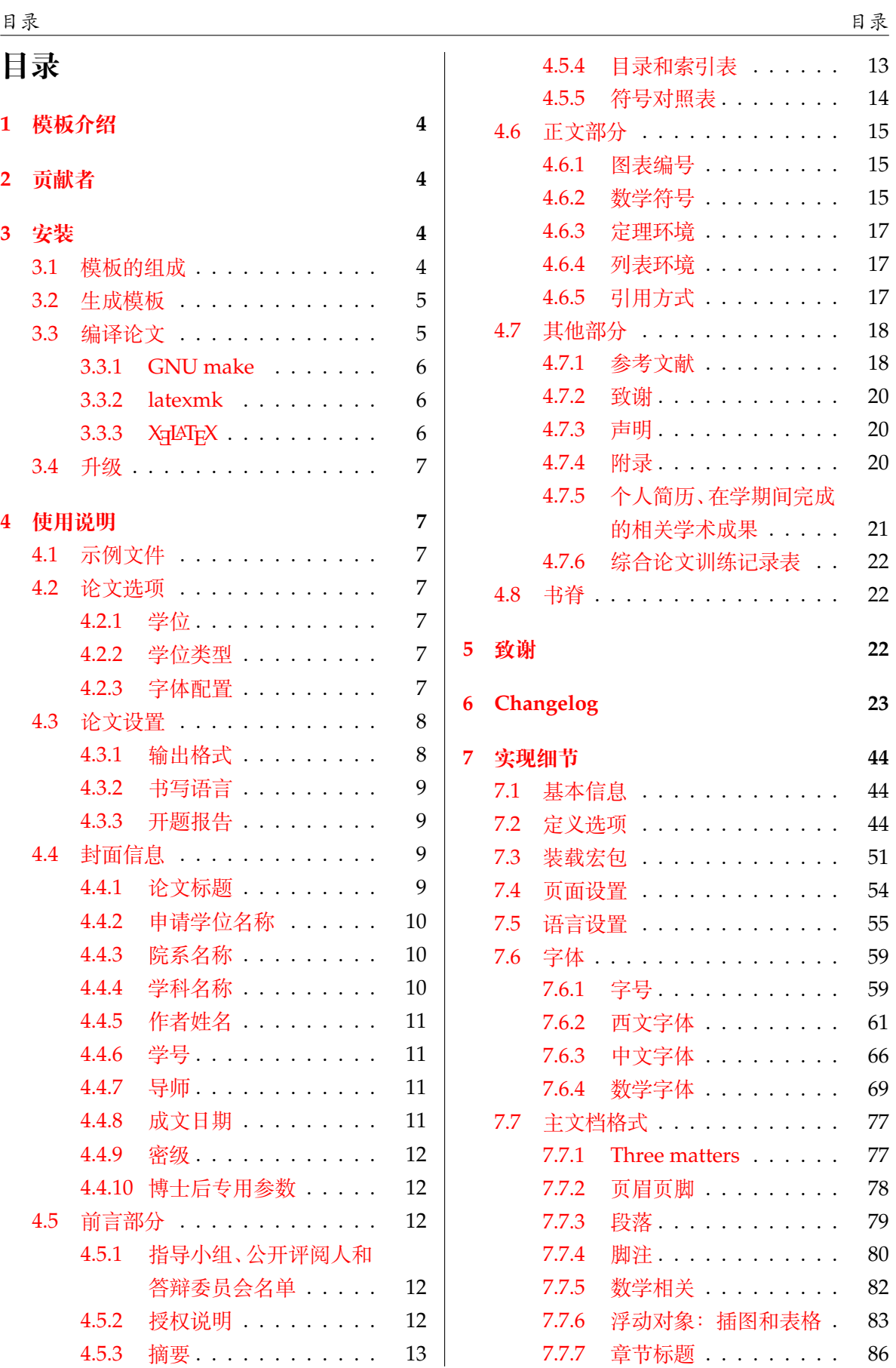

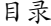

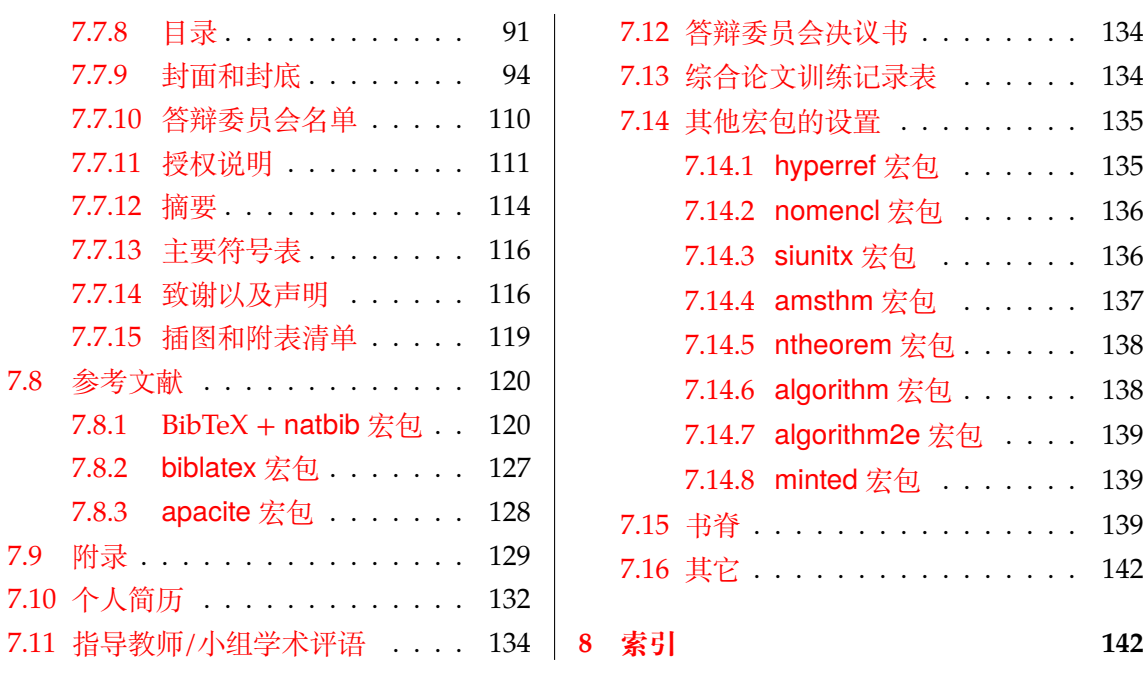

# <span id="page-3-0"></span>**1 模板介绍**

THUTHESIS(**T**sing**h**ua **U**niversity LATEX **Thesis** Template)是为了帮助清华大学毕业生撰写 毕业论文而编写的 LATFX 论文模板。

本文档将尽量完整的介绍模板的使用方法,如有不清楚之处,或者想提出改进建议,可以在 [GitHub Issues](https://github.com/tuna/thuthesis/issues/) 参与讨论或提问。有兴趣者都可以参与完善此手册,也非常欢迎对代码的贡献。

**注意:**模板的作用在于减少论文写作过程中格式调整的时间。前提是遵守模板的用法,否则 即便用了 *THUTHESIS* 也难以保证输出的论文符合学校规范。

用户如果遇到 bug, 或者发现与学校《写作指南》的要求不一致, 可以尝试以下办法:

- 1. 将模板升级到最新,见第 [3.4](#page-6-0) 节;
- 2. 阅读 [FAQ](https://github.com/tuna/thuthesis/wiki/FAQ);
- 3. 在 GitHub Issues 中按照说明 [报告](https://github.com/tuna/thuthesis/issues/new?template=bug_report.md) bug。

# <span id="page-3-1"></span>**2 贡献者**

THUTHESIS 的开发过程中, 主要的维护者包括:

- 薛瑞尼([@xueruini](https://github.com/xueruini)):最早的开发者,2005 年创建 THUTHESIS 并长期进行维护工作。
- 赵涛 ([@alick](https://github.com/alick)): 2011-2015 年活跃,较早期阶段的开发者。
- 李泽平([@zepinglee](https://github.com/zepinglee)):2016 年至今活跃,为目前主要维护者。
- 陈晟祺([@Harry-Chen](https://github.com/Harry-Chen)):2020 年至今活跃,主要负责非开发性事宜。

同时,也要感谢所有在 GitHub 上提出问题与贡献代码的同学、老师们。THUTHESIS 的持续发 展,离不开你们的帮助与支持。

# <span id="page-3-2"></span>**3 安装**

THUTHESIS 已经包含在主要的 TFX 发行版中, 但是通常版本较旧, 而且不方便更新。建议从 下列途径下载最新版:

**GitHub** <https://github.com/tuna/thuthesis>,从 Release 中下载 zip 文件。

**TUNA 镜像站** [https://mirrors.tuna.tsinghua.edu.cn/github-release/t](https://mirrors.tuna.tsinghua.edu.cn/github-release/tuna/thuthesis/) [una/thuthesis/](https://mirrors.tuna.tsinghua.edu.cn/github-release/tuna/thuthesis/),也可在首页选择"获取下载链接——应用软件——THUTHESIS 论文模

板"。

模板支持在 TeX Live、MacTeX 和 MiKTeX 平台下进行编译,但要求 2017 年或更新的发行 版。当然,尽可能使用最新的版本可以避免 bug。

## <span id="page-3-3"></span>**3.1 模板的组成**

下表列出了 THUTHESIS 的主要文件及其功能介绍:

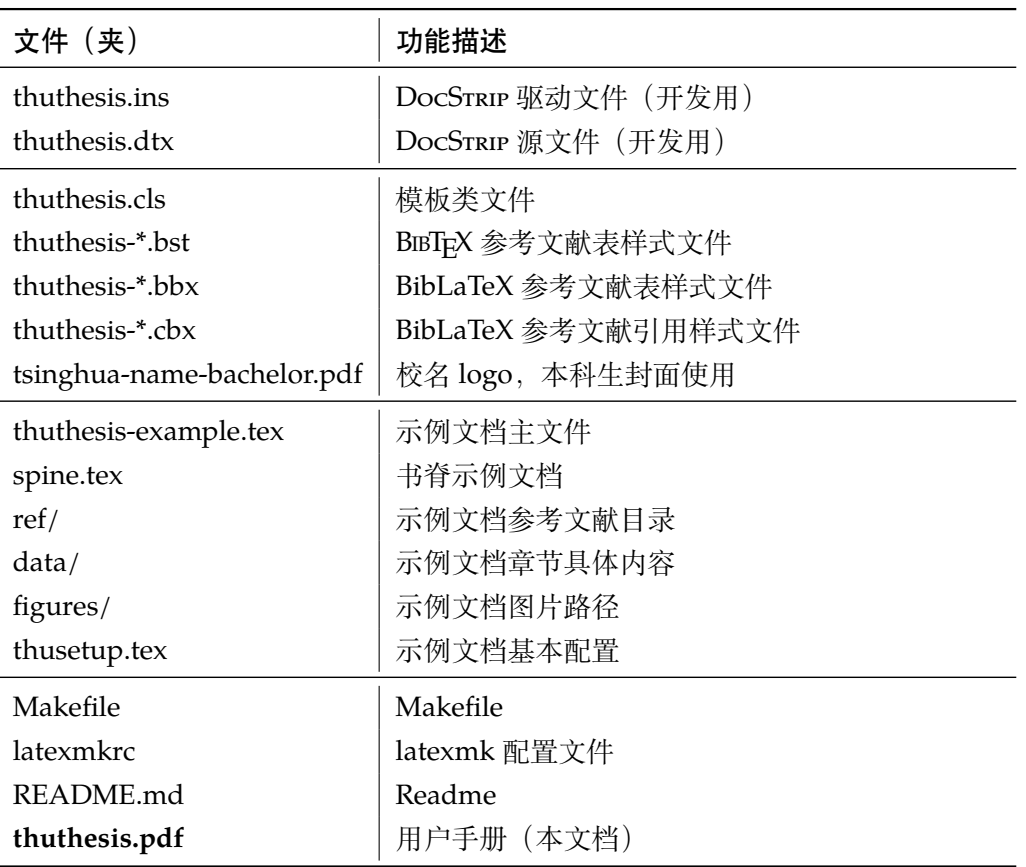

几点说明:

- thuthesis.cls 可由 thuthesis.ins 和 thuthesis.dtx 生成,但为了降低新 手用户的使用难度,故将 thuthesis.cls 文件一起发布。
- 使用前阅读文档: thuthesis.pdf。

# <span id="page-4-0"></span>**3.2 生成模板**

模板的源文件(thuthesis.dtx)中包含了大量的注释,需要将注释去掉生成轻量级的 .cls 文件供 \documentclass 调用。

 $\frac{1}{2}$  xetex thuthesis.ins

**注意:**如果没有生成的模板 *thuthesis.cls* 文件(跟 *thuthesis-example.tex* 同一目录下),*LATEX* 在编译时可能找到发行版中较旧版本的 *.cls*,从而造成冲突。

# <span id="page-4-1"></span>**3.3 编译论文**

本节介绍几种常见的生成论文的方法。用户可根据自己的情况选择。

在撰写论文时,我们**不推荐**使用原有的 thuthesis-example.tex 这一名称。建议将 其复制一份,改为其他的名字(如 thesis.tex 或者 main.tex)。需要注意,如果使用了来 自 data 目录中的 tex 文件,则重命名主文件后,其顶端的 !TeX root 选项也需要相应修改。

#### <span id="page-5-0"></span>**3.3.1 GNU make**

如果用户可以使用 GNU make 工具,这是最方便的办法。所以 THUTHESIS 提供了 Makefile:

```
$ make thesis # 生成论文示例 thuthesis-example.pdf
$ make spine # 生成书脊 spine.pdf
$ make doc # 生成说明文档 thuthesis.pdf
$ make clean # 清理编译生成的辅助文件
```
需要注意,如果更改了主文件的名称,则需要修改 Makefile 顶端的 THESIS 变量定义。

#### <span id="page-5-1"></span>**3.3.2 latexmk**

Latexmk 命令支持全自动生成 LATEX 编写的文档, 并且支持使用不同的工具链来进行生成, 它会自动运行多次工具直到交叉引用都被解决。

```
$ latexmk thuthesis-example.tex # 生成示例论文 thuthesis-example.pdf
$ latexmk spine.tex # 生成书脊 spine.pdf
$ latexmk thuthesis.dtx # 生成说明文档 thuthesis.pdf
$ latexmk -c business # 清理编译生成的辅助文件
```
latexmk 的编译过程是通过 latexmkrc 文件来配置的,如果要进一步了解,可以参考 latexmk 文档。

#### <span id="page-5-2"></span>**3.3.3 XƎLATEX**

如果用户无法使用以上两种较为方便的编译方法,就只能按照以下复杂的办法手动编译。 首先,更新模板:

```
$ xetex thuthesis.ins # 生成 thuthesis.cls
```
然后,生成论文以及书脊:

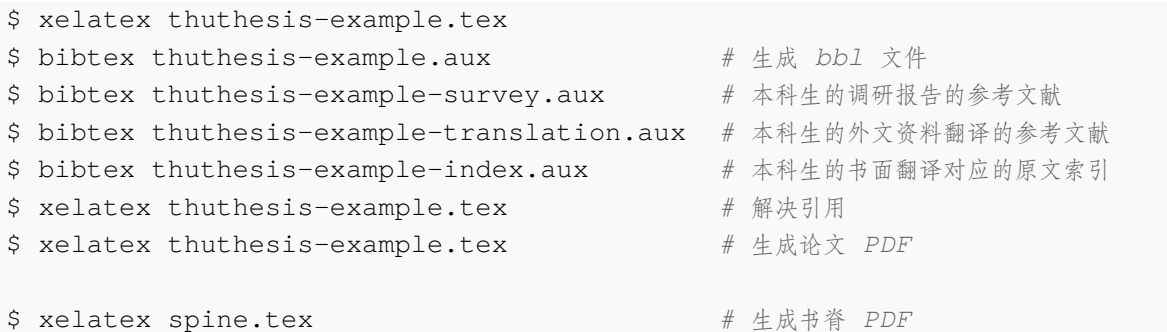

在调用 XqLATEX 时, 如果设置了 include-spine 选项, 则需要在文件名前加上 -shellscape 的命令行选项。

下面的命令用来生成用户手册:

```
$ xelatex -shell-escape thuthesis.dtx
$ makeindex -s gind.ist -o thuthesis.ind thuthesis.idx
$ xelatex -shell-escape thuthesis.dtx
$ xelatex -shell-escape thuthesis.dtx # 生成说明文档 thuthesis.pdf
```
#### <span id="page-6-0"></span>**3.4 升级**

如果需要升级 THUTHESIS, 应当从 GitHub 下载最新的版本, 将 thuthesis.dtx, thut hesis.ins, tsinghua-name-bachelor.pdf 和 thuthesis-\*.bst 拷贝至工作 目录覆盖相应的文件,然后按照第 [3.2](#page-4-0) 节的内容生成新的模板和使用说明。

有时模板可能进行了重要的修改,不兼容已写好的正文内容,用户应按照示例文档重新调整。

# <span id="page-6-1"></span>**4 使用说明**

本手册假定用户已经能处理一般的 LATEX 文档,并对 BIBTEX 有一定了解。如果从未接触过 TEX 和 LATFX, 建议先学习相关的基础知识。

#### <span id="page-6-2"></span>**4.1 示例文件**

模板核心文件有: thuthesis.cls, tsinghua-name-bachelor.pdf, thuthe sis-\*.bst ( $BIBTr(X)$ , thuthesis-\*.bbx 和 thuthesis-\*.cbx ( $BibLaTeX$ ), 但如 果没有示例文档会较难下手,所以推荐从模板自带的示例文档入手。其中包括了论文写作用到的 所有命令及其使用方法,只需用自己的内容进行相应替换就可以。对于不清楚的命令可以查阅本 手册。下面的例子描述了模板中章节的组织形式,来自于示例文档,具体内容可以参考模板附带 的 thuthesis-example.tex 和 data/。

#### <span id="page-6-3"></span>**4.2 论文选项**

#### <span id="page-6-4"></span>**4.2.1 学位**

**degree** 选择学位,可选:bachelor,master,doctor(默认),postdoc。本节中的 *key-value* 选项只 能在文档类的选项中进行设置,不能用于\thusetup 命令。

```
% 博士论文
\documentclass[degree=doctor]{thuthesis}
```
#### <span id="page-6-5"></span>**4.2.2 学位类型**

degree-type 定义研究生学位的类型,可选: academic (默认)、professional, 本科生不受影响。

\**documentclass**[degree=master, degree-type=professional]{thuthesis}

#### <span id="page-6-6"></span>**4.2.3 字体配置**

**fontset** 模板默认会自动根据操作系统配置合适的字体,用户也可以通过 fontset 时指定使用预设的 字库,如:

\**documentclass**[fontset=windows]{thuthesis}

<span id="page-7-2"></span>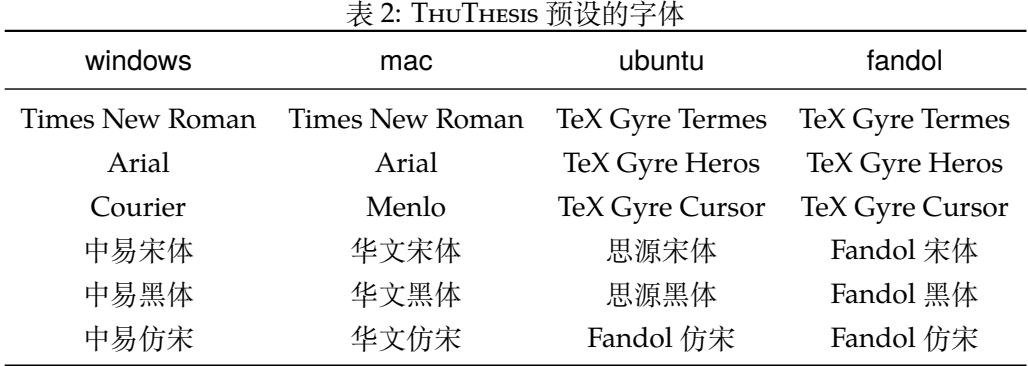

允许的选项有 windows、mac、ubuntu 和 fandol,具体使用的字体见表 [2](#page-7-2)。用户也可以设置为 none 并自行配置字体。

需要注意,建议用户在提交终版前使用 Windows 平台的字体进行编译。这样中文字体同 Word 模板一致。

关于字体的配置,详见 fontspec、xeCJK、ctex 等宏包的使用说明和代码。

# <span id="page-7-0"></span>**4.3 论文设置**

论文的设置可以通过统一命令 \thusetup 设置 *key=value* 形式完成。 \thusetup 用法与常见 *key=value* 命令相同,如下:

\thusetup

```
\thusetup{
 key1 = value1,
 key2 = {a value, with comm},
}
% 可以多次调用
\thusetup{
 key3 = value3,key1 = value11, % 覆盖 value1
}
```
**注意:***\thusetup* 使用 *kvsetkeys* 机制,所以配置项之间不能有空行,否则会报错。

#### <span id="page-7-1"></span>**4.3.1 输出格式**

**output** 选择输出的格式是打印版还是电子版(用于提交),可选:print(默认)、electronic。一些院 系要求提交的电子版不含空白页,但是这对打印并不友好,比如正文第一页可能会在左侧;以及 一些部分需要单面打印,需要插入空白页。注意在不同选项下,生成的声明页码很可能不同。为 了避免页码错误,THUTHESIS 将会在插入扫描的 PDF 文件时自动生成页码,因此**扫描声明页时请 移除底部的页码**,以防重叠。

```
\thusetup{
  output = electronic,
}
```
另外本科生要求有 0.2cm 留给装订线的宽度, 这只有在打印版中才会生效。

#### <span id="page-8-0"></span>**4.3.2 书写语言**

**language** 在导言区设置 language 会修改论文的主要语言,如章节标题等。在正文中设置 language 只 修改接下来部分的书写语言,如标点格式、图表名称,但不影响章节标题等。

```
\thusetup{
  language = English,}
```
论文的一些部分(如英文摘要、本科生的外文调研报告)要求使用特定的语言,模板已经进 行配置,并在这些部分结束后自动恢复为主要语言。

注意,本科生《写作指南》要求"本科生(含国外来华留学本科生)非外语专业论文统一要 求用中文书写。"研究生《写作指南》要求"外国人来华留学生可以用英文撰写学位论文,但须采 用中文封面","除留学生外,学位论文一律须用汉语书写",用户须提前与导师和院系的审查教师 协商使用何种语言书写论文。

#### <span id="page-8-1"></span>**4.3.3 开题报告**

**thesis-type** 模板还支持博士生论文开题报告的格式,可以通过设置 thesis-type=proposal 得到。 开题报告与学位论文有两点不同:

- 1. 封面的信息和格式有区别, 尤其是增加了一行"学号"信息, 需要通过 student-id 填写;
- 2. 开题报告不含英文标题页。

```
\thusetup{
 thesis-type = proposal,
  student-id = {2000310000},
}
```
#### <span id="page-8-2"></span>**4.4 封面信息**

封面信息可以通过统一设置命令 \thusetup 设置 *key=value* 形式完成;带 \* 号的键通常是 对应的英文。

#### <span id="page-8-3"></span>**4.4.1 论文标题**

中英文标题。可以在标题内部使用换行\\。

```
\thusetup{
   title = \{\hat{m} \times \hat{m} \times \hat{m} \times \hat{m}\},
   title* = {Thesis English Title},
}
```

| 学位类型         | degree-name                                                              | degree-name*                                                                   |
|--------------|--------------------------------------------------------------------------|--------------------------------------------------------------------------------|
| 学术型博士        | 需注明所属的学科门类, 例如: 哲学、<br>经济学、法学、教育学、文学、历史学、<br>理学、工学、农学、医学、军事学、管<br>理学、艺术学 | Doctor of Philosophy                                                           |
| 学术型硕士        | 同上                                                                       | 哲学、文学、历史学、法学、教育学、艺<br>术学门类,公共管理学科填写"Master<br>of Arts",其它填写"Master of Science" |
| 专业型研究<br>生学位 | 专业学位的名称, 例如: 教育博士、工<br>程硕士                                               | 专业学位的名称, 例如: Doctor of Ed-<br>ucation, Master of Engineering                   |
| 本科生          |                                                                          |                                                                                |

<span id="page-9-3"></span>表 3: 学位名称的要求

#### <span id="page-9-0"></span>**4.4.2 申请学位名称**

学位名称的设置比较复杂,见表 [3](#page-9-3)。

```
\thusetup{
 degree-name = {您要申请什么学位},
 degree = \{degree \ in English\},}
```
#### <span id="page-9-1"></span>**4.4.3 院系名称**

院系名称。

```
\thusetup{
  department = {系名全称},
}
```
### <span id="page-9-2"></span>**4.4.4 学科名称**

- 学术型学位:获得一级学科授权的学科填写一级学科名称,其他填写二级学科名称;
- 工程硕士:工程领域名称;
- 其他专业型学位:-
- 本科生:专业名称,第二学位论文需标注"(第二学位)"

```
\thusetup{
  discipline = {学科名称},
  discipline* = {Discipline in English},
}
```
# <span id="page-10-0"></span>**4.4.5 作者姓名**

作者姓名。

\thusetup{ author =  $\{\nexists \forall x \notin A\}$ ,  $author* = {Name in Pinyin},$ }

#### <span id="page-10-1"></span>**4.4.6 学号**

学号,仅用于博士生论文开题报告。

```
\thusetup{
  student-id = {20000310000},}
```
#### <span id="page-10-2"></span>**4.4.7 导师**

**导师** 导师的姓名与职称之间以","(西文逗号,U+002C)隔开,下同。

```
\thusetup{
 supervisor = {导师姓名, 教授},
  supervised* = {Professor Supervisor Name},}
```
**副导师** 本科生的辅导教师,硕士的副指导教师。

```
\thusetup{
  associate-supervisor = {副导师姓名, 副教授},
  associate-supervisor* = {Processor} Assoc-Supervisor Name},
}
```
**联合导师** 硕士生、本科生联合指导教师,博士生联合导师。

```
\thusetup{
 co-supervisor = {联合导师姓名, 教授},
 co-supervisor* = {Professor: Join-Supervisor Name},}
```
#### <span id="page-10-3"></span>**4.4.8 成文日期**

默认为当前日期,也可以自己指定,要求使用 ISO 格式。

```
\thusetup{
  date = {2011-07-01},
}
```
#### <span id="page-11-0"></span>**4.4.9 密级**

定义秘密级别和年限。

```
\thusetup{
 secret-year = 10,secret-level = {秘密},
}
```
#### <span id="page-11-1"></span>**4.4.10 博士后专用参数**

```
\thusetup{
 clc = ({\partial \overline{z}})^2 = ({\partial \overline{z}})^2,
 udc = \{udc\},\id = {id},discipline-level-1 = {流动站(一级学科)名称},
 discipline-level-2 = {专业(二级学科)名称},
 start-date = {2011-07-01}, % 研究工作起始时间
}
```
**生成封面** 生成封面,不含授权说明,摘要等。

```
\maketitle % 直接生成封面
           \maketitle
```
#### <span id="page-11-2"></span>**4.5 前言部分**

### <span id="page-11-3"></span>**4.5.1 指导小组、公开评阅人和答辩委员会名单**

**答辩委员会名单** 学位论文指导小组、公开评阅人和答辩委员会名单可以由 committee 环境生成,其中的可 **committee** 选参数可以使用 name 根据是有无指导小组设置合适的标题,比如

```
\begin{committee}[name={学位论文公开评阅人和答辩委员会名单}]
```

```
\end{committee}
```
...

答辩委员会名单中的表格使用 LaTeX 生成可能略麻烦, 也可以导入 Word 版转成的 PDF 文 件,

```
\begin{committee}[file=figures/committee.pdf]
\end{committee}
```
#### <span id="page-11-4"></span>**4.5.2 授权说明**

\copyrightpage

**授权说明** 可选参数为扫描得到的 PDF 文件名,例如:

*%* 将签字扫描后授权文件 *scan-copyright.pdf* 替换原始页面 \copyrightpage[file=scan-copyright.pdf]

#### <span id="page-12-0"></span>**4.5.3 摘要**

# **摘要正文**

**abstract** 摘要直接在正文中使用 abstract、abstract\* 环境生成。

```
abstract*
```

```
\begin{abstract}
  摘要请写在这里...
\end{abstract}
\begin{abstract*}
 Here comes the abstract in English...
\end{abstract*}
```
**关键词** 关键词需要使用 \thusetup 进行设置。关键词之间以西文逗号隔开,模板会自动调整为要 求的格式。关键词的设置只要在摘要环境结束前即可。

```
\thusetup{
  keywords = {关键词 1, 关键词 2},
  keywords* = {keyword 1, keyword 2},
}
```
#### <span id="page-12-1"></span>**4.5.4 目录和索引表**

目录、插图、表格、公式和算法等索引命令分别如下,将其插入到期望的位置即可(带 \* 的 命令表示对应的索引表不会出现在目录中):

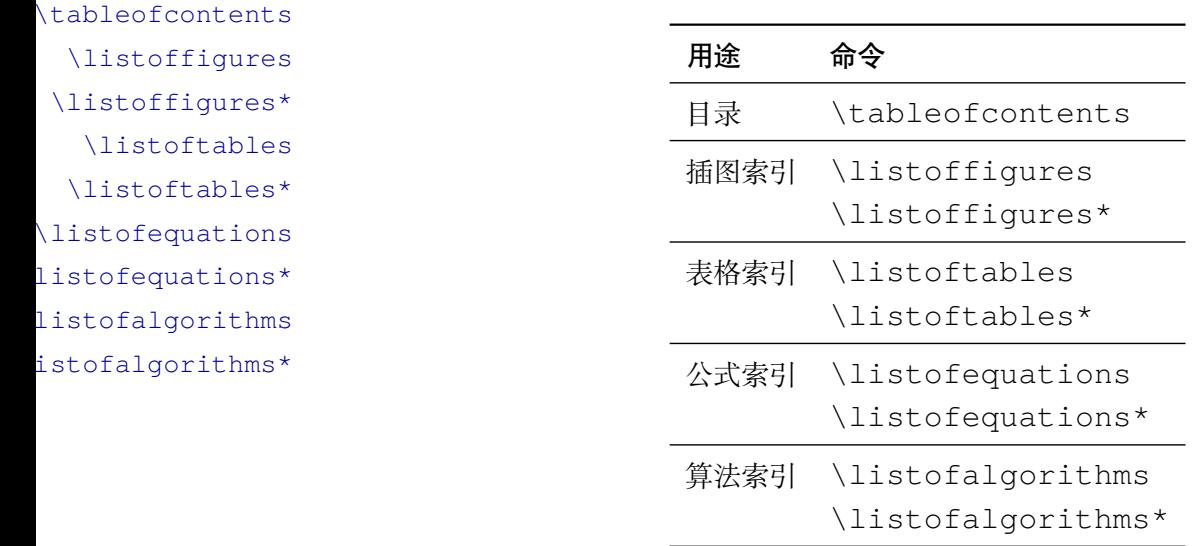

toc-chapter-style 本科生《写作指南》关于目录章标题要求"目录从第1章开始,每章标题用黑体小四号字", 所以其中的西文和数字默认使用 Arial 字体, 跟正文的章标题一致。但是论文样例 的目录章标题 的西文和数字却使用了 Times。如果审查老师这样要求,需要在生成目录前设置

<span id="page-12-2"></span><sup>1</sup>[http://www.law.tsinghua.edu.cn/publish/law/7024/2012/20120216153516317135347/201202](http://www.law.tsinghua.edu.cn/publish/law/7024/2012/20120216153516317135347/20120216153516317135347_.html) [16153516317135347\\_.html](http://www.law.tsinghua.edu.cn/publish/law/7024/2012/20120216153516317135347/20120216153516317135347_.html)

```
\thusetup{
  toc-chapter-style = times,}
```
该选项只对本科生有效。

<sup>L</sup>ATEX 默认支持插图和表格索引,是通过 \caption 命令完成的,因此它们必须出现在浮动 环境中,否则不被计数。

如果不想让某个表格或者图片出现在索引里面,那么请使用命令 \caption\*,这个命令不 会给表格编号,也就是出来的只有标题文字而没有"表 xx","图 xx",否则索引里面序号不连续 就显得不伦不类,这也是 LATFX 里星号命令默认的规则。

如果的确想让其编号,但又不想出现在索引中的话,目前模板暂不支持。

公式索引为本模板扩展,模板扩展了 amsmath 几个内部命令,使得公式编号样式和自动索引 功能非常方便。一般来说,你用到的所有数学环境编号都没问题了,这个可以参看示例文档。如 果你有个非常特殊的数学环境需要加入公式索引,那么请使用 \equcaption{⟨编号⟩}。此命 令表示 equation caption,带一个参数,即显示在索引中的编号。因为公式与图表不同,我们很 少给一个公式附加一个标题,之所以起这么个名字是因为图表就是通过 \caption 加入索引的, \equcaption 完全就是为了生成公式列表,不产生什么标题。

使用方法如下。假如有一个非 equation 数学环境 mymath, 只要在其中写一句 \equcaption 就可以将它加入公式列表。

```
\begin{mymath}
```

```
\label{eq:emc2}\equcaption{\ref{eq:emc2}}
```

```
E=mc^2
```

```
\end{mymath}
```
mymath 中公式的编号需要自己来做。

同图表一样,附录中的公式有时也不希望它跟全文统一编号,而且不希望它出现在公式索引 中。目前的办法是利用 \tag\*{〈公式编号〉} 来解决。用法比较简单, 此处不再罗嗦, 实例请参 看示例文档附录 A 的前两个公式。

#### <span id="page-13-0"></span>**4.5.5 符号对照表**

**denotation** 主要符号表环境,跟 description 类似,使用方法参见示例文件。带一个可选参数,用 来指定符号列的宽度(默认为 2.5cm)。

```
\begin{denotation}
  \item[E] 能量
  \item[m] 质量
  \item[c] 光速
\end{denotation}
```
如果默认符号列的宽度不满意,可以通过参数来调整:

```
\begin{denotation}[1.5cm] % 设置为 1.5cm
 \item[E] 能量
 \item[m] 质量
```

```
\item[c] 光速
\end{denotation}
```
符号对照表的另外一种方法是调用 nomencl 宏包,需要在导言区设置:

```
\usepackage{nomencl}
```
\makenomenclature

然后在正文中任意位置使用 \nomenclature 声明需要添加到主要符号表的符号:

```
\nomenclature{$m$}{The mass of one angel}
```
最后使用 \printnomenclature 命令生成符号表。更详细的使用方法参见 nomencl 宏 包的文档。

<span id="page-14-0"></span>**4.6 正文部分**

#### <span id="page-14-1"></span>**4.6.1 图表编号**

**figure-number-separator** 研究生要求图表和公式的编号使用"."或"-"连接,模板默认使用句点"."。用户也可以通 **table-number-separator** 过 figure-number-separator、table-number-separator 等选项分别设置:

```
\thusetup{
  figure-number-separator = \{-\},
  table-number-separator = \{-\},\equation-number-separator = \{-\},\}
```
**equation-number-separator**

number-separator 也可以使用 number-separator同时设置图、表、公式三项的编号连接符,比如 \thusetup{numberseparator  $= -$ }.

> 本科生要求"附录中图、表、公式的编号,应与正文中的编号区分开",应理解为将章号改变 为附录对应的大写字母编号,连接符不宜改变。

#### <span id="page-14-2"></span>**4.6.2 数学符号**

中文论文的数学符号默认遵循 GB/T 310[2](#page-14-3).11-1993《物理科学和技术中使用的数学符号》2。 该标准参照采纳 ISO [3](#page-14-4)1-11:1992 <sup>3</sup>,但是与 TrX 默认的美国数学学会(AMS)的习惯有许多差异。 这将在下文详细论述。

**math-style** 用户可以通过设置 math-style 选择数学符号样式(可选:GB(中文默认),TeX(英文默认) 和 ISO), 比如:

```
\thusetup{
  math-style = ISO,
}
```
用户也可以逐项修改数学样式。

uppercase-greek 1. 大写希腊字母的正/斜体,可选: italic、upright。有限增量符号 Δx 固定使用正体, 推荐使用 \increment 表示。

<span id="page-14-3"></span><sup>&</sup>lt;sup>2</sup>原 GB 3102.11-1993, 自 2017 年 3 月 23 日起, 该标准转为推荐性标准。

<span id="page-14-4"></span><sup>3</sup>目前已更新为 ISO 80000-2:2019。

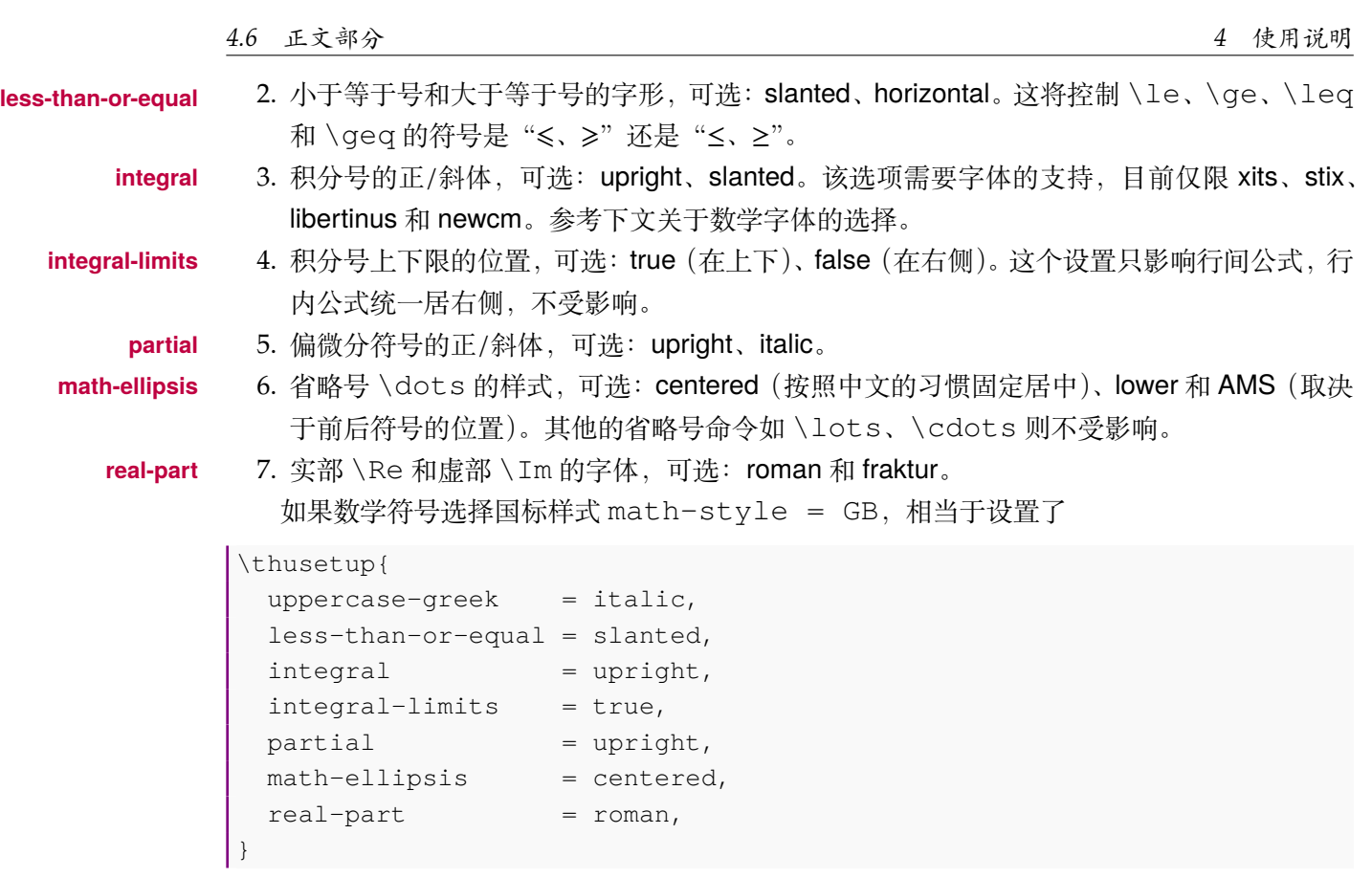

另外,国标的数学样式与 AMS 还有一些差异无法统一设置,需要用户在写作时进行处理。

1. 数学常数和特殊函数名用正体,如 π = 3.14 …; i<sup>2</sup> = −1; e = lim<sub>n→∞</sub>  $\left(1 + \frac{1}{n}\right)$  $\sum_{n=0}^{\infty}$ 

2. 微分号使用正体, 比如 dy/ dx。

3. 向量、矩阵和张量用粗斜体  $(\text{symbf})$ , 如  $x$ ,  $\Sigma$ ,  $\mathcal{T}$ .

需要注意,上述关于数学符号风格的设置在设置数学字体(math-font)时才会生效。

**math-font** 模板使用默认使用 XITS Math 作为数学字体。用户也可以使用 math-font 选项切换其他数学 字体, 可选: stix (STIX Two Math)、libertinus (Libertinus Math)、newcm (New Computer Modern Math)、lm(Latin Modern Math)。

> 其中 lm 和 newcm 的字形比较搭配 TeX 原生的 Computer Modern 字体, 但与《指南》要求 的西文字体 Times New Roman 并不搭配。可能会造成正文和公式中的数字字体不一致,需要谨 慎使用。

> 以上字体都是 OpenType 格式的字体,需要配合 [unicode-math](http://mirrors.ctan.org/macros/latex/contrib/unicode-math/unicode-math.pdf) 宏包使用。全部数学符号的 命令参考 [unimath-symbols](http://mirrors.ctan.org/macros/latex/contrib/unicode-math/unimath-symbols.pdf)。注意,unicode-math 宏包与 amsfonts、amssymb、bm、mathrsfs、 upgreek 等宏包不兼容。模板作了处理,用户可以直接使用这些宏包的命令,如 \bm、\mathscr、 \uppi。

> 另外,模板还为 'math-font' 提供了传统的 Type 1 字体 newtx。该选项会调用 newtxmath 宏 包。但是,如果西文字体已经使用了 OpenType 的 Times New Roman,混用 Type 1 字体可能会 导致问题,尤其是使用 siunitx 宏包时。该选项还处于测试阶段,需要谨慎使用。

#### <span id="page-16-0"></span>**4.6.3 定理环境**

THUTHESIS 定义了常用的数学环境:

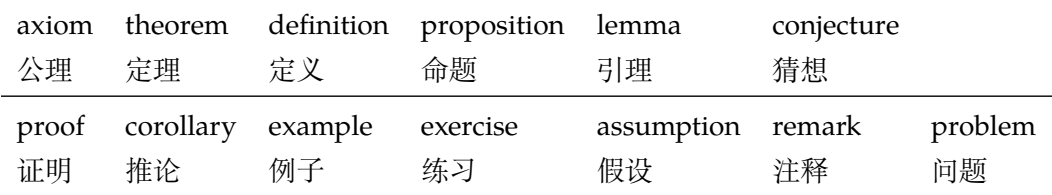

比如:

```
\begin{definition}
 道千乘之国,敬事而信,节用而爱人,使民以时。
\end{definition}
```
产生(自动编号):

定义 1.1 道千乘之国,敬事而信,节用而爱人,使民以时。

列举出来的数学环境毕竟是有限的,如果想用胡说这样的数学环境,那么可以定义:

\**newtheorem**{nonsense}{胡说}[chapter]

然后这样使用:

```
\begin{nonsense}
 契丹武士要来中原夺武林秘笈。—— 慕容博
\end{nonsense}
```
产生(自动编号):

胡说 1.1 契丹武士要来中原夺武林秘笈。——慕容博

#### <span id="page-16-1"></span>**4.6.4 列表环境**

**itemize** 为了适合中文习惯,模板将这三个常用的列表环境用 enumitem 进行了纵向间距压缩。一方 **enumerate description** 参看 enumitem 文档,此处不再赘述。 面清除了多余空间,另一方面用户可以自己指定列表环境的样式(如标签符号,缩进等)。细节请

#### <span id="page-16-2"></span>**4.6.5 引用方式**

模板支持两种引用方式,分别为理工科常用的"顺序编码制"和文科常用的"著者-出版年制"。 使用者在设置参考文献表的格式(\bibliographystyle,见第 [4.7.1](#page-17-1) 节)时,正文中引用文 献的标注会自动调整为对应的格式。

如果需要标出引文的页码,可以写在 \cite 的可选参数中,如 \cite[42]{knuth84}。

**顺序编码制** 顺序编码制的参考文献引用分为两种模式:

\inlinecite 1. 上标模式,比如"同样的工作有很多<sup>[1-2]</sup>……";

2. 正文模式,比如"文 [3] 中详细说明了……"。

**cite-style** 用户可以将引用标注的格式设为正文模式:

```
\thusetup{
  cite-style = inline,
}
```
也可以使用 \inlinecite{⟨*key*⟩} 临时使用正文模式的引用标注。

**著者-出版年制** 著者-出版年制的参考文献引用有两种模式:

1. \citep:著者与年份均在括号中,比如"(Zhang, 2008)",同默认的 \cite 命令;

2. \citet:著者姓名作为正文的一部分,比如"Zhang (2008)";

另外,natbib 还提供了其他方便引用的命令,比如 \citeauthor、\citeyear 等,更 多细节参考 natbib 的文档。

#### <span id="page-17-0"></span>**4.7 其他部分**

#### <span id="page-17-1"></span>**4.7.1 参考文献**

参考文献通常可以使用 BIBTEX 或 biblatex 生成。BIBTEX 是 LaTeX 处理参考文献的传统的方式, 需要在使用 \bibliographystyle{⟨*style*⟩} 选择样式并用 \bibliography 设置 .bib 的路径。然后使用 bibtex 对 .aux 文件进行编译得到 .bbl 文件。其中的参考文献表内容会 在后续编译时替换到 \bibliography 的位置。Biblatex 是较新的方式,需要在载入宏包时通 过 style 选择样式,在导言区使用 \addbibresource 声明数据库的路径,并在输出参考文献 表的位置使用 \printbibliography 命令, 而且编译参考文献的命令需要换为 biber。这两 种方式各有优缺点,比如 BibTeX 无法对中文按照拼音排序,一些样式更新不够及时;Biblatex 运 行较缓慢,无法对多个参考文献表使用不同样式。用户需要根据实际选择合适的方式。

研究生要求的参考文献格式基于《信息与文献参考文献著录规则》(GB/T 7714-2015)进行 了少量改编(如英文姓名不使用全大写),可以选择"顺序编码制"和"著者-出版年制"。如果使 用 BibTeX 的方式, 需要在导言区载入 natbib 宏包并选择样式, 如:

```
% 顺序编码制
\usepackage[sort]{natbib}
\bibliographystyle{thuthesis-numeric}
```
或

```
% 著者-出版年制
\usepackage{natbib}
\bibliographystyle{thuthesis-author-year}
```
其中的 sort 选项会将同一处引用的多个文献编号严格按照顺序排序,这并非《写作指南》要求, 但是推荐使用。这里调用的样式由 [gbt7714](http://ctan.org/pkg/gbt7714) 的 .bst 进行了少量修改。

参考文献表采用"著者-出版年"制组织时,各篇文献首先按文种集中,然后按著者字顺和出版 年排列;中文文献可以按著者汉语拼音字顺排列,也可以按著者的笔画笔顺排列。但由于 BIBTEX 功 能的局限性,无法自动获取著者姓名的拼音或笔画笔顺进行正确排序。一种解决方法是在 .bib 数据库的中文文献的 key 域手动录入著者姓名的拼音,这比较适合中文文献数量较少的情况,如:

```
@book{capital,
  author = \{4, 4, 5, 6, 7\} and 恩格斯},
  key = \{ma3 ke4 sil & en1 qe2 sil\},\...
}
```
另一种方式是使用 biblatex,应在导言区设置

```
\usepackage[backend=biber,style=thuthesis-author-year]{biblatex}
\addbibresource{ref/refs.bib}
```
这里的样式由 [biblatex-gb7714-2015](https://ctan.org/pkg/biblatex-gb7714-2015) 进行了少量改编,一些额外用法可以参考该宏包的文档。注 意 biblatex 跟 natbib 不兼容, 而且 \addbibresource 必须在导言区设置。输出参考文献表 应使用 \printbibliography 命令。

本科生要求的中文参考文献格式严格遵从 GB/T 7714—2015,附录中调研报告的英文参考文 献可以自行选择合适的风格。但是 biblatex 不支持同一文档中使用不同的格式,所以只能使用 B<sub>IBTE</sub>X:

```
% 本科生参考文献的著录格式
\usepackage[sort]{natbib}
\bibliographystyle{thuthesis-bachelor}
```
调研报告的参考文献需要选择与 natbib 兼容的样式。

本科生外文系要求使用 APA 或 MLA。APA 的 BibTeX 样式由 apacite 宏包提供,需要在导 言区调用:

```
\usepackage[natbibapa]{apacite}
\bibliographystyle{apacite}
```
其中 natbibapa 会调用 natbib 来处理引用, 这也是宏包推荐的用法。注意目前的 apacite 只支持 到 APA 第 6 版。更推荐使用已经更新到 APA 第 7 版的 biblatex-apa:

```
\usepackage[style=apa]{biblatex}
\addbibresource{refs-apa.bib}
```
注意,如果参考文献中引用了中文文献的话,这两种方法都不能正确调整格式,需要手动进行修 改 .bbl 文件的内容,这时 BibTeX 比 biblatex 更简单些。

BibTeX 没有用于 MLA 的样式, 所以对于 MLA 只能使用 biblatex:

```
\usepackage[style=mla-new]{biblatex}
\addbibresource{refs-apa.bib}
```
注意这里 mla-new 对应于 MLA 第 8 版的格式, mla 是第 7 版的。

#### <span id="page-19-0"></span>**4.7.2 致谢**

**acknowledgements** 把致谢做成一个环境更好一些,直接往里面写感谢的话就可以啦。

```
\begin{acknowledgements}
 …
 还要特别感谢 \thuthesis{} 节省了论文排版时间!
\end{acknowledgements}
```
#### <span id="page-19-1"></span>**4.7.3 声明**

直接使用 \statement 命令可以编译生成声明页。如果要插入扫描后的声明页, 将可选参 \statement 数指定为扫描后的 PDF 文件名, 例如:

```
\statement[file=scan-statement.pdf]
```
由于本科生的打印版和电子版有空白页的差别,声明的页码可能不同。所以编译生成声明页 时默认不加页脚(empty),在签字后插入扫描页时再补上页脚(plain),防止页码冲突。研究生不存 在空白页的问题,在编译生成声明时默认加页眉页脚(plain),而插入扫描版时不再重复(empty)。

声明的页眉页脚也可以通过 pagestyle 参数手动控制, 比如编译生成时固定不加页眉页脚:

```
\statement[page-style=plain]
```
插入扫面版声明补上页眉页脚:

\statement[file=scan-statement.pdf, page-style=plain]

#### <span id="page-19-2"></span>**4.7.4 附录**

附录由 \appendix 命令开启,然后像正文一样书写。

```
\appendix
\chapter{...}
...
```
**toc-depth** 一些院系要求目录中只出现附录的章标题,不出现附录中的一级、二级节标题。模板默认如 此设置,用户也可以在 \appendix 命令后手动控制加入目录的标题层级,其中 0 表示章标题, 1 表示一级节标题,以此类推。

```
\appendix
\thusetup{toc-depth=0} % 目录只出现章标题
```
**survey** 本科生《写作指南》要求附录 A 为外文资料的调研阅读报告或书面翻译,二者择一。调研报告 **translation** (或书面翻译)的题目和参考文献是独立于论文的,相当一篇独立的小文章,所以模板相应定义了 survey 和 translation。在这两个环境内部可以像论文正文一样使用标题和参考文献的命 令,但不会影响外部。但是需要使用 <sup>B</sup>IBTEX <sup>对</sup> \*-survey.aux 或者 \*-translation.aux 进行编译,才能生成参考文献(见 [3.3.3](#page-5-2) 节)。如果使用 latexmk,则无需额外处理。

> 同时,阅读报告默认切换书写语言为英语,书面翻译默认切换为中文。如有需要,可以通过 \thusetup 的 language 参数再次更改。

```
\begin{survey}
 \title{...}
  \maketitle
 \tableofcontents
 ... \cite{...} % 报告内容及其引用
 \bibliographystyle{...}
 \bibliography{...} % 报告的参考文献
\end{survey}
```
"书面翻译对应的原文索引"区别于译文的参考文献,需要使用 translation-index 环 境,另外需要使用 BIBTEX 编译 \*-index.aux, latexmk 同样会自动处理。

```
\begin{translation}
 ... \cite{...} % 书面翻译内容及其引用
 \bibliographystyle{...}
 \bibliography{...} % 书面翻译的参考文献
 \begin{translation-index}
   \nocite{...}
   \bibliographystyle{...}
   \bibliography{...} % 书面翻译对应的原文索引
 \end{translation-index}
\end{translation}
```
#### <span id="page-20-0"></span>**4.7.5 个人简历、在学期间完成的相关学术成果**

**resume** 研究生的标题为"个人简历、在学期间完成的相关学术成果",本科生的标题为"在学期间参 加课题的研究成果"或"PUBLICATIONS"。

**achievements** 本章的其他标题同样使用\section\*,\subsection\* 等命令生成,研究成果用achievements 环境罗列。

```
\begin{resume}
 \section*{个人简历}
 ……
 \section*{在学期间完成的相关学术成果}
 \subsection*{学术论文}
 \begin{achievements}
   \item ……
   \item ……
 \end{achievements}
 \subsection*{专利}
 \begin{achievements}
   \item ……
    \item ……
 \end{achievements}
```
\**end**{resume}

#### <span id="page-21-0"></span>**4.7.6 综合论文训练记录表**

本科生需要在最后附上综合论文训练记录表,可以用如下命令:

```
\record{file=scan-record.pdf}
```
# <span id="page-21-1"></span>**4.8 书脊**

生成装订的书脊,为竖排格式。内容默认使用论文的标题和作者。可以设置 spine-title 和 spine- \spine author 来修改。

**spine-font spine-title** 博士论文的书脊字体默认为三号字,硕士的为小三号。本科生要求字体大小根据论文的薄厚 而定,可以使用 spine-font 设置字号。

**spine-author**

\record

```
\thusetup{
 spine-font = {\zinho{3}},spine-title = {书脊的标题},
  spine-author = {书脊的作者姓名},
}
```
由于 Fandol 字体在 XqTEX 中的竖排存在一些问题, 如果书脊使用的字体是 Fandol 仿宋 (fontset 为 fandol 或者 ubuntu 时),则它**必须作为独立文件生成**,否则可能导致后续内容 文字方向错乱的问题。

**include-spine** 一些院系要求把书脊插进论文里,需要在 \maketitle 前设置。

```
\thusetup{
  include-spine = true,
}
```
打开此选项后,书籍会出现在中文封面后面的第一个空白页。如果有英文封面,则在英文封面之 前。如果需要书籍出现在其他位置,请手工使用 \spine 生成,不要使用此命令。

在使用 Fandol 仿宋时, 如果打开 include-spine 选项, 模板将使用 \write18 来生成独立 的 spine.tex, 并调用 XqLATpX 进行排版后插入论文中。在这种情况下,请确保编译时打开了 shell escape 功能, 或者在论文目录下放置编译完成的 spine.pdf, 否则编译将因为无法正常 生成书脊而失败。

# <span id="page-21-2"></span>**5 致谢**

感谢这些年来一直陪伴 THUTHESIS 成长的新老同学! 欢迎各位到 [THUTHESIS GitHub](http://github.com/tuna/thuthesis/) 主页贡献!

# <span id="page-22-0"></span>**6 Changelog**

此处记载了 ThuThesis 中所有值得留意的改动,格式参照 [Keep a Changelog](https://keepachangelog.com/en/1.0.0/)。 点击版本号即可在 GitHub 上查看相邻版本间的代码变动。

# **[Unreleased](https://github.com/tuna/thuthesis/compare/v7.2.3...HEAD)**

#### **[v7.2.3](https://github.com/tuna/thuthesis/compare/v7.2.2...v7.2.3) - 2021-05-31**

#### **Changed**

• 中文模板的公式编号改为中文括号(#297)。

#### **Fixed**

- 修正硕士论文书脊的字号(#647)。
- 修正本科生附录(调研和翻译)的目录在 TeX Live 2019 前无法生成的问题(#659)。
- 修正本科生主要符号表的标题(#661)。

## **[v7.2.2](https://github.com/tuna/thuthesis/compare/v7.2.1...v7.2.2) - 2021-04-03**

#### **Changed**

- 修改授权说明的内容和格式, 同 2020 年 12 月版 Word 模板一致 (#625)。
- 参考文献的页码前与冒号之间加上空格, 同步 2021 年 3 月版《指南》的格式修改 (#629)。
- 著者-出版年制参考文献表的著者姓名与年份之间改为逗号。

#### **Fixed**

- 修正图表等浮动体与文字之间的距离(#614、#617)。
- 修正表格、算法等浮动体的行距(#619)。
- 修正了上标式引用后与中文之间多余的空格(#624)。
- 修正了参考文献的姓名或年份中含有中括号时的引用错误(#630)。

# **[v7.2.1](https://github.com/tuna/thuthesis/compare/v7.2.0...v7.2.1) - 2021-03-21**

# **Added**

• 在文档中添加更多关于数学公式样式的说明。

#### **Changed**

• 允许控制研究生的声明页是否添加页眉页脚。

## **Fixed**

- 调整文字与图表等浮动体之间的距离(#614)。
- 修复一些字体选择相关的问题。

## **[v7.2.0](https://github.com/tuna/thuthesis/compare/v7.1.0...v7.2.0) - 2021-03-12**

#### **Added**

- 新增英文版写作指南要求的格式。
- 新增选题报告的格式(#579)。
- 新增 figure-number-sepatator 等选项设置图表编号的连接符。
- 新增数学符号字体风格选项 math-style。
- 新增选项控制数学字体风格的细节:uppercase-greek、less-than-or-equal、 integral、integral-limits、partial 和 math-ellipsis。
- 新增数学字体试验性选项 math-font = newtx。

#### **Changed**

- 研究生的声明页默认加上页眉和页码,不受 page-style 的控制(#574)。
- 取消图表标题的悬挂缩进(#589)。
- 英文封面的联合导师改为"Co-supervisor"。
- 联合导师的 key 改为 co-supervisor,同英文版模板一致。

#### **Fixed**

- 修正 longtable 宏包的配置(#584)。
- 修正本科生的"目录"、"声明"和"致谢"等标题中的空白 (#591)。
- 修正参考文献的格式,取消页码与前面冒号之间的空格。
- 修正中文封面的字距。

#### **[v7.1.0](https://github.com/tuna/thuthesis/compare/v7.0.0...v7.1.0) - 2020-10-14**

#### **Changed**

- 更新摘要的标题格式(研究生 2020-09-18 版)。
- 更新目录的格式(研究生 2020-09-18 版)。
- 图表浮动体的位置参数默认为 h。
- 更新示例文档。

### **Fixed**

- 修正"keywords"的拼写。
- 修正授权使用说明的内容。
- 修正授伪粗字体的粗度。
- 修正 \small 等字号命令的行距。
- 修正数学公式前后的距离。
- 修正个人简历和学术成果的格式。
- 修正图表标题的行距。
- 禁止同一条参考文献中间分页。
- 修正脚注的行距和缩进距离。

#### **[v7.0.0](https://github.com/tuna/thuthesis/compare/v6.1.3...v7.0.0) - 2020-09-09**

#### **Changed**

- 更新 2020 年版目录、插图和附表清单的格式。
- 更新 2020 年版使用授权说明的内容。
- 更新 2020 年版参考文献表的格式。

#### **Added**

- 新增 2020 年版"答辩委员会名单"页。
- 新增 biblatex 支持。
- 新增本科生外文系格式的支持。

#### **Fixed**

- 修正本科生密级的字体。
- 修正表格的默认字号。
- 修正参考文献表的行距和段前段后间距。
- 修正 \citep 数字式引用的页码位置。
- 修改摘要中关键词的格式。
- 修正封面的语言切换。

#### **[v6.1.3](https://github.com/tuna/thuthesis/compare/v6.1.2...v6.1.3) - 2020-07-09**

#### **Added**

● 新增选项 statement-page-style = empty / plain同时控制声明的页眉和页 脚。

#### **Fixed**

- \record 命令中, 如果 output 配置为 print, 则强制进行 \cleardoublepage, 保证记录表独立成页。
- 修正了在导言区设置论文主要语言无效的问题(#560)。

• 修正了研究生插入扫描版声明页时的页眉。

#### **Deprecated**

• 选项 statement-page-number 已过时。

# **[v6.1.2](https://github.com/tuna/thuthesis/compare/v6.1.1...v6.1.2) - 2020-06-14**

#### **Changed**

- \statement 和 \copyrightpage 命令都会在 PDF 中生成相应位置的书签。
- \statement 命令编译生成声明页默认不含页码。
- \statement[xxx.pdf] 插入扫描页时在页脚生成页码,以解决打印版与电子版页码不 一致的情况。
- 使用l3build编译的版本,在提交到CTAN时提供TDS结构,以解决编译时tsinghuaname-bachelor.pdf 找不到的问题。

### **Added**

- 添加 \record 命令用于本科生插入综合论文训练记录表,同时在 PDF 中生成对应书签。
- 添加选项 statement-page-number 控制编译声明页时是否含页码。

#### **Fixed**

• 修正示例代码中关于 \statement 的 typo。

# **[v6.1.1](https://github.com/tuna/thuthesis/compare/v6.1.0...v6.1.1) - 2020-06-12**

#### **Changed**

- 书脊中的西文不再需要调整高度。
- 修改预生成的隶书版本本科生封面学校名称的文件名为tsinghua-name-bachelor.pdf, 不再尝试使用系统字体生成。
- 将论文示例的文件名更改为 thuthesis-example.tex / pdf, 以符合 CTAN 的要 求。

#### **Added**

- 添加选项 include-spine,允许在正文中插入书脊页(#551)。
- 添加选项 spine-title、spine-author 控制书脊的内容。
- 添加选项 spine-font 控制书脊的字号。
- 添加选项 output 选择输出格式为打印版或用于提交的电子版(#553)。

# **Fixed**

- 修正书脊的格式。
- 修复文档中 Changelog 的格式问题。

#### **[v6.1.0](https://github.com/tuna/thuthesis/compare/v6.0.2...v6.1.0) - 2020-06-08**

#### **Changed**

- 在 translation 环境中使用 \bibliography 改为生成参考文献,对应的原文索引 改为 translation-index 环境(#529)。
- 附录的图、表不再加入索引。
- 使用 threeparttable 示例表内脚注。
- 本科生的目录章标题的西文字母和数字默认使用 Arial(#542)。
- GitHub repo 所有者更改为清华大学 TUNA 协会。
- 接管 ctex 的 fontset 选项,允许更灵活的字体配置(#498)。

#### **Fixed**

- 本科生附录的调研报告使用英文(#479)。
- 修正本科生附录的 algorithm 和 listings 环境的编号格式。
- 研究生的"使用授权说明"增加一空白页(#504)。
- 修正 publication 列表行距问题(#507)。
- 修正研究生目录的行距。
- 调整本科生封面有辅导教师、联合指导教师时的格式(#522, #537)。
- 修正本科生封面日期的字体(#532)。
- 设置三线表横线的默认粗度。
- 修正文档中关于本科生学科(专业)名称的说明。
- 允许用户使用文档类选项 openright。
- 修正本科生的"单设一页"格式(#545)。
- 研究生的正文 (main matter) 起始于奇数页。

# **Added**

- 允许使用边注。
- 新增 amsthm 支持。
- 支持单个关键词设置样式。
- 在 survey 和 translation 环境中生成独立目录。
- 添加选项 toc-chapter-style 控制本科生的目录章标题的西文字体。

#### **[v6.0.2](https://github.com/tuna/thuthesis/compare/v6.0.1...v6.0.2) - 2020-02-23**

#### **Fixed**

- 修复图表公式目录内容缺失(#467)。
- 修复 Github Actions 执行 l3build check 问题。
- 文本模式使用 \checkmark。

# **Added**

• 补充 PDF 元信息:文档标题,语言。

## **Changed**

- 补充"著者-出版年"引用命令使用方法。
- 使用 xeCJKfntef 替换 CJKfntef。

## **[v6.0.1](https://github.com/tuna/thuthesis/compare/v6.0.0...v6.0.1) - 2020-02-03**

#### **Changed**

- 更新文档。
- 更新 bib 测试用例。

#### **Fixed**

- 修复 PDF 目录层级问题 (#457)。
- 修复 PDF 中章节连接问题(#453)。

#### **[v6.0.0](https://github.com/tuna/thuthesis/compare/v5.5.2...v6.0.0) - 2020-01-06**

#### **Added**

- 新增 survey(调研阅读报告)和 translation(书面翻译)环境用于本科生的附录,其 中的参考文献引用独立于论文正文(#343)。
- 新增论文语言选项。
- 增加 l3build 测试。

- 重新设计 \thusetup 的接口。
- 指导教师的姓名和职称用英文逗号分开(#424)。
- 重新设计封面(题名页)。
- \makecover 拆分为 \maketitle、\copyrightpage。
- 中英文摘分别用 abstract、abstract\* 环境生成。
- 附录使用 \appendix 命令开始,不再使用 appendix 环境。
- 修改 shuji 为 spine。
- 修改 acknowledgement 为 acknowledgements。
- 从 travis 切换到 github actions。
- 更改日志从 thuthesis.dtx 挪到 CHANGELOG.md。
- 整理 Makefile,便于日常使用。

# **Removed**

- 移除 secret 选项。
- 移除 translationbib 环境。
- 移除 tocarialchapter、tocarialchapterentry 和 tocarialchapterpage 选项。
- 只保留 xelatex 编译方式。

#### **Fixed**

- 修正本科生的文献引用样式。
- 修正本科生目录章标题的字体。
- 处理 hyperref 与 unicode-math 的兼容性问题。

#### **[v5.5.2](https://github.com/tuna/thuthesis/compare/v5.5.1...v5.5.2) - 2019-04-21**

#### **Changed**

• 使用 XITS 数学字体。

#### **[v5.5.1](https://github.com/tuna/thuthesis/compare/v5.5.0...v5.5.1) - 2019-04-16**

#### **Changed**

• \thu@textcircled: 修复 minipage 中 footnote 编号问题。

#### **[v5.5.0](https://github.com/tuna/thuthesis/compare/v5.4.5...v5.5.0) - 2019-03-15**

- 增加选项使用英文模板。
- 使用 unicode-math 处理数学字体。
- Windows 的中文字体开启伪粗。
- \thu@textcircled: 去掉 pifootnote 选项。
- 移除 cfg 文件。
- 修正图表标题与文字之间的距离。
- \thu@first@titlepage: 修正博士后封面的格式。

• 增加 nomencl 宏包的支持。

## **[v5.4.5](https://github.com/tuna/thuthesis/compare/v5.4.4...v5.4.5) - 2018-05-17**

#### **Changed**

• \normalsize: 调整公式和正文间距。

## **[v5.4.4](https://github.com/tuna/thuthesis/compare/v5.4.2...v5.4.4) - 2018-04-22**

## **Changed**

- 删除 arialtitle,所有论文格式都一样。
- 让目录中的引用不影响正文中引用序号。
- 参考文献列表的页码使用 hyphen 取代 en dash。
- 参考文献标号左对齐。
- 允许连续两个文献引用使用连接号。

# **[v5.4.2](https://github.com/tuna/thuthesis/compare/v5.4.1...v5.4.2) - 2017-12-18**

## **Changed**

- 删除 \pozhehao。
- 使用 degree 取代 type 选项。

# **[v5.4.1](https://github.com/tuna/thuthesis/compare/v5.4.0...v5.4.1) - 2017-12-04**

# **Changed**

• bst 在 ctan 上不分路径, 故加前缀。

# **[v5.4.0](https://github.com/tuna/thuthesis/compare/v5.3.2...v5.4.0) - 2017-12-3**

# **Changed**

- 基于 natbib 的环境调整距离兼容性更好。
- \bibliographystyle{<newbib>} will cause \bibstyle@newbib to be called on THE NEXT LATEX RUN (via the aux file).

# **[v5.3.2](https://github.com/tuna/thuthesis/compare/v5.3.1...v5.3.2) - 2017-05-01**

#### **Changed**

• 定理环境格式设置(环境标题和环境正文字体设置)统一放置到.cfg 文件中。

# **[v5.3.1](https://github.com/tuna/thuthesis/compare/v5.3.0...v5.3.1) - 2016-03-20**

# **Changed**

- 使用 CTeX 默认中文字体配置,支持不同引擎。
- ctex 默认加载 CJKspace。
- 几乎没人主动安装 Arial 字体。

# **[v5.3.0](https://github.com/tuna/thuthesis/compare/v5.2.3...v5.3.0) - 2016-03-11**

# **Changed**

• 更新到研究生院 2016.3 指南。

# **[v5.2.3](https://github.com/tuna/thuthesis/compare/v5.2.2...v5.2.3) - 2016-02-13**

## **Changed**

- \thu@def@fontsize: 改写字体定义命令。
- 安全注释本科公式部分。

# **[v5.2.2](https://github.com/tuna/thuthesis/compare/v5.2.1...v5.2.2) - 2016-02-01**

# **Changed**

- 不希望 newtx 修改 \@makefnmark。
- 利用 environ 的 \Collect@Body。
- 目录中标题和页码都是链接。
- \thu@textcircled: 脚注编号每页允许至多 9 个。
- 基于 footmisc 来设置不同位置 footnote marker 样式。
- \tableofcontents: 用 \patchcmd 修改 \@dottedtocline。
- 用 environ 封装的 \Collect@Body。

# **[v5.2.1](https://github.com/tuna/thuthesis/compare/v5.2.0...v5.2.1) - 2016-01-14**

- 使用 newtx 替换 txfonts。
- 使用 newtx 字体。
- denotation: 利用 enumitem 改造环境定义,更直观。
- acknowledgement: 用 acknowledgement 替换 ack。

# **[v5.2.0](https://github.com/tuna/thuthesis/compare/v5.1.0...v5.2.0) - 2016-01-11**

#### **Changed**

- \title: 增加 \title 排版翻译标题。
- translationbib: 增加翻译文献环境 translationbib。
- \publicationskip: 增加 \publicationskip。

# **[v5.1.0](https://github.com/tuna/thuthesis/compare/v5.0.0...v5.1.0) - 2015-12-27**

# **Changed**

- \thusetup: 通过 \thusetup 统一设置封面信息。
- \thu@first@titlepage: 利用 CJKfilltwosides 优化封面排版。
- \thu@first@titlepage: 修改联合指导教师显示问题。

#### **[v5.0.0](https://github.com/tuna/thuthesis/compare/v4.8.1...v5.0.0) - 2015-12-21**

- 使用 kvoptions 简化选项 type。
- norggedbottom 选项修改为 raggedbottom。
- 删除 paralist 选项。
- 固定字体设置,同时改善与 ctex 兼容性。
- 不再将页面尺寸写入 dvi,因为已不支持 dvips,而该方案会使得在使用 tikzexternalize 时 外部 PDF 图片 BBox 不对。
- 用 geometry 简化设置。
- \ps@thu@headings: 利用 fancyhdr 设置页眉页脚。
- 修正定理字样为黑体(#104)。
- 本科附录图表编号用-不用.(如图 A-1,表 A-2)。
- 用 \ctexset 来设置,替换复杂的 \@startsection。
- 修正章节间距问题(#57)。
- 硕士博士论文目录只出现到第 3 级标题即可。其他未明确要求。
- \tableofcontents: 修正学位论文中目录里节前缩进(#103)。
- \makecover: 使用 pdfpages 宏包支持本硕博论文授权说明扫描版(#36)。
- acknowledgement: 使用 pdfpages 宏包支持本硕博论文声明扫描版(#36)。
- \inlinecite: 用\inlinecite替换\onlinecite。为保证兼容性,\onlinecite 会保留。
- achievements: 博士后就不提在学期间了,不合适(#100)。
- achievements: 让简历部分更符合格式指南和示例文件(#122)。
- \shuji: 扩展 \shuji[< 标题 >][< 作者 >]。

## **[v4.8.1](https://github.com/tuna/thuthesis/compare/v4.8...v4.8.1) - 2014-12-09**

#### **Changed**

• 按照 CTAN 的要求整理一下文件。

# **[v4.8](https://github.com/tuna/thuthesis/compare/v4.7...v4.8) - 2014-11-25**

#### **Changed**

- no need to load indentfirst directly since we use ctex.
- 内部调用 ctex 宏包,自动检测编译引擎。
- dvips method is deprecated. We ask their users to load it manually.
- reset baselinestretch after ctex's change.
- 好几年累积的一些更新,最重要的是切换到 CTeX。
- v4.7 曾经想发布,但是一直没有做,于是就被跳过了,算是造一个段子吧。
- 增加 noraggedbottom 选项。
- 添加 nocap 选项, 恢复默认标题样式, 模板会进一步定制。
- no need to load amssymb since we use txfonts.
- 在 CJK 模式下用 CJKspace 保留中英文间空格。

#### **[v4.7](https://github.com/tuna/thuthesis/compare/v4.6...v4.7) - 2012-06-12**

#### **Changed**

- 去掉 hypernat 依赖, hyperref 和 natbib 可以很好配合了。
- 修改本科生页脚间距与样例基本一致。
- \ps@thu@headings: 本科页码用小五号字。
- 修正本科生作者信息名称。
- 本科生关键字也用分号分割了。
- \thu@first@titlepage: 硕士中文封面不再需要英文标题。
- \thu@first@titlepage: 本科生题目下划线长度自动适应字数。
- \thu@doctor@engcover: 硕士生新增英文封面。
- \makecover: 硕士论文也需要英文封面。
- \thu@makeabstract: Bachelor sample uses Keywords w/o space -\_-

#### **[v4.6](https://github.com/tuna/thuthesis/compare/v4.5.2...v4.6) - 2011-10-22**

- 增加博士后文档部分。
- 使用手册更新。
- 增加 postdoctor 选项。
- 增加博士后相关指令。
- 增加博士后相关配置。
- \thu@first@titlepage: 增加博士后封面。
- \makecover: 博士后报告无授权说明。
- resume: 支持可选参数,自己定义简历章节标题。

#### **[v4.5.2](https://github.com/tuna/thuthesis/compare/v4.5.1...v4.5.2) - 2010-09-19**

#### **Changed**

- 研究生页面边距由 3.2cm 改为 3cm。
- 本科论文日期具体到日。
- \makecover: 本科封面和授权说明之间不要空白页。
- \thu@makeabstract: 本科论文摘要亦无需右开。
- acknowledgement: 研究生论文的致谢和声明终于分开了。

## **[v4.5.1](https://github.com/tuna/thuthesis/compare/v4.5...v4.5.1) - 2009-01-06**

#### **Changed**

- 太好了,不用处理 longtable 的 \caption 了。
- \listoftables\*: 更优雅的插图/表格索引,避免跟caption包冲突。\thu@listof 相应修改。

#### **[v4.5](https://github.com/tuna/thuthesis/compare/v4.4.4...v4.5) - 2009-01-04**

#### **Changed**

- 加入 XeTeX 支持,需要 xeCJK。
- 彻底转向 UTF-8,并支持 XeLaTeX。
- 增加 xetex, pdftex 选项。
- \shuji: 简化代码,同时支持 XeLaTeX。

#### **[v4.4.4](https://github.com/tuna/thuthesis/compare/v4.4.3...v4.4.4) - 2008-06-12**

#### **Changed**

• 修复了一个从 v4.3 升级到 v4.4 过程中的丢失公式索引的 bug,原修改代码保留备忘。

#### **[v4.4.3](https://github.com/tuna/thuthesis/compare/v4.4.2...v4.4.3) - 2008-06-09**

- \thu@first@titlepage: 修改本科生论文封面格式以符合新样例。
- \thu@first@titlepage: 修改本科生论文封面日期格式以符合新样例。

# **[v4.4.2](https://github.com/tuna/thuthesis/compare/v4.4...v4.4.2) - 2008-06-07**

# **Changed**

- 本科生格式终于也开始用空格作为关键字分隔符了。
- 本科生签名之间距离改为 \hskip1em。
- \thu@authorization@mk: 修改本科生的授权部分,按照 2008 年的新样例。
- \thu@makeabstract: 本科生格式中文关键词采用首行缩进且无悬挂缩进。
- \thu@makeabstract: Bachelor English abstract format requires indent and no hangindent.

# **[v4.4](https://github.com/tuna/thuthesis/compare/v4.3...v4.4) - 2008-06-18**

# **Changed**

- 修复网址断字。
- \backmatter: 本科正文后的页码延续前面的阿拉伯数字,不再用罗马数字。
- \backmatter: 本科取消了所有页眉。
- 本科论文终于去掉了**公式**二字。
- 调整段前距为 -20bp 而不是原来的 -24bp。
- 修改本科生模板的二级节标题为小四而不是半小四。
- 调整段前距为 -12bp 而不是原来的 -16bp。
- 调整段前距为 -12bp 而不是原来的 -16bp。
- \tableofcontents: 本科生目录字号改回\xiaosi[<1.8>]。
- \tableofcontents: 本科生目录缩进要求不同。
- \tableofcontents: 本科章目录项一直用黑体(Arial)。

# **[v4.3](https://github.com/tuna/thuthesis/compare/v4.2...v4.3) - 2008-03-11**

# **Changed**

• 子图引用时加括号。

# **[v4.2](https://github.com/tuna/thuthesis/compare/v4.0...v4.2) - 2008-03-07**

- \eqref 加括号。
- 调整证明环境的编号和结尾的方块。
- \thu@doctor@engcover: 博士英文封面补充联合导师。

#### **[v4.0](https://github.com/tuna/thuthesis/compare/v3.1...v4.0) - 2007-11-08**

#### **Changed**

- \tableofcontents: 本科研究生目录字号行距都不同。
- **内部**密级前面终究还是不要五角星了。
- \thu@authorization@mk: 研究生的授权部分调整了一下,不知道老师为什么总爱修 改那些无关紧要的格式,郁闷。感谢 PMHT@newsmth 的认真比对。

#### **[v3.1](https://github.com/tuna/thuthesis/compare/v3.0...v3.1) - 2007-10-09**

#### **Changed**

- 本科的目录又不要 arial 字体了。
- replace mathptmx with txfonts.
- 英文摘要标题要搞特殊化。
- 博士论文目录只出现到第 3 级标题即可。
- \thu@def@term: 重新定义摘要为环境,long 选项不需要了。
- 重新定义摘要成为环境。
- 增强的关键词命令。
- 去掉配置文件中的 \hfill。
- **内部**密级前面要五角星了。
- \thu@first@titlepage: 重新放置封面表格的提示元素。
- \thu@makeabstract: 研究生关键词不再沉底。

#### **[v3.0](https://github.com/tuna/thuthesis/compare/v2.6.4...v3.0) - 2007-05-13**

- 不用专门为本科论文生成"**提交**"版本了。
- 没有了综合论文训练页面,很多本科论文专用命令就消失了。
- 删除 submit 选项。
- 本科公式又要取消全文统一编号了。
- \tableofcontents: 缩小目录中标题与页码之间**点**之间的距离。
- \makecover: 本科论文评语取消。
- \makecover: 本科论文授权图片扫描取消。
- \makecover: 本科综合论文训练在电子版中取消。
- \thu@makeabstract: **Key words** but not **Keywords**. What are you doing?
- acknowledgement: 本科论文声明部分图片扫描取消。
# **[v2.6.4](https://github.com/tuna/thuthesis/compare/v2.6.3...v2.6.4) - 2006-10-23**

# **Changed**

- 增加 neverdecrease 选项。
- \thu@makeabstract: **Keywords** but not **Key words**.
- \listoftables\*: 增加 \listoffigures\*,\listoftables\*。
- \listofequations\*: 增加 \listofequations\*。
- 调整参考文献标签宽度,使得条目增多时仍能对齐。

# **[v2.6.3](https://github.com/tuna/thuthesis/compare/v2.6.2...v2.6.3) - 2006-07-01**

# **Changed**

- \thu@makeabstract: 为本科正确设置目录及以后的页码。
- acknowledgement: 重画双虚线,自适应页面宽度。

# **[v2.6.2](https://github.com/tuna/thuthesis/compare/v2.6.1...v2.6.2) - 2006-06-20**

# **Changed**

- 改正 groupmembers 的拼写错误。
- 去掉 paralist 的 newitem 和 newenum 选项,因为默认是打开的。
- \thu@def@fontsize: 引入此命令重新定义字号。
- 根据不同论文格式显示不同公式编号,并自动加入索引。
- 增加问题和猜想两个数学环境。
- \thu@def@term: 引入 \thu@def@term 定义封面命令。
- \thu@first@titlepage: 如果本科生没有辅导教师则不显示。
- \thu@makeabstract: 取消最后一列的空白。
- \thu@makeabstract: 取消 tabular 环境,用 \hangindent 实现关键词悬挂缩进,英 文摘要同。
- \thu@makeabstract: 取消最后一列的空白。
- \equcaption: 此命令配合 amsmath 命令基本可以满足所有公式需要。

# **[v2.6.1](https://github.com/tuna/thuthesis/compare/v2.6...v2.6.1) - 2006-06-16**

## **Changed**

• 取消 thubib.bst 中 inbook 类 volume 后的页码。

# **[v2.6](https://github.com/tuna/thuthesis/compare/v2.5.3...v2.6) - 2006-06-09**

# **Changed**

• 增加 dvipdfm 选项。

- 增加 longtable。
- 去除 hyperref 选项,等待全局传递。
- 脚注改成 1.5 倍行距,漂亮。
- 增加 \floatsep,\@fptop,\@fpsep 和 \@fpbot。
- \thu@first@titlepage: 本科生题目加长,最多 24 个字。

# **[v2.5.3](https://github.com/tuna/thuthesis/compare/v2.5.2...v2.5.3) - 2006-06-08**

## **Changed**

- submit 选项的一个笔误。
- \backmatter: 第一章永远右开。
- 不管 caption 出现在什么位置,\aboveskip 总是出现在标题和浮动体之间的距离。
- 增加对 longtable 的处理。
- \thu@makeabstract: \pagenumber 会自动设置页码为 1。
- \equcaption: 取消 \equcaption 的参数

## **[v2.5.2](https://github.com/tuna/thuthesis/compare/v2.5.1...v2.5.2) - 2006-06-01**

#### **Changed**

- 更改默认列表距离。
- 上一个版本忘了把研究生的公式编号排除。
- \thu@chapter\*: 定义自己的 \thu@chapter\*。
- \tableofcontents: 用 \thu@chapter\* 改写目录命令。
- \thu@first@titlepage: 研究生论文标题中英文用 arial 字体。
- \thu@makeabstract: 在研究生论文中,摘要不出现在目录中,但是要在书签中出现。
- acknowledgement: 研究生致谢右开。
- acknowledgement: 研究生致谢题目是致谢,目录是致谢与声明。
- resume: 研究生的个人介绍要右开。

## **[v2.5.1](https://github.com/tuna/thuthesis/compare/v2.5...v2.5.1) - 2006-05-28**

- 如果选项设置了 dvips,但是用 PDFLaTeX 编译,报错。
- 根据教务处的新要求调整附录部分。
- 参考文献中杂志文章如果没有卷号,那么页码直接跟在年份后面,并用句点分割。在 thubib.bst 中增加 output.year 函数。
- 如果没有设置格式选项,报错。
- submit 只能由本科用。
- 研究生院目录要 times,而教务处要 arial。
- 本科 openright, 研究生 openany。
- \backmatter: 本科正文之后页码即用罗马数字,研究生不变。
- \thu@textcircled: 脚注编号使用 \textcircled 命令,每页允许至多 99 个。
- 本科公式编号前添加**公式**二字。需要修 amsmath 极其深的一个命令。
- 教务处居然要本科论文公式全文编号!
- 增加 subfigure 和 subtable 的 caption 配置。
- 重新定义表格默认字体。
- 让 \chapter\* 自动 \markboth。
- \tableofcontents: 减小目录项中的导引小点跟页码之间的留白。
- 硕士封面的冒号前居然有点小距离!
- \thu@first@titlepage: 本科封面标题调整微小的空隙。
- \thu@first@titlepage: 本科封面标题第二行的横线上移一点。
- \thu@makeabstract: 教务处又不要正文前的页眉了。
- \thu@makeabstract: 不管是哪种论文格式,摘要都要右开。
- \thu@makeabstract: 研究生封面英文摘要连续。
- \listofequations\*: 公式索引项 numwidth 增加。
- resume: 教务处和研究生院非要搞的不一样!

# **[v2.5](https://github.com/tuna/thuthesis/compare/v2.4.2...v2.5) - 2006-05-20**

- 对本科论文进行大幅度的重写,因为教务处修改了格式要求。
- 重新整理代码,使其布局更易读。
- 增加本科论文的提交选项 submit。
- \ps@thu@headings: 本科的奇偶页眉不同。
- \ps@thu@headings: 增加 empty 页面样式。
- 修正 minipage 中的脚注。
- 标题上下间距重调,以前没有考虑 \intextsep 的影响。
- 增加索引名称定义。
- 取消 titlesec 宏包,用基本 LaTeX 命令格式化标题。
- \tableofcontents: 取消 titletoc 宏包,用 \dottedtocline 调整目录。
- 院系和专业分别改名用 department 和 major,代替原来的 affil 和 subject。
- \makecover: 本科论文评语位置调整。
- \makecover: 综合论文训练在授权说明之后。
- acknowledgement: 本科论文要求致谢声明分页,但是研究生的不分。
- \listoftables\*: 增加插图、表格和公式索引。
- \listoftables\*: 为了让索引中能出现**图xxx**,不得不修改LaTeX内部命令\@caption。
- \equcaption: 将公式编号写入临时文件以便生成公式列表。
- \listofequations\*: 增加公式索引命令。
- 参考文献序号靠左,而不是靠右。
- 不用 \CJKcaption,在导言区直接引入配置文件。

# **[v2.4.2](https://github.com/tuna/thuthesis/compare/v2.4.1...v2.4.2) - 2006-04-18**

## **Changed**

• 去掉参考文献第二个作者后面烦人的逗号。

# **[v2.4.1](https://github.com/tuna/thuthesis/compare/v2.4...v2.4.1) - 2006-04-17**

#### **Changed**

- 2.4 忘了把关键词的 tabular 改成 thu@tabular。
- 参考文献最后一个作者前是逗号而不是 and。

# **[v2.4](https://github.com/tuna/thuthesis/compare/v2.3...v2.4) - 2006-04-15**

- Fill more pdf info. with \hypersetup.
- 自动隐藏密级为内部时后面的五角星。
- 增加"注释(Remark)"环境。
- 压缩 item 之间的距离。
- thubib.bst 文献标题取消自动小写。
- 中文参考文献取消 In: Proceedings。
- 英文文参考文献调整 In: editor, Proceedings。
- 参考文献为学位论文时,加方括号,作者后面为实心点。
- 中文参考文献作者超过三个加等。
- 中文参考文献需要在 bib 中指定 lang="chinese"。
- 学位论文不在需要 type 字段。
- 为摘要等条目增加书签。
- 章节的编号用黑体,也就是自动打开 arialtitle 选项。
- 添加模板名称命令。
- 把页面尺寸写入 dvi, 避免有的用户通过 dvips 不指定页面类型而得到古怪的结果。
- 表格内容为 11 磅。
- 图表标题左对齐,取消原先漂亮的 hang 模式。
- \thu@makeabstract: It is **Key words**, but not **Key Words**.
- denotation: 为主要符号表环境增加一个可选参数,调节符号列的宽度。
- acknowledgement: 调整**致谢**等中间的距离。
- 参考文献间距调小一点,label 长度增加一点,以便让超过 100 的参考文献更好地对齐。

# **[v2.3](https://github.com/tuna/thuthesis/compare/v2.2...v2.3) - 2006-04-09**

# **Changed**

- Fix a great bug: \PassOptionsToClass and \LoadClass rather than \PassOptionToPack and \LoadPackage.
- Reorganize the codes in cover, make the pagestyle more readable.
- Add gbk2uni into the document.
- Support openright and openany.
- Adjust \hypersetup to remove color and box.
- Adjust margins again.
- Adjust references formats.
- Redefine frontmatter and mainmatter to fit our case.
- Add assumption environment.
- Change the brace in the cover.

# **[v2.2](https://github.com/tuna/thuthesis/compare/v2.1...v2.2) - 2006-03-26**

# **Changed**

- Adjust margins. How bad it is to simulate MS WORD!.
- Add bachelor training overview details supporting.
- CJK support in preamble.
- Adjust hyperref to avoid boxes around links.

# **[v2.1](https://github.com/tuna/thuthesis/compare/v2.0e...v2.1) - 2006-03-03**

- Add support to bachelor thesis.
- Remove fancyhdr and geometry.
- Redefine footnote marks.
- Replace thubib.bst with chinesebst.bst.
- Merge the modification of ntheorem.
- Remove footmisc and refine the document.
- Work very hard on the document.
- Add \checklab code to reduce "unresolved labels "warning
- \ps@thu@headings: 彻底放弃 fancyhdr, 定义自己的样式。
- 让脚注它悬挂起来,而且中文中用上标,脚注中用正体。
- \thu@first@titlepage: 增加本科部分。
- \makecover: 分成几个小模块来搞,不然这个 macro 太大了,看不过来。

# **[v2.0e](https://github.com/tuna/thuthesis/compare/v2.0...v2.0e) - 2005-12-18**

## **Changed**

• denotation: 主要符号表定义为一个 list,用起来方便。

# **[v2.0](https://github.com/tuna/thuthesis/compare/v1.5...v2.0) - 2005-12-20**

## **Changed**

- \ps@thu@headings: 以前的太乱了,重新整理过清晰多了。
- \tableofcontents: 附录的目录项需要调整一下。以及公式编号方式等等。
- 增加了封面密级,增加博士封面支持
- \thu@first@titlepage: 封面的培养单位,学科等内容字距自动调整。
- acknowledgement: 将致谢定义为一个环境更合适,里面也不用像以前段首需要自己缩 进。
- resume: 最后决定将 resume 定义为环境。这样与前面的主要符号表、致谢等对应。

# **[v1.5](https://github.com/tuna/thuthesis/compare/v1.4rc1...v1.5) - 2005-12-16**

## **Changed**

- acknowledgement: 在那些不显示编号的章节前面先执行一次 \cleardoublepage, 使新开章节的页码到达正确的状态。否则会因为 \addcontentsline 在 chapter 之前而 导致目录页码错误。
- resume: 增加个人简历章节的命令,去掉主文件中需要重新定义 \cleardoublepage 和自己写 \markboth, \addcontentsline 的部分。

## **[v1.4rc1](https://github.com/tuna/thuthesis/compare/v1.4...v1.4rc1) - 2005-12-14**

## **Changed**

- I do not know why \thu@authorizationaddon does not work now for v1.3, while it's fine in v1.2. Temporarily, I remove the directive :(. There might be better solution. Other changes: add config option to subfig to be compatible with subfigure. add courier package for tt font.
- I have to put all chinese chars into cfg, otherwise they would not appear.

## **[v1.4](https://github.com/tuna/thuthesis/compare/v1.3...v1.4) - 2005-12-05**

## **Changed**

• Fix the problem of **chinese**, which is because both CJK and everysel redefine the\selectfont. So, a not so good workaround is to merge them up. Add shuji.tex example. Add \pozhehao command.

# **[v1.3](https://github.com/tuna/thuthesis/compare/v1.2...v1.3) - 2005-11-14**

# **Changed**

• Replace subfigure with subfig, replace caption2 with caption, add details about using figure are in the example.

# **[v1.2](https://github.com/tuna/thuthesis/compare/v1.1...v1.2) - 2005-11-04**

# **Changed**

• Remove fancyref; Remove ucite and implement \onlinecite; use package arial or helvet selectively.

# **[v1.1](https://github.com/tuna/thuthesis/compare/v1.0...v1.1) - 2005-11-03**

# **Changed**

• Initial version, migrate from the old "Bao–Pan" version. Make the template a class instead of package.

# **[v1.0](https://github.com/tuna/thuthesis/releases/tag/v1.0) - 2005-07-06**

## **Changed**

• Please refer to "Bao–Pan" version.

# **实现细节**

# **7.1 基本信息**

```
1 ⟨cls⟩\NeedsTeXFormat{LaTeX2e}[2017/04/15]
2 ⟨cls⟩\ProvidesClass{thuthesis}
3 ⟨cls⟩[2021/05/31 7.2.3 Tsinghua University Thesis Template]
  报错
4 \newcommand\thu@error[1]{%
5 \ClassError{thuthesis}{#1}{}%
6 }
7 \newcommand\thu@warning[1]{%
8 \ClassWarning{thuthesis}{#1}%
9 }
10 \newcommand\thu@patch@error[1]{%
11 \thu@error{Failed to patch command \protect#1}%
12 }
13 \newcommand\thu@deprecate[2]{%
14 \def\thu@@tmp{#2}%
15 \thu@warning{%
16 The #1 is deprecated%
17 \ifx\thu@@tmp\@empty\else
18 . Use #2 instead%
19 \quad \text{If}20 } \frac{6}{6}21 }
  检查 LAT<sub>E</sub>X 2<sub>\varepsilon</sub> kernel 版本
22 \@ifl@t@r\fmtversion{2017/04/15}{}{
23 \thu@error{%
24 TeX Live 2017 or later version is required to compile this document%
25 }
26 }
  检查编译引擎,要求使用 XqLATEX。
27 \RequirePackage{iftex}
28 \ifXeTeX\else
29 \thu@error{XeLaTeX is required to compile this document}
30 \mid fi
  载入用于测试的配置。
31 \InputIfFileExists{thuthesis-pdf-test-config.tex}{}{
32 \InputIfFileExists{thuthesis-log-test-config.tex}{}{}
33 }
```
# **7.2 定义选项**

定义论文类型以及是否涉密

```
34 ⟨*cls⟩
            35 \hyphenation{Thu-Thesis}
            36 \def\thuthesis{ThuThesis}
            37 \def\version{7.2.3}
            38 \RequirePackage{kvdefinekeys}
            39 \RequirePackage{kvsetkeys}
            40 \RequirePackage{kvoptions}
            41 \SetupKeyvalOptions{
            42 family=thu,
            43 prefix=thu@,
             44 setkeys=\kvsetkeys}
\thusetup 提供一个 \thusetup 命令支持 key-value 的方式来设置。
            45 \let\thu@setup@hook\@empty
            46 \newcommand\thusetup[1]{%
            47 \let\thu@setup@hook\@empty
            48 \kvsetkeys{thu}{#1}%
             49 \thu@setup@hook
            50 }
               同时用 key-value 的方式来定义这些接口:
            \thu@define@key{
              \langle \text{key} \rangle = \{name = <name>name,
                choices = {
                  <choice1>,
                   <choice2>,
                },
```

```
}
```
},

其中 choices 设置允许使用的值,默认为第一个(或者 ⟨*default*⟩);⟨*code*⟩ 是相应的内容被 设置时执行的代码。

```
51 \newcommand\thu@define@key[1]{%
52 \kvsetkeys{thu@key}{#1}%
53 }
54 \kv@set@family@handler{thu@key}{%
```
default = <default>,

\thusetup 会将 ⟨*value*⟩ 存到 \thu@⟨*key*⟩,但是宏的名字包含"-"这样的特殊字符时 不方便直接调用,比如 key = math-style,这时可以用 name 设置 ⟨*key*⟩ 的别称,比如 key = math@style,这样就可以通过 \thu@math@style 来引用。default 是定义该 ⟨*key*⟩ 时默认的值,缺省为空。

```
55 \@namedef{thu@#1@@name}{#1}%
```

```
56 \def\thu@@default{}%
```

```
57 \def\thu@@choices{}%
```

```
58 \kv@define@key{thu@value}{name}{%
```

```
59 \@namedef{thu@#1@@name}{##1}%
```
}  $\frac{6}{6}$ 

由于在定义接口时,\thu@⟨*key*⟩@@code 不一定有定义,而且在文档类/宏包中还有可能 对该 key 的 code 进行添加。所以 \thu@⟨*key*⟩@@code 会检查如果在定义文档类/宏包时则 推迟执行,否则立即执行。

```
61 \@namedef{thu@#1@@check}{}%
```

```
62 \@namedef{thu@#1@@code}{}%
```
保存下 choices = {} 定义的内容,在定义 \thu@⟨*name*⟩ 后再执行。

```
63 \kv@define@key{thu@value}{choices}{%
```

```
64 \def\thu@@choices{##1}%
```
\@namedef{thu@#1@@reset}{}%

\thu@⟨*key*⟩@check 检查 value 是否有效,并设置 \ifthu@⟨*name*⟩@⟨*value*⟩。

```
66 \@namedef{thu@#1@@check}{%
67 \@ifundefined{%
68 ifthu@\@nameuse{thu@#1@@name}@\@nameuse{thu@\@nameuse{thu@#1@@name}}%
69 } { 응
70 \thu@error{Invalid value "#1 = \@nameuse{thu@\@nameuse{thu@#1@@name}}"}%
71 } \frac{8}{6}72 \@nameuse{thu@#1@@reset}%
73 \@nameuse{thu@\@nameuse{thu@#1@@name}@\@nameuse{thu@\@nameuse{thu@#1@@name}}
74 } 응
75 } 응
76 \kv@define@key{thu@value}{default}{%
77 \def\thu@@default{##1}%
78 } 응
79 \kvsetkeys{thu@value}{#2}%
80 \@namedef{thu@\@nameuse{thu@#1@@name}}{}%
  第一个 ⟨choice⟩ 设为 ⟨default⟩,并且对每个 ⟨choice⟩ 定义 \ifthu@⟨name⟩@⟨choice⟩。
81 \kv@set@family@handler{thu@choice}{%
82 \ifx\thu@@default\@empty
83 \def\thu@@default{##1}%
84 \fi
85 \expandafter\newif\csname ifthu@\@nameuse{thu@#1@@name}@##1\endcsname
86 \expandafter\g@addto@macro\csname thu@#1@@reset\endcsname{%
87 \@nameuse{thu@\@nameuse{thu@#1@@name}@##1false}%
88 } 응
89 } 응
90 \kvsetkeys@expandafter{thu@choice}{\thu@@choices}%
  将 ⟨default⟩ 赋值到 \thu@⟨name⟩,如果非空则执行相应的代码。
```

```
91 \expandafter\let\csname thu@\@nameuse{thu@#1@@name}\endcsname\thu@@default
92 \expandafter\ifx\csname thu@\@nameuse{thu@#1@@name}\endcsname\@empty\else
```

```
93 \@nameuse{thu@#1@@check}%
94 \setminusfi
   定义 \thusetup 接口。
95 \kv@define@key{thu}{#1}{%
96 \@namedef{thu@\@nameuse{thu@#1@@name}}{##1}%
97 \@nameuse{thu@#1@@check}%
98 \@nameuse{thu@#1@@code}%
99 } 응
100 }
   定义接口向 key 添加 code:
101 \newcommand\thu@option@hook[2]{%
102 \expandafter\g@addto@macro\csname thu@#1@@code\endcsname{#2}%
103 }
104 \thu@define@key{
105 thesis-type = {
106 name = thesis@type,
107 choices = {
108 thesis,
109 proposal,
110 {}^{110},
111 default = thesis,
112 },
113 degree = {
114 choices = {
115 bachelor,
116 master,
117 doctor,
118 postdoc,
119 },
120 default = doctor,
121 },
122 degree-type = {
123 choices = {
124 academic,
125 professional,
126 },
127 name = degree@type,
128 },
   论文的主要语言。
129 main-language = {
130 name = main@language,131 choices = {
132 chinese,
133 english,
```

```
134 },
135 } ,
  用于设置局部语言。
136 language = \{137 choices = {
138 chinese,
139 english,
140 } \, } ^{\,}141 } ,
  字体
142 system = {
143 choices = {
144 auto,
145 mac,
146 unix,
147 windows,
148 },
149 default = auto,
150 } \,151 fontset = {
152 choices = {
153 auto,
154 windows,
155 mac,
156 ubuntu,
157 fandol,
158 none,
159 } \,160 default = auto,
161 } ,
162 font = {
163 choices = {
164 auto,
165 times,
166 termes,
167 stix,
168 xits,
169 libertinus,
170 newcm,
171 1m,
172 newtx,
173 none,
174 },
175 default = auto,
176 },
```

```
7 实现细节
```

```
177 cjk-font = {
178 name = cjk@font,179 choices = {
180 auto,
181 windows,
182 mac,
183 noto,
184 fandol,
185 none,
186 },
187 default = auto,
188 } \, \,189 math= f190 name = math@font,191 choices = {
192 auto,
193 stix,
194 xits,
195 libertinus,
196 newcm,
197 lm,
198 newtx,
199 none,
200 },
201 default = auto,
202 },
203 math-style = {
204 name = math@style,
205 choices = {
206 GB,
207 ISO,
208 TeX,
209 },
210 },
211 uppercase-greek = {
212 name = uppercase@greek,
213 choices = {
214 italic,
215 upright,
216 },
217 },
218 less-than-or-equal = {
219 name = leg,220 choices = {
221 slanted,
222 horizontal,
```

```
7.2 定义选项
```

```
223 },
224 },
225 integral = {
226 choices = {
227 upright,
228 slanted,
229 } ,
230 },
231 integral-limits = {
232 name = integral@limits,
233 choices = {
234 true,
235 false,
236 },
237 },
238 partial = {
239 choices = {
240 upright,
241 italic,
242 },
243 },
244 math-ellipsis = {
245 name = math@ellipsis,
246 choices = {
247 centered,
248 lower,
249 AMS,
250 } ,
251 },
252 real-part = {
253 name = real@part,
254 choices = {
255 roman,
256 fraktur,
257 },
258 },
  选择打印版还是用于上传的电子版。
259 output = {
260 choices = {
261 print,
262 electronic,
263 },
264 default = print,
265 },
266
}
267 \newif\ifthu@degree@graduate
```
\newcommand\thu@set@graduate{%

- \thu@degree@graduatefalse
- \ifthu@degree@doctor
- \thu@degree@graduatetrue
- \fi
- \ifthu@degree@master
- \thu@degree@graduatetrue

```
275 \fi
```
}

- \thu@set@graduate
- \thu@option@hook{degree}{%
- \thu@set@graduate

}

#### 设置默认 openany。

- \DeclareBoolOption[false]{openright}
- \DeclareComplementaryOption{openany}{openright}

#### raggedbottom 选项 (默认打开)

\DeclareBoolOption[true]{raggedbottom}

#### 将选项传递给 ctexbook。

\DeclareDefaultOption{\PassOptionsToClass{\CurrentOption}{ctexbook}}

解析用户传递过来的选项,并加载 ctexbook。

```
285 \ProcessKeyvalOptions*
```
#### 设置默认 openany。

```
286 \ifthu@openright
```

```
287 \PassOptionsToClass{openright}{book}
```
\else

\PassOptionsToClass{openany}{book}

\fi

## unicode-math 和 newtx 都不需要 fontspec 设置数学字体。

\PassOptionsToPackage{no-math}{fontspec}

```
使用 ctexbook 类, 优于调用 ctex 宏包。
```
\LoadClass[a4paper,UTF8,zihao=-4,scheme=plain,fontset=none]{ctexbook}[2017/04/01]

# **7.3 装载宏包**

引用的宏包和相应的定义。

- \RequirePackage{etoolbox}
- \RequirePackage{filehook}
- \RequirePackage{xparse}
- \RequirePackage{geometry}%

#### 利用 fancyhdr 设置页眉页脚。

\RequirePackage{fancyhdr}

```
298 \RequirePackage{titletoc}
```
利用 notoccite 避免目录中引用编号混乱。

```
299 \RequirePackage{notoccite}
```
AMS-TEX 宏包, 用来排出更加漂亮的公式。

```
300 \RequirePackage{amsmath}
```
图形支持宏包。

```
301 \RequirePackage{graphicx}
```
并排图形。subfigure、subfig 已经不再推荐,用新的 subcaption。浮动图形和表格标题样式。 caption2 已经不推荐使用,采用新的 caption。

\RequirePackage[labelformat=simple]{subcaption}

pdfpages 宏包便于我们插入扫描后的授权说明和声明页 PDF 文档。

```
303 \RequirePackage{pdfpages}
```

```
304 \includepdfset{fitpaper=true}
```
更好的列表环境。

```
305 \RequirePackage[shortlabels]{enumitem}
```

```
306 \RequirePackage{environ}
```
禁止 LATEX 自动调整多余的页面底部空白,并保持脚注仍然在底部。脚注按页编号。

```
307 \ifthu@raggedbottom
```

```
308 \RequirePackage[bottom,perpage,hang]{footmisc}
```

```
309 \raggedbottom
```

```
310 \else
```

```
311 \RequirePackage[perpage,hang]{footmisc}
```
\fi

利用xeCJKfntef实现汉字的下划线和盒子内两段对齐,并可以避免\makebox[⟨*width*⟩][⟨*s*⟩] 可能产生的 underful boxes。

```
313 \RequirePackage{xeCJKfntef}
```

```
314 \RequirePackage{soul}
```
表格控制

```
315 \RequirePackage{array}
```
使用三线表:\toprule,\midrule,\bottomrule。

```
316 \RequirePackage{booktabs}
```

```
317 \RequirePackage{url}
```
如果用户在导言区未调用 biblatex, 则自动调用 natbib。

```
318 \AtEndPreamble{
```

```
319 \@ifpackageloaded{biblatex}{}{
```

```
320 \@ifpackageloaded{apacite}{}{
```

```
321 \RequirePackage{natbib}
322
323 }
324 }
325 \AtEndOfPackageFile*{natbib}{
326 \@ifpackageloaded{apacite}{}{
327 \RequirePackage{bibunits}
328 }
329 }
   对冲突的宏包报错。
330 \newcommand\thu@package@conflict[2]{%
331 \AtEndOfPackageFile*{#1}{%
332 \AtBeginOfPackageFile*{#2}{%
333 \thu@error{The "#2" package is incompatible with "#1"}%
334 } \frac{8}{6}335 } \frac{6}{6}336 }
337 \thu@package@conflict{biblatex}{bibunits}
338 \thu@package@conflict{biblatex}{chapterbib}
339 \thu@package@conflict{biblatex}{cite}
340 \thu@package@conflict{biblatex}{multibib}
341 \thu@package@conflict{biblatex}{natbib}
342
343 \thu@package@conflict{bibunits}{biblatex}
344 \thu@package@conflict{bibunits}{chapterbib}
345 \thu@package@conflict{bibunits}{multibib}
346
347 \thu@package@conflict{unicode-math}{amscd}
348 \thu@package@conflict{unicode-math}{amsfonts}
349 \thu@package@conflict{unicode-math}{amssymb}
350 \thu@package@conflict{unicode-math}{bbm}
351 \thu@package@conflict{unicode-math}{bm}
352 \thu@package@conflict{unicode-math}{eucal}
353 \thu@package@conflict{unicode-math}{eufrak}
354 \thu@package@conflict{unicode-math}{mathrsfs}
355 \thu@package@conflict{unicode-math}{newtxmath}
356 \thu@package@conflict{unicode-math}{upgreek}
357
358 \thu@package@conflict{natbib}{biblatex}
359 \thu@package@conflict{natbib}{cite}
360
361 \thu@package@conflict{newtxmath}{amsfonts}
362 \thu@package@conflict{newtxmath}{amssymb}
363 \thu@package@conflict{newtxmath}{unicode-math}
364 \thu@package@conflict{newtxmath}{upgreek}
```
mathtools 需要在 unicode-math 前载入,参考 [https://tex.stackexchange.com/](https://tex.stackexchange.com/q/521394/82731) [q/521394/82731](https://tex.stackexchange.com/q/521394/82731)。 \AtBeginOfPackageFile\*{mathtools}{

```
366 \@ifpackageloaded{unicode-math}{
367 \thu@error{The "mathtools" package should be loaded before set-
 ting "math-font"}
368 }{}
369 } %
```
amsthm 需要在 newtx 前载入,参考 newtx 的文档。

```
370 \AtBeginOfPackageFile*{amsthm}{
371 \@ifpackageloaded{newtxmath}{
372 \thu@error{The "amsthm" package should be loaded before set-
 ting "newtxmath"}
373 }{}
374 } %
```
#### **7.4 页面设置**

研究生《写作指南》:页边距:上下左右均为 3.0 厘米,装订线 0 厘米;页眉距边界: 2.2 厘 米,页脚距边界:2.2 厘米。

本科生《写作指南》:页边距:上:3.8 厘米,下:3.2 厘米, 左右:3 厘米, 装订线: 左 0.2 厘 米。本科生 Word 模板:页眉距边界:1.5 厘米,页脚距边界:1.75 厘米。

```
375 \geometry {
376 paper = a4paper, \frac{210 \times 297}{250}377 marginparwidth = 2cm,
378 marginparsep = 0.5cm,
379 }
380 \newcommand\thu@set@geometry{%
381 \ifthu@degree@bachelor
382 \geometry{
383 top = 3.8 \text{cm},
384 bottom = 3.2cm,
385 left = 3.2cm,
386 right = 3cm,
387 headheight = 0.5cm,
388 headsep = 1.8cm,
389 footskip = 1.45cm,
390 } 응
391 \ifthu@output@print
392 \geometry{
393 left = 3.2cm,
394 right = 3cm,
395 } \frac{9}{6}396 \else
```

```
397 \geometry{
398 hmargin = 3cm,
399 } \frac{8}{6}400 \quad \text{if}401 \else
402 \geometry{
403 margin = 3cm,
404 headheight = 0.5cm,
405 headsep = 0.3cm,
406 footskip = 0.8cm,
407 } 응
408 \fi
409 }
410 \thu@set@geometry
411 \thu@option@hook{degree}{\thu@set@geometry}
412 \thu@option@hook{output}{\thu@set@geometry}
```
# **7.5 语言设置**

定义 \thu@main@language, 当在导言区修改 language 时, 保存为论文的主要语言; \thu@reset@main@language 则用于正文中恢复为主要语言。

```
413 \thusetup{main-language=\thu@language}%
```

```
414 \let\thu@main@language\thu@language
415 \thu@option@hook{language}{%
416 \ifx\@begindocumenthook\@undefined\else
417 \thusetup{main-language=\thu@language}%
418 \let\thu@main@language\thu@language
419 \setminusfi
420 }
421 \newcommand\thu@reset@main@language{%
```

```
422 \thusetup{language = \thu@main@language}%
```

```
423 \let\thu@language\thu@main@language
```

```
424 }
```
根据语言设置各章节的名称,只有在导言区设置 degree 和 language 时会修改,而在正文局 部切换语言时则不变。

```
425 \newcommand\thu@set@chapter@names{%
```
- \ifthu@main@language@chinese
- 427 \def\thu@comments@name{指导教师学术评语}%

```
428 \def\bibname{参考文献}%
```

```
429 \def\appendixname{附录}%
```

```
430 \def\indexname{索引}%
```

```
431 \def\thu@resolution@name{答辩委员会决议书}%
```

```
432 \ifthu@degree@bachelor
```

```
433 \def\contentsname{目\qquad 录}%
```

```
434 \def\listfigurename{插图索引}%
```
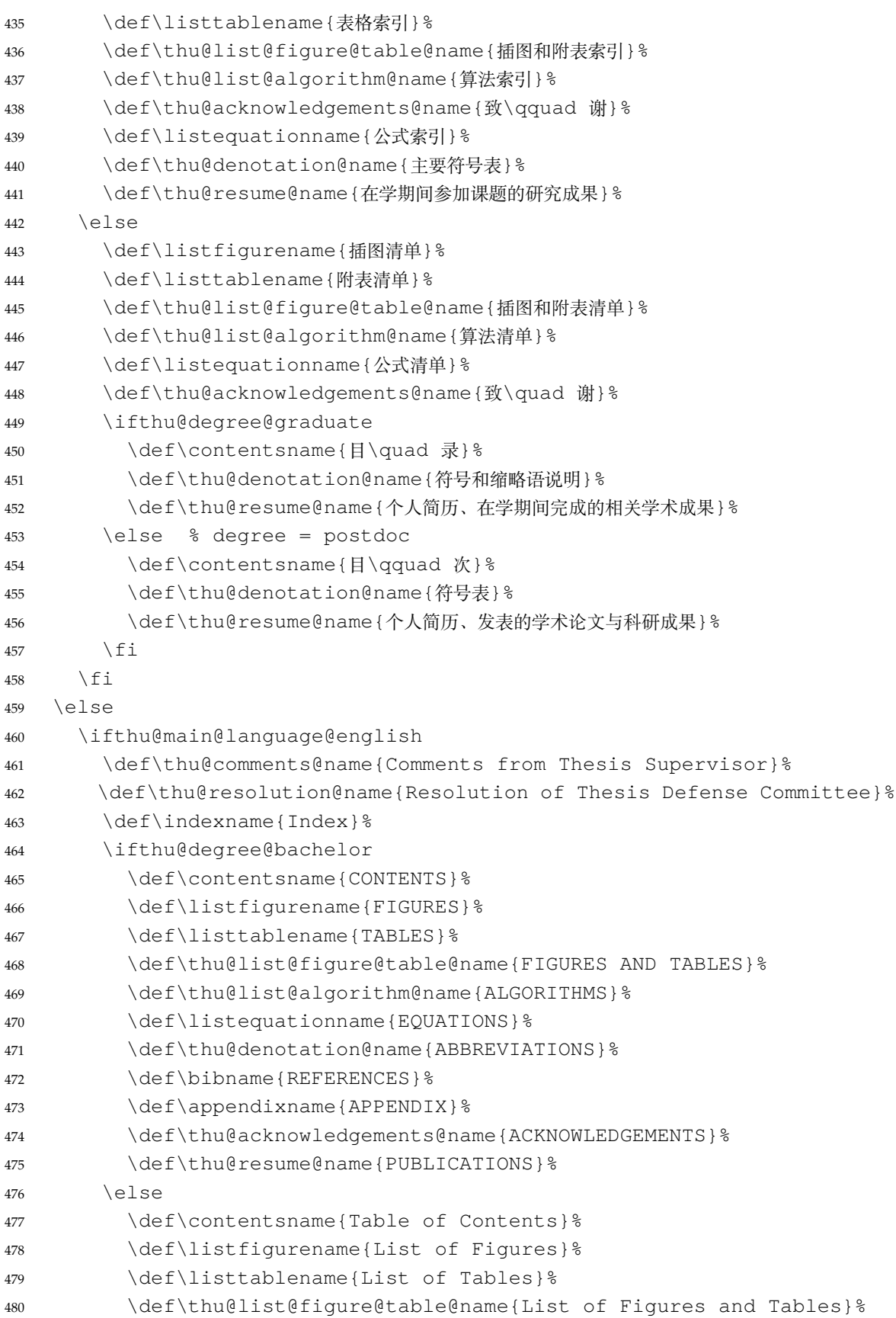

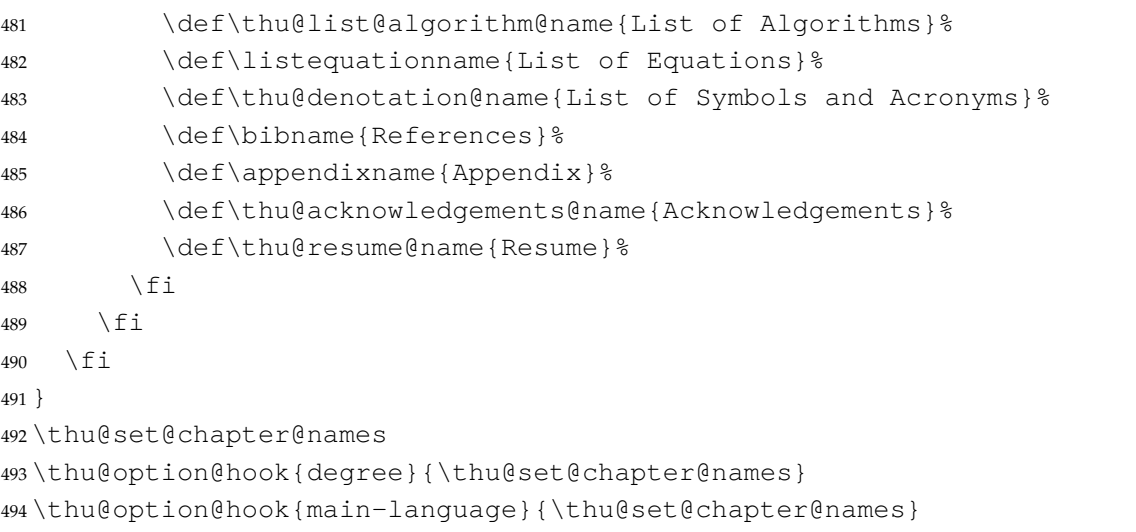

这部分名称在正文中局部地修改语言时会发生变化,比如英文摘要、本科生附录的阅读报告。

```
495 \newcommand\thu@set@names{%
```
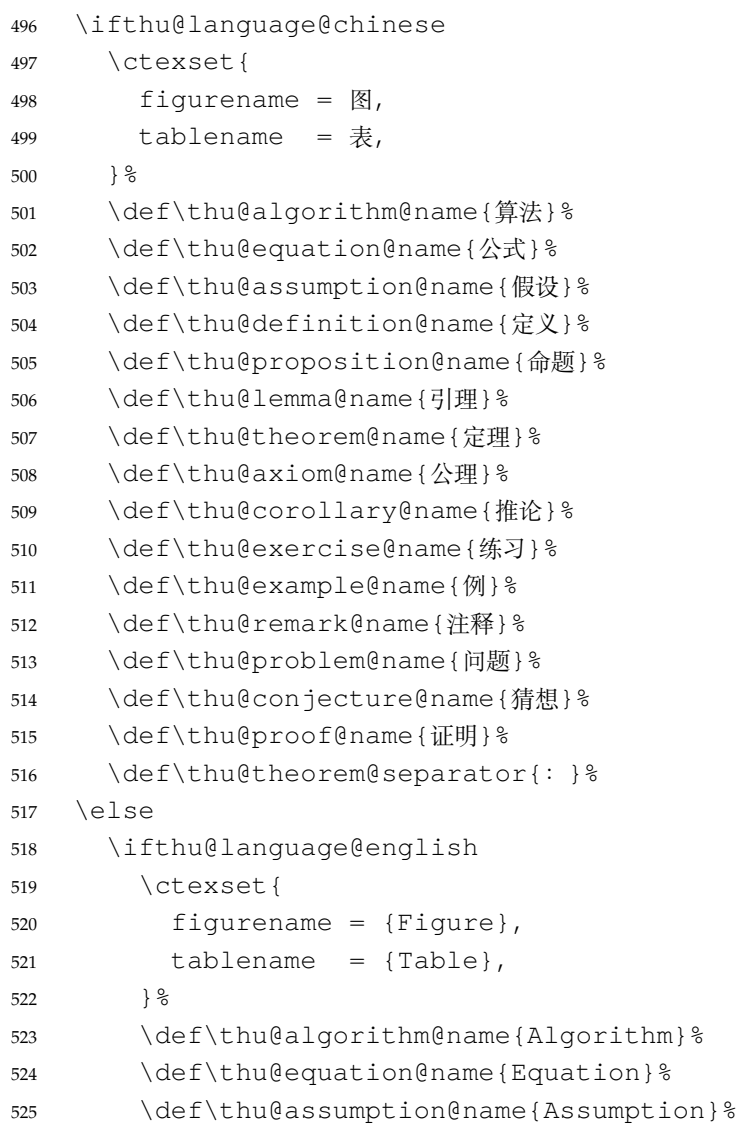

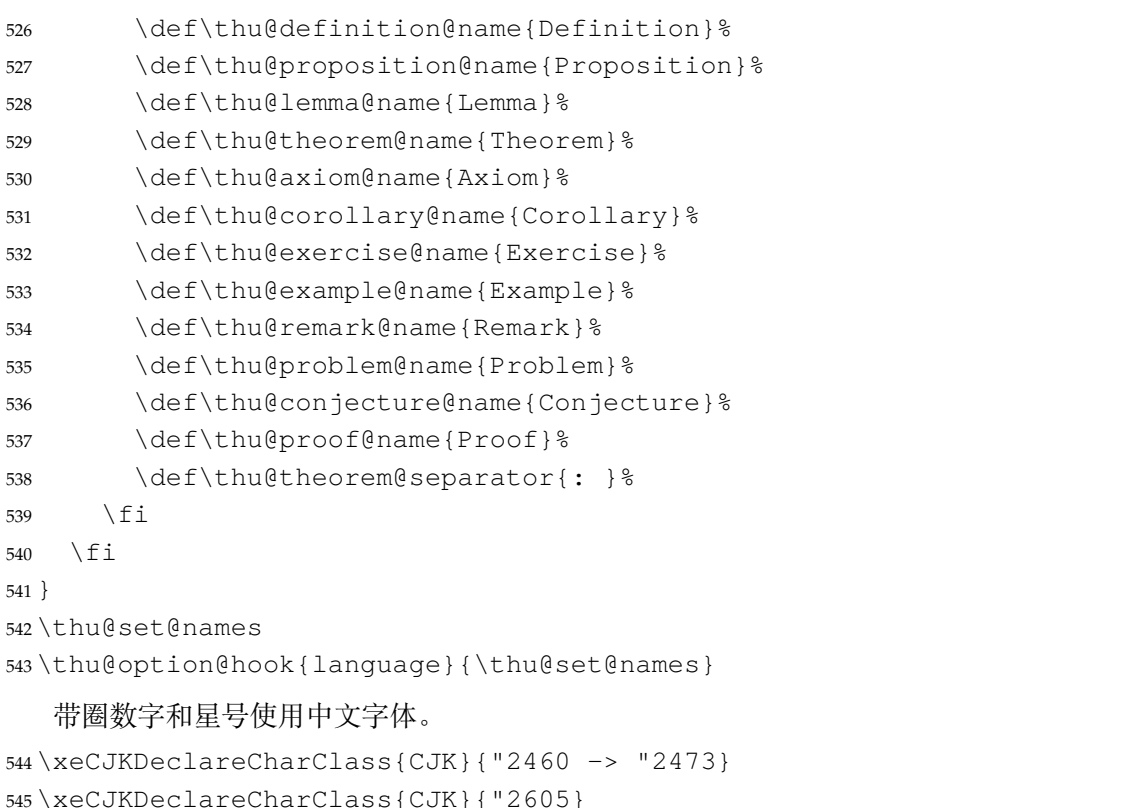

由于 Unicode 的一些标点符号是中西文混用的: U+00B7(·)、U+2013(-)、U+2014(-)、 U+2018 $(')$ , U+2019 $(')$ , U+201C $('')$ , U+201D $('')$ , U+2025 $($ E $)$ , U+2026 $($ … $)$ , U+2E3A (F), 所以要根据语言设置正确的字体。<sup>[4](#page-57-0)</sup> 此外切换语言时, 有一部分名称是需要被重新定义的。

```
546 \newcommand\thu@set@punctuations{%
547 \ifthu@language@chinese
548 \xeCJKDeclareCharClass{FullLeft}{"2018, "201C}%
549 \xeCJKDeclareCharClass{FullRight}{
550 "00B7, "2019, "201D, "2013, "2014, "2025, "2026, "2E3A,
551 } \frac{6}{6}552 \else
553 \ifthu@language@english
554 \xeCJKDeclareCharClass{HalfLeft}{"2018, "201C}%
555 \xeCJKDeclareCharClass{HalfRight}{
556 "00B7, "2019, "201D, "2013, "2014, "2025, "2026, "2E3A,
557 } 응
558 \setminus fi
559 \setminusfi
560 }
561 \thu@set@punctuations
562 \thu@option@hook{language}{\thu@set@punctuations}
```
<span id="page-57-0"></span><https://github.com/CTeX-org/ctex-kit/issues/389>

## **7.6 字体**

## **7.6.1 字号**

\normalsize 正文小四号(12bp)字,行距为固定值 20 bp。其他字号的行距按照相同的比例设置。

注意重定义 \normalsize 应在 unicode-math 的 \setmathfont 前。

表达式行的行距为单倍行距, 段前空 6 磅, 段后空 6 磅。

\small 等其他命令通常用于表格等环境中,这部分要求单倍行距,与正文的字号-行距比 例不同,所以保留默认的 1.2 倍字号的行距,作为单倍行距在英文(1.15 倍字号)和中文(1.3 倍 字号)两种情况的折衷。

```
563 \renewcommand\normalsize{%
```

```
564 \@setfontsize\normalsize{12bp}{20bp}%
565 \abovedisplayskip 6bp%
566 \abovedisplayshortskip 6bp%
567 \belowdisplayshortskip 6bp%
568 \belowdisplayskip \abovedisplayskip
569 }
570 \normalsize
571 \ifx\MakeRobust\@undefined \else
572 \MakeRobust\normalsize
573 \fi
```
WORD 中的字号对应该关系如下 (1bp = 72.27/72 pt):

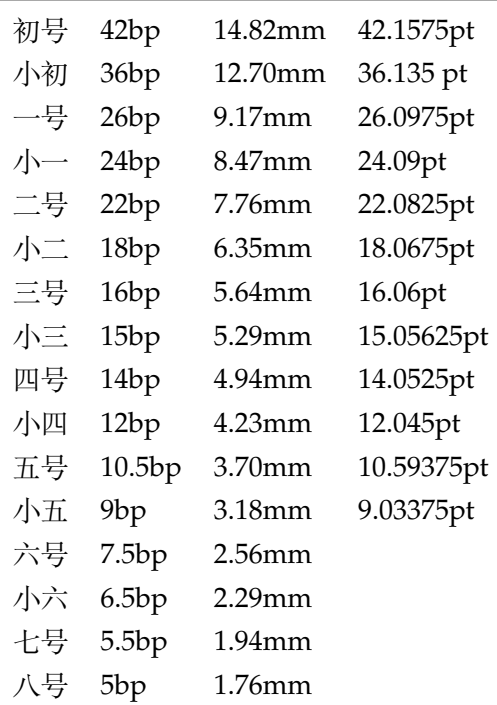

\thu@def@fontsize 根据习惯定义字号。用法:

\thu@def@fontsize{⟨字号名称⟩}{⟨磅数⟩}

避免了字号选择和行距的紧耦合。所有字号定义时为单倍行距,并提供选项指定行距倍数。

```
574 \def\thu@def@fontsize#1#2{%
```
575 \expandafter\newcommand\csname  $\{1\}$ [1.3]{%

```
576 \fontsize{#2}{##1\dimexpr #2}\selectfont}}
```
一组字号定义。

```
577 \thu@def@fontsize{chuhao}{42bp}
```

```
578 \thu@def@fontsize{xiaochu}{36bp}
```

```
579 \thu@def@fontsize{yihao}{26bp}
```
\thu@def@fontsize{xiaoyi}{24bp}

```
581 \thu@def@fontsize{erhao}{22bp}
```

```
582 \thu@def@fontsize{xiaoer}{18bp}
```

```
583 \thu@def@fontsize{sanhao}{16bp}
```
\thu@def@fontsize{xiaosan}{15bp}

```
585 \thu@def@fontsize{sihao}{14bp}
```

```
586 \thu@def@fontsize{xiaosi}{12bp}
```
\thu@def@fontsize{wuhao}{10.5bp}

```
588 \thu@def@fontsize{xiaowu}{9bp}
```

```
589 \thu@def@fontsize{liuhao}{7.5bp}
```

```
590 \thu@def@fontsize{xiaoliu}{6.5bp}
```

```
591 \thu@def@fontsize{qihao}{5.5bp}
```

```
592 \thu@def@fontsize{bahao}{5bp}
```
## 检测系统。

```
593 \ifthu@system@auto
594 \IfFileExists{/System/Library/Fonts/Menlo.ttc}{
595 \thusetup{system = mac}
596 }{
597 \IfFileExists{/dev/null}{
598 \IfFileExists{null:}{
599 \thusetup{system = windows}
600 }{
601 \thusetup{system = unix}
602 }
603 }{
604 \thusetup{system = windows}
605 }
606 }
```

```
607 \fi
```
#### 使用 fontspec 配置字体。

```
608 \ifthu@fontset@auto
609 \ifthu@system@windows
610 \thusetup{fontset = windows}
611 \else
```

```
612 \IfFontExistsTF{SimSun}{
613 \thusetup{fontset = windows}
614 }{
615 \ifthu@system@mac
616 \theta \thusetup{fontset = mac}
617 \text{else}618 \IfFontExistsTF{Noto Serif CJK SC}{
619 \thusetup{fontset = ubuntu}
620 }{
621 \thusetup{fontset = fandol}
622 }
623 \setminus fi
624
625 \setminusfi
626 \fi
```
#### **7.6.2 西文字体**

《指南》 要求西文字体使用 Times New Roman 和 Arial, 但是在 Linux 下没有这两个字体, 所 以使用它们的克隆版 TeX Gyre Termes 和 TeX Gyre Heros。

```
627 \newcommand\thu@set@font{%
628 \@nameuse{thu@set@font@\thu@font}%
629 }
630 \thu@option@hook{font}{\thu@set@font}
631 \newcommand\thu@set@font@auto{%
632 \ifthu@font@auto
633 \ifthu@fontset@windows
634 \thusetup{font=times}%
635 \text{le}636 \ifthu@fontset@mac
637 \thusetup{font=times}%
638 \else
639 \thusetup{font=termes}%
640 \qquad \qquad \int f641 \fi
642 \setminusfi
643 }
644 \thu@option@hook{math-font}{\g@addto@macro\thu@setup@hook{\thu@set@font@auto}}
645 \AtBeginOfPackageFile*{siunitx}{\thu@set@font@auto}
```

```
646 \AtEndPreamble{\thu@set@font@auto}
```
#### Times New Roman + Arial

```
647 \newcommand\thu@set@font@times{%
648 \setmainfont{Times New Roman}%
649 \setsansfont{Arial}%
650 \ifthu@system@mac
```

```
651 \setmonofont{Menlo}[Scale = MatchLowercase]%
652 \else
653 \setmonofont{Courier New}[Scale = MatchLowercase]%
654 \setminusfi
655 }
```
#### TeX Gyre Termes

```
656 \newcommand\thu@set@font@termes{%
```

```
657 \setmainfont{texgyretermes}[
658 Extension = .otf,
659 UprightFont = *-regular,
660 BoldFont = *-bold,
661 ItalicFont = *-italic,
662 BoldItalicFont = *-bolditalic,
663 ] \textdegree664 \thu@set@texgyre@sans@mono
665 }
666 \newcommand\thu@set@texgyre@sans@mono{%
667 \setsansfont{texgyreheros}[
668 Extension = .otf,
669 UprightFont = *-regular,
670 BoldFont = *-bold,
671 ItalicFont = *-italic,
672 BoldItalicFont = *-bolditalic,
673 ] \frac{8}{3}674 \setmonofont{texgyrecursor}[
675 Extension = .otf,
676 UprightFont = *-regular,
677 BoldFont = *-bold,
678 ItalicFont = *-italic,
679 BoldItalicFont = *-bolditalic,
680 Scale = MatchLowercase,
681 Ligatures = CommonOff,
682 ]%
683 }
```
STIX Two 字体。STIX 文件名在 v2.10 2020-12-19 从 STIX2Text-Regular.otf、ST IX2Math.otf 分别改为 STIXTwoText-Regular.otf、STIXTwoMath-Regular.o tf。

```
684 \let\thu@font@family@stix\@empty
685 \newcommand\thu@set@stix@names{%
686 \ifx\thu@font@family@stix\@empty
687 \IfFontExistsTF{STIXTwoText-Regular.otf}{%
688 \gdef\thu@font@family@stix{STIXTwoText}%
689 \gdef\thu@font@name@stix@math{STIXTwoMath-Regular}%
690 }{%
691 \gdef\thu@font@family@stix{STIX2Text}%
```

```
692 \gdef\thu@font@name@stix@math{STIX2Math}%
693 } 응
694 \setminusfi
695 }
696 \newcommand\thu@set@font@stix{%
697 \thu@set@stix@names
698 \setmainfont{\thu@font@family@stix}[
699 Extension = .otf,
700 UprightFont = *-Regular,
701 BoldFont = * -Bold,
702 ItalicFont = *-Italic,
703 BoldItalicFont = *-BoldItalic,
704 \frac{1}{6}705 \thu@set@texgyre@sans@mono
706 }
```
XITS 字体。XITS 的文件名在 v1.109 2018-09-30 从 xits-regular.otf、xits-mat h.otf 分别改为 XITS-Regular.otf、XITSMath-Regular.otf。 \let\thu@font@family@xits\@empty

```
708 \newcommand\thu@set@xits@names{%
709 \ifx\thu@font@family@xits\@empty
710 \IfFontExistsTF{XITSMath-Regular.otf}{%
711 \qdef\thu@font@family@xits{XITS}%
712 \gdef\thu@font@style@xits@rm{Regular}%
713 \gdef\thu@font@style@xits@bf{Bold}%
714 \gdef\thu@font@style@xits@it{Italic}%
715 \gdef\thu@font@style@xits@bfit{BoldItalic}%
716 \gdef\thu@font@name@xits@math{XITSMath-Regular}%
717 }{%
718 \gdef\thu@font@family@xits{xits}%
719 \gdef\thu@font@style@xits@rm{regular}%
720 \qdef\thu@font@style@xits@bf{bold}%
721 \gdef\thu@font@style@xits@it{italic}%
722 \gdef\thu@font@style@xits@bfit{bolditalic}%
723 \qdef\thu@font@name@xits@math{xits-math}%
724 } \frac{6}{6}725 \setminusfi
726 }
727 \newcommand\thu@set@font@xits{%
728 \thu@set@xits@names
729 \setmainfont{\thu@font@family@xits}[
730 Extension = .otf,
731 UprightFont = *-\thu@font@style@xits@rm,
732 BoldFont = *-\thu@font@style@xits@bf,
733 ItalicFont = *- thu@font@style@xits@it,
734 BoldItalicFont = *-\thu@font@style@xits@bfit,
```

```
735 | 응
736 \thu@set@texgyre@sans@mono
737 }
```
Libertinus 字体。Libertinus 的文件名在 v6.7 2019-04-03 从小写改为驼峰式,在大小写敏感 的平台上需要进行判断。

```
738 \let\thu@font@family@libertinus\@empty
739 \newcommand\thu@set@libertinus@names{%
740 \ifx\thu@font@family@libertinus\@empty
741 \IfFontExistsTF{LibertinusSerif-Regular.otf}{%
742 \gdef\thu@font@family@libertinus@serif{LibertinusSerif}%
743 \gdef\thu@font@family@libertinus@sans{LibertinusSans}%
744 \gdef\thu@font@name@libertinus@math{LibertinusMath-Regular}%
745 \gdef\thu@font@style@libertinus@rm{Regular}%
746 \gdef\thu@font@style@libertinus@bf{Bold}%
747 \qdef\thu@font@style@libertinus@it{Italic}%
748 \gdef\thu@font@style@libertinus@bfit{BoldItalic}%
749 }{%
750 \gdef\thu@font@family@libertinus@serif{libertinusserif}%
751 \qdef\thu@font@family@libertinus@sans{libertinussans}%
752 \gdef\thu@font@name@libertinus@math{libertinusmath-regular}%
753 \gdef\thu@font@style@libertinus@rm{regular}%
754 \gdef\thu@font@style@libertinus@bf{bold}%
755 \gdef\thu@font@style@libertinus@it{italic}%
756 \gdef\thu@font@style@libertinus@bfit{bolditalic}%
757 } \frac{6}{5}758 \setminusfi
759 }
760 \newcommand\thu@set@font@libertinus{%
761 \thu@set@libertinus@names
762 \setmainfont{\thu@font@family@libertinus@serif}[
763 Extension = .otf,
764 UprightFont = *-\thu@font@style@libertinus@rm,
765 BoldFont = *-\thu@font@style@libertinus@bf,
766 ItalicFont = *-\thu@font@style@libertinus@it,767 BoldItalicFont = *-\thu@font@style@libertinus@bfit,
768 ]%
769 \setsansfont{\thu@font@family@libertinus@sans}[
770 Extension = .otf,
771 UprightFont = *-\thu@font@style@libertinus@rm,
772 BoldFont = *-\thu@font@style@libertinus@bf,
773 ItalicFont = *-\thu@font@style@libertinus@it,
774 ] 응
775 \setmonofont{lmmonolt10}[
776 Extension = .otf,
777 UprightFont = *-regular,
```

```
778 BoldFont = *-bold,
779 ItalicFont = *-oblique,
780 BoldItalicFont = *-boldoblique,
781 ]%
782 }
```
#### New Computer Modern

\newcommand\thu@set@font@newcm{%

```
784 \setmainfont{NewCM10}[
785 Extension = .otf,
786 UprightFont = *-Book,787 BoldFont = *-Bold,
788 ItalicFont = *-BookItalic,
789 BoldItalicFont = *-BoldItalic,
790 ]%
791 \setsansfont{NewCMSans10}[
792 Extension = .otf,
793 UprightFont = *-Book,
794 BoldFont = *-\text{Bold},795 ItalicFont = *-BookOblique,
796 BoldItalicFont = *-BoldOblique,
797 ]%
798 \setmonofont{NewCMMono10}[
799 Extension = .0tf,
800 UprightFont = *-Book,
801 ItalicFont = *-BookItalic,
802 BoldFont = * - \text{Bold},
803 BoldItalicFont = *-BoldOblique,
804 1 %
805 }
```
#### Latin Modern

```
806 \newcommand\thu@set@font@lm{%
807 \setmainfont{lmroman10}[
808 Extension = .otf,
809 UprightFont = *-regular,
810 BoldFont = *-bold,
811 ItalicFont = *-italic,
812 BoldItalicFont = *-bolditalic,
813 ] %
814 \setsansfont{lmsans10}[
815 Extension = .0tf,
816 UprightFont = *-regular,
817 BoldFont = *-bold,
818 ItalicFont = *-oblique,
819 BoldItalicFont = *-boldoblique,
820 ] %
```

```
821 \setmonofont{lmmonolt10}[
822 Extension = .otf,
823 UprightFont = *-regular,
824 BoldFont = *-bold,
825 ItalicFont = *-oblique,
826 BoldItalicFont = *-boldoblique,
827 1 %
828 }
```
## NewTX

```
829 \newcommand\thu@set@font@newtx{%
830 \RequirePackage{newtxtext}%
831 }
```
#### **7.6.3 中文字体**

```
832 \ifthu@cjk@font@auto
833 \ifthu@fontset@mac
834 \thusetup{cjk-font = mac}
835 \else
836 \ifthu@fontset@windows
837 \thusetup{cjk-font = windows}
838 \else
839 \ifthu@fontset@ubuntu
840 \theta \thusetup{cjk-font = noto}
841 \else
842 \thusetup{cjk-font = fandol}
843 \setminusfi
844 \fi
845 \setminusfi
846 \fi
```
#### Windows 的中易字体。

```
847 \newcommand\thu@set@cjk@font@windows{%
848 \xeCJKsetup{EmboldenFactor=3}%
849 \setCJKmainfont{SimSun}[
850 AutoFakeBold = true,
851 ItalicFont = KaiTi,
852 ] %
853 \setCJKsansfont{SimHei}[AutoFakeBold]%
854 \setCJKmonofont{FangSong}%
855 \setCJKfamilyfont{zhsong}{SimSun}[AutoFakeBold]%
856 \setCJKfamilyfont{zhhei}{SimHei}[AutoFakeBold]%
857 \setCJKfamilyfont{zhkai}{KaiTi}%
858 \setCJKfamilyfont{zhfs}{FangSong}%
859 }
```
macOS 的华文字体。

```
860 \newcommand\thu@set@cjk@font@mac{%
861 \defaultCJKfontfeatures{}%
862 \setCJKmainfont{Songti SC}[
863 UprightFont = * Light,
864 BoldFont = * Bold,
865 ItalicFont = Kaiti SC Regular,
866 BoldItalicFont = Kaiti SC Bold,
867 ]%
868 \setCJKsansfont{Heiti SC}[
869 UprightFont = * Light,
870 BoldFont = * Medium,
871 ] %
872 \setCJKmonofont{STFangsong}
873 \setCJKfamilyfont{zhsong}{Songti SC}[
874 UprightFont = * Light,
875 BoldFont = * Bold,
876 ] %
877 \setCJKfamilyfont{zhhei}{Heiti SC}[
878 UprightFont = * Light,
879 BoldFont = * Medium,
880 ] 응
881 \setCJKfamilyfont{zhfs}{STFangsong}%
882 \setCJKfamilyfont{zhkai}{Kaiti SC}[
883 UprightFont = * Regular,
884 BoldFont = * Bold,
885 ] %
886 \setCJKfamilyfont{zhli}{Baoli SC}%
887 \setCJKfamilyfont{zhyuan}{Yuanyi SC}[
888 UprightFont = * Light,
889 BoldFont = * Bold,
890 ] 응
891 }
  思源字体。注意 Noto CJK 的 regular 字重名字不带"Regular"。
892 \newcommand\thu@set@cjk@font@noto{%
893 \defaultCJKfontfeatures{}%
894 \setCJKmainfont{Noto Serif CJK SC}[
895 UprightFont = * Light,
```

```
896 BoldFont = * Bold,
897 ItalicFont = FandolKai-Regular,
898 ItalicFeatures = \{Extension = .otf\},
899 Script = CJK,
900 ] %
901 \setCJKsansfont{Noto Sans CJK SC}[
902 BoldFont = * Medium,
903 Script = CJK,
904 ] %
```

```
905 \setCJKmonofont{Noto Sans Mono CJK SC}[
906 Script = CJK,
907 ] %
908 \setCJKfamilyfont{zhsong}{Noto Serif CJK SC}[
909 UprightFont = * Light,
910 UprightFont = * Bold,
911 Script = CJK,
912 ] %
913 \setCJKfamilyfont{zhhei}{Noto Sans CJK SC}[
914 BoldFont = * Medium,
915 Script = CJK,
916 ] %
917 \setCJKfamilyfont{zhfs}{FandolFang}[
918 Extension = .otf,
919 UprightFont = *-Regular,
920 ] 응
921 \setCJKfamilyfont{zhkai}{FandolKai}[
922 Extension = .otf,
923 UprightFont = *-Regular,
924 1 %
925 }
```
# Fandol 字体。

```
926 \newcommand\thu@set@cjk@font@fandol{%
927 \defaultCJKfontfeatures{}%
928 \setCJKmainfont{FandolSong}[
929 Extension = .otf,
930 UprightFont = *-Regular,
931 BoldFont = *-Bold,
932 ItalicFont = FandolKai-Regular,
933 ItalicFeatures = {Extension = .otf},
934 ]%
935 \setCJKsansfont{FandolHei}[
936 Extension = .otf,
937 UprightFont = *-Regular,
938 BoldFont = *-Bold,
939 ] %
940 \setCJKmonofont{FandolFang}[
941 Extension = .otf,
942 UprightFont = *-Regular,
943 ] \frac{8}{9}944 \setCJKfamilyfont{zhsong}{FandolSong}[
945 Extension = .otf,
946 UprightFont = *-Regular,
947 BoldFont = *-Bold,
948 ] %
949 \setCJKfamilyfont{zhhei}{FandolHei}[
```

```
950 Extension = .otf,
951 UprightFont = *-Regular,
952 BoldFont = *-Bold,
953 ] %
954 \setCJKfamilyfont{zhfs}{FandolFang}[
955 Extension = .otf,
956 UprightFont = *-Regular,
957 ] 응
958 \setCJKfamilyfont{zhkai}{FandolKai}[
959 Extension = .otf,
960 UprightFont = *-Regular,
961 ] %
962 }
963 \ifthu@cjk@font@none\else
964 \providecommand\songti{\CJKfamily{zhsong}}
965 \providecommand\heiti{\CJKfamily{zhhei}}
966 \providecommand\fangsong{\CJKfamily{zhfs}}
967 \providecommand\kaishu{\CJKfamily{zhkai}}
968 \fi
969 \newcommand\thu@set@cjk@font{%
970 \@nameuse{thu@set@cjk@font@\thu@cjk@font}%
971 }
972 \thu@set@cjk@font
973 \thu@option@hook{cjk-font}{\thu@set@cjk@font}
```
## **7.6.4 数学字体**

#### 使用 unicode-math 配置数学符号格式。

```
974 \newcommand\thu@set@math@style{%
975 \ifthu@math@style@TeX
976 \thusetup{
977 uppercase-greek = upright,
978 less-than-or-equal = horizontal,
979 integral = slanted,
980 integral-limits = false,
981 partial = italic,
982 math-ellipsis = AMS,
983 real-part = fraktur,
984 } 응
985 \else
986 \thusetup{
987 uppercase-greek = italic,
988 integral = upright,
989 integral-limits = true,
990 partial = upright,
991 real-part = roman,
992 } 응
```

```
993 \ifthu@math@style@ISO
994 \thusetup{
995 less-than-or-equal = horizontal,
996 math-ellipsis = lower,
997 } %
998 \else
999 \ifthu@math@style@GB
1000 \thusetup{
1001 less-than-or-equal = slanted,
1002 math-ellipsis = centered,
1003 } \frac{9}{6}1004 \fi
1005 \quad \text{if} \quad1006 \fi
1007 }
1008 \ifthu@main@language@chinese
1009 \thusetup{math-style=GB}%
1010 \else
1011 \thusetup{math-style=TeX}%
1012 \frac{1}{1}1013 \thu@set@math@style
1014 \thu@option@hook{math-style}{\thu@set@math@style}
1015 \thu@option@hook{main-language}{%
1016 \ifthu@main@language@chinese
1017 \thusetup{math-style=GB}%
1018 \else
1019 \thusetup{math-style=TeX}%
1020 \setminus fi
1021 }
```
## 针对 unicode-math 逐项配置数学符号。

```
1022 \newcommand\thu@set@unimath@leq{%
1023 \ifthu@leq@horizontal
1024 \ifx\@begindocumenthook\@undefined
1025 \let\le\thu@save@leq
1026 \let\ge\thu@save@geq
1027 \let\leq\thu@save@leq
1028 \let\geq\thu@save@geq
1029 \else
1030 \AtBeginDocument{%
1031 \let\le\thu@save@leq
1032 \let\ge\thu@save@geq
1033 \let\leq\thu@save@leq
1034 \let\geq\thu@save@geq
1035 } \frac{9}{6}1036 \fi
1037 \else
```
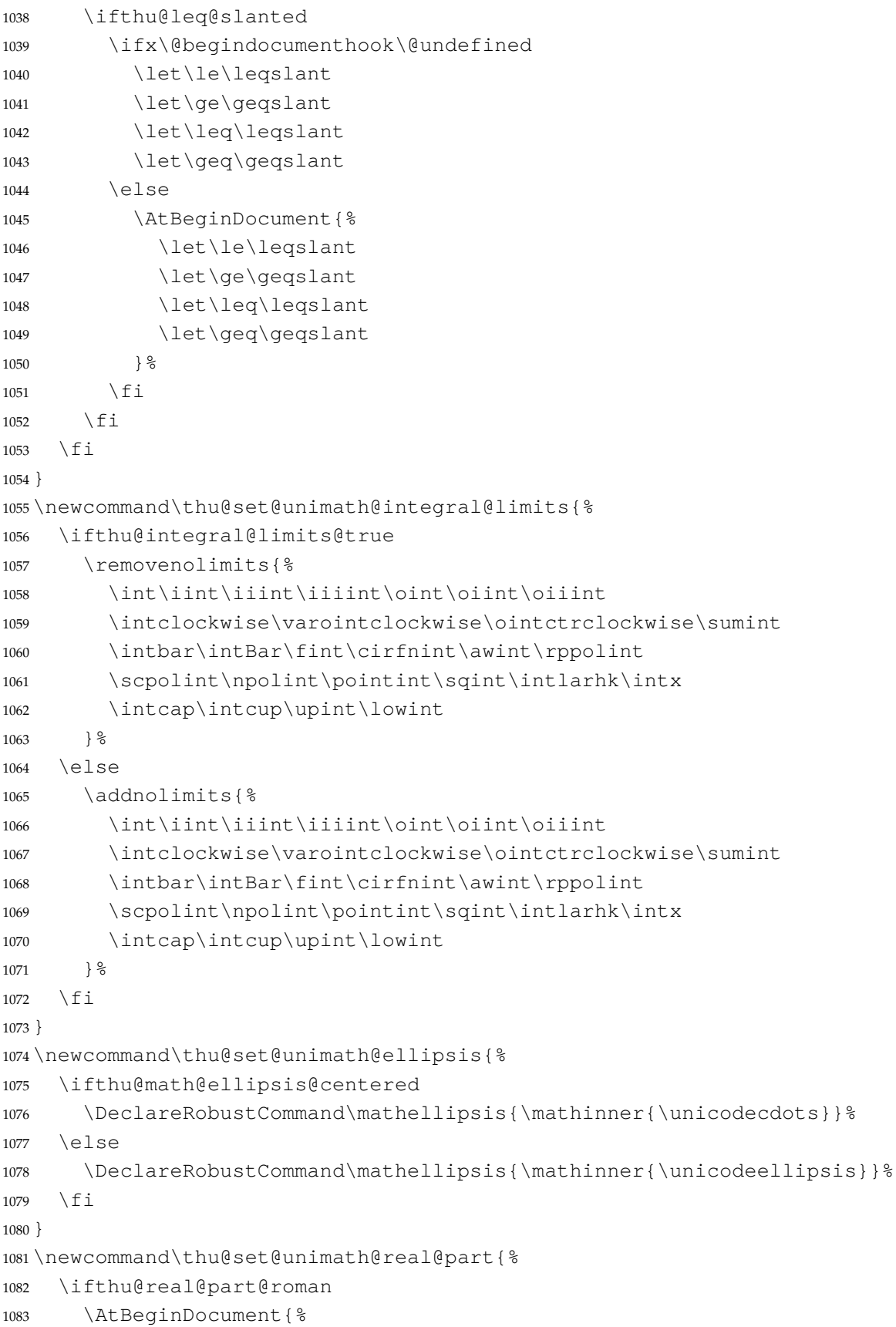

```
1084 \def\Re{\operatorname{Re}}%
1085 \def\Im{\operatorname{Im}}%
1086 } \frac{6}{6}1087 \else
1088 \AtBeginDocument{%
1089 \let\Re\thu@save@Re
1090 \let\Im\thu@save@Im
1091 } \frac{8}{6}1092 \fi
1093 }
1094 \newcommand\thu@set@unimath@style{%
1095 \ifthu@uppercase@greek@upright
1096 \unindent\label{th:main} \unimathsetup{math-style = TeX}%
1097 \else
1098 \ifthu@uppercase@greek@italic
1099 \unimathsetup{math-style = ISO}%
1100 \quad \text{if}1101 \fi
1102 \ifthu@math@style@TeX
1103 \unimathsetup{bold-style = TeX}%
1104 \else
1105 \unimathsetup{bold-style = ISO}%
1106 \fi
1107 \thu@set@unimath@leq
1108 \thu@set@unimath@integral@limits
1109 \ifthu@partial@upright
1110 \unindent\ \unimathsetup{partial = upright}%
1111 \else
1112 \ifthu@partial@italic
1113 \text{unimathsetup}\{\text{partial} = \text{italic}\}\1114 \fi
1115 \fi
1116 \thu@set@unimath@ellipsis
1117 \thu@set@unimath@real@part
1118 }
1119 \newcommand\thu@qed{\rule{1ex}{1ex}}
1120 \newcommand\thu@load@unimath{%
1121 \@ifpackageloaded{unicode-math}{}{%
1122 \RequirePackage{unicode-math}%
1123 \AtBeginDocument{%
1124 \let\thu@save@leq\leq
1125 \let\thu@save@geq\geq
1126 \let\thu@save@Re\Re
1127 \let\thu@save@Im\Im
1128 } \frac{6}{6}
```
兼容旧的粗体命令: bm 的 \bm 和 amsmath 的 \boldsymbol。

```
1129 \DeclareRobustCommand\bm[1]{{\symbfit{##1}}} %
```
\DeclareRobustCommand\boldsymbol[1]{{\symbfit{##1}}}%

### 兼容 amsfonts 和 amssymb 中的一些命令。

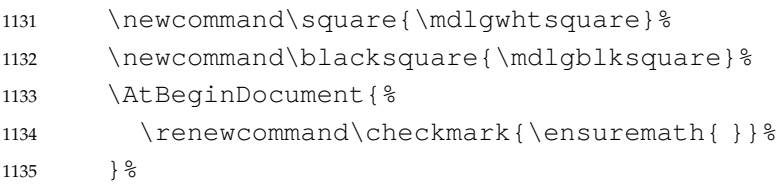

# 兼容 amsthm 的 \qedsymbol。

```
1136 \renewcommand\thu@qed{\ensuremath{\QED}}%
1137 } %1138 }
```
# STIX Two Math

```
1139 \newcommand\thu@set@math@font@stix{%
```

```
1140 \thu@set@stix@names
1141 \setmathfont{\thu@font@name@stix@math}[
1142 Extension = .otf,
1143 StylisticSet = \thu@xits@integral@stylistic@set,
1144 \frac{1}{6}1145 \setmathfont{\thu@font@name@stix@math}[
1146 Extension = .otf,
1147 StylisticSet = 1,
1148 range = {scr, bfscr},
1149 ] 응
1150 }
```
#### XITS Math

```
1151 \newcommand\thu@xits@integral@stylistic@set{%
1152 \ifthu@integral@upright
1153 8%
1154 \setminusfi
1155 }
1156 \newcommand\thu@set@math@font@xits{%
1157 \thu@set@xits@names
1158 \setmathfont{\thu@font@name@xits@math}[
1159 Extension = \cdototf,
1160 StylisticSet = \thu@xits@integral@stylistic@set,
1161 \frac{1}{6}1162 \setmathfont{\thu@font@name@xits@math}[
1163 Extension = .otf,
1164 StylisticSet = 1,
1165 range = {cal, bfcal},
1166 ] \frac{9}{6}1167 }
```
# Libertinus Math

```
1168 \newcommand\thu@libertinus@integral@stylistic@set{%
1169 \ifthu@integral@slanted
1170 8%
1171 \fi
1172 }
1173 \newcommand\thu@set@math@font@libertinus{%
1174 \thu@set@libertinus@names
1175 \setmathfont{\thu@font@name@libertinus@math}[
1176 Extension = .0tf,
1177 StylisticSet = \thu@libertinus@integral@stylistic@set,
1178 ] 응
1179 }
```
### New Computer Modern Math

```
1180 \newcommand\thu@newcm@integral@stylistic@set{%
1181 \ifthu@integral@upright
1182 2%
1183 \setminusfi
1184 }
1185 \newcommand\thu@set@math@font@newcm{%
1186 \setmathfont{NewCMMath-Book}[
1187 Extension = .otf,
1188 StylisticSet = \thu@newcm@integral@stylistic@set,
1189 ] 응
1190 \setmathfont{NewCMMath-Book}[
1191 Extension = .otf,
1192 StylisticSet = 1,
1193 range = {scr, bfscr},
1194 ] %
1195 \setmathrm{NewCM10}[
1196 Extension = .otf,
1197 UprightFont = *-Book,1198 BoldFont = *-Bold,1199 ItalicFont = *-BookItalic,
1200 BoldItalicFont = *-BoldItalic,
1201 ] 응
1202 \setmathsf{NewCMSans10}[
1203 Extension = .otf,
1204 UprightFont = *-Book,1205 BoldFont = *-Bold,
1206 ItalicFont = *-BookOblique,
1207 BoldItalicFont = *-BoldObject1208 ] %
1209 \setmathtt{NewCMMono10}[
1210 Extension = .otf,
1211 UprightFont = *-Book,
```

```
1212 ItalicFont = *-BookItalic,
1213 BoldFont = *-Bold,
1214 BoldItalicFont = *-BoldOblique,
1215 1%
1216 }
```
#### Latin Modern Math

```
1217 \newcommand\thu@set@math@font@lm{%
1218 \setmathfont{latinmodern-math}[Extension=.otf]%
1219 \setmathrm{lmroman10}[
1220 Extension = .otf,
1221 UprightFont = *-regular,
1222 BoldFont = *-bold,
1223 ItalicFont = *-italic,
1224 BoldItalicFont = *-bolditalic,
```

```
1225 \frac{125}{6}1226 \setmathsf{lmsans10}[
1227 Extension = .otf,
1228 UprightFont = *-regular,
1229 BoldFont = *-bold,
1230 ItalicFont = *-oblique,
1231 BoldItalicFont = *-boldoblique,
1232 ] %1233 \setmathtt{lmmonolt10}[
1234 Extension = .otf,
1235 UprightFont = *-regular,
1236 BoldFont = *-bold,
1237 ItalicFont = *-oblique,
1238 BoldItalicFont = *-boldoblique,
1239 ] 응
```

```
1240 }
```
# NewTX Math

```
1241 \newcommand\thu@set@math@font@newtx{%
1242 \ifthu@font@newtx\else
1243 \let\thu@save@encodingdefault\encodingdefault
1244 \let\thu@save@rmdefault\rmdefault
1245 \let\thu@save@sfdefault\sfdefault
1246 \let\thu@save@ttdefault\ttdefault
1247 \RequirePackage[T1]{fontenc}%
1248 \renewcommand{\rmdefault}{ntxtlf}%
1249 \renewcommand{\sfdefault}{qhv}%
1250 \renewcommand{\ttdefault}{ntxtt}%
1251 \fi
1252 \ifthu@uppercase@greek@italic
1253 \PassOptionsToPackage{slantedGreek}{newtxmath}%
1254 \fi
```

```
1255 \ifthu@integral@upright
1256 \PassOptionsToPackage{upint}{newtxmath}%
1257 \setminusfi
1258 \RequirePackage{newtxmath}
1259 \let\thu@save@leq\leq
1260 \let\thu@save@geq\geq
1261 \ifthu@leq@slanted
1262 \let\le\leqslant
1263 \let\ge\geqslant
1264 \let\leq\leqslant
1265 \let\geq\geqslant
1266 \fi
1267 \ifthu@integral@limits@true
1268 \let\ilimits@\displaylimits
1269 \setminusfi
1270 \let\thu@save@partial\partial
1271 \ifthu@partial@upright
1272 \let\partial\uppartial
1273 \fi
1274 \ifthu@math@ellipsis@centered
1275 \DeclareRobustCommand\mathellipsis{\mathinner{\cdotp\cdotp\cdotp}}%
1276 \else
1277 \DeclareRobustCommand\mathellipsis{\mathinner{\ldotp\ldotp\ldotp}}%
1278 \setminusfi
1279 \let\thu@save@Re\Re
1280 \let\thu@save@Im\Im
1281 \ifthu@real@part@roman
1282 \def\Re{\operatorname{Re}}%
1283 \det\Im{\operatorname{operator}} { Im } } &
1284 \setminusfi
1285 \RequirePackage{bm}%
1286 \ifthu@font@newtx\else
1287 \let\encodingdefault\thu@save@encodingdefault
1288 \let\rmdefault\thu@save@rmdefault
1289 \let\sfdefault\thu@save@sfdefault
1290 \let\ttdefault\thu@save@ttdefault
1291 \setminus fi
1292 \DeclareRobustCommand\symup[1]{{\mathrm{##1}}}%
1293 \DeclareRobustCommand\symbf[1]{{\bm{##1}}}%
1294 \DeclareRobustCommand\symbfsf[1]{{\bm{\mathsf{##1}}}}%
1295 \let\increment\upDelta%
1296 \renewcommand\thu@qed{\openbox}%
1297 }
1298 \newcommand\thu@set@math@font{%
1299 \ifthu@math@font@none\else
1300 \ifthu@math@font@newtx
```
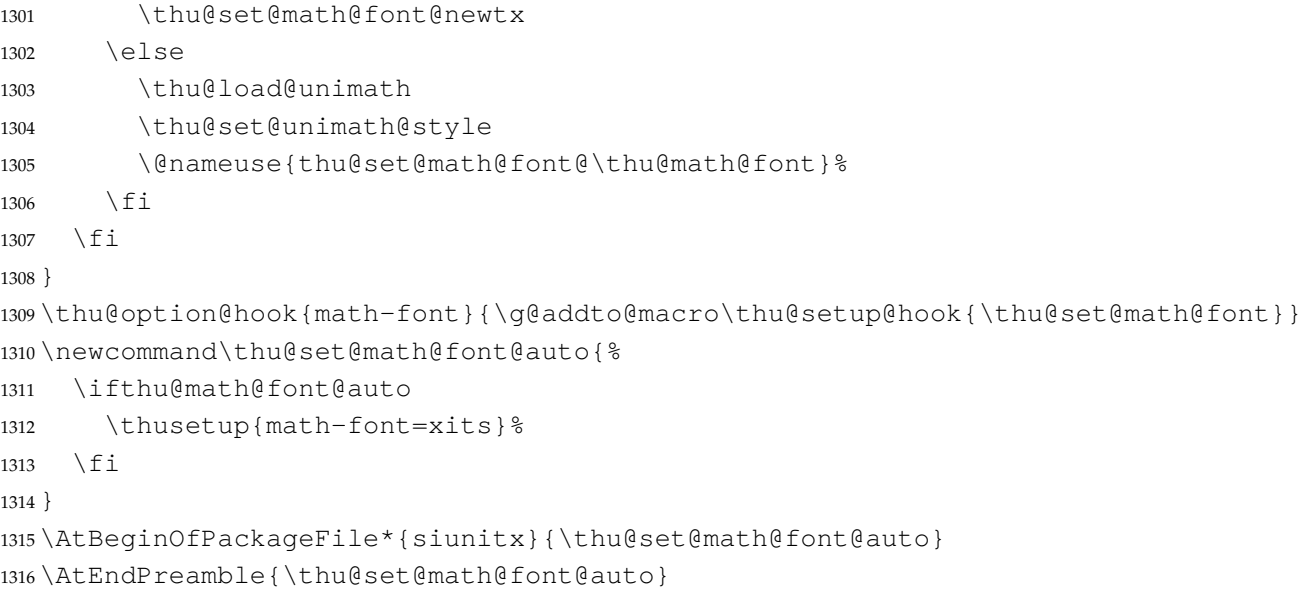

# **7.7 主文档格式**

# **7.7.1 Three matters**

\frontmatter

\cleardoublepage 对于 *openright* 选项,必须保证章首页右开,且如果前章末页无内容须清空其页眉页脚。

```
1317 \def\cleardoublepage{%
1318 \clearpage
1319 \if@twoside
1320 \ifthu@output@print
1321 \ifodd\c@page
1322 \else
1323 \thispagestyle{empty}%
1324 \hbox{}%
1325 \newpage
1326 \if@twocolumn
1327 \hbox{}\newpage
1328 \fi
1329 \setminusfi
1330 \fi
1331 \setminusfi
1332 }
我们的单面和双面模式与常规的不太一样。
1333 \renewcommand\frontmatter{%
```

```
\mainmatter
\backmatter
             1334 \cleardoublepage
             1335 \@mainmatterfalse
             1336 \pagenumbering{Roman}%
             1337 }
             1338 \renewcommand\mainmatter{%
```

```
1339 \cleardoublepage
1340 \@mainmattertrue
1341 \pagenumbering{arabic}%
1342 }
1343 \renewcommand\backmatter{%
1344 \if@openright
1345 \cleardoublepage
1346 \else
1347 \clearpage
1348 \fi
1349 \@mainmatterfalse
1350 \thusetup{toc-depth = 0}%
1351 }
```
#### **7.7.2 页眉页脚**

fancyhdr 定义页眉页脚很方便,但是有一个非常隐蔽的坑。第一次调用 fancyhdr 定义的样 式时会修改 \chaptermark, 这会导致页眉信息错误 (多余章号并且英文大写) 。这是因为 在\ps@fancy 中对\chaptermark 进行重定义, 所以我们先调用\ps@fancy, 再修改 \chaptermark。

<sup>1352</sup> \pagestyle{fancy}

定义页眉和页脚。研究生要求:页眉宋体五号字,宋体五号字居中书写;页码五号 Times New Roman 体。

```
本科生要求:页眉:无;页码:位于页面底端,居中书写。
```
本科外文专业要求页码字号 12pt。

```
1353 \fancypagestyle{plain}{%
1354 \fancyhf{}%
1355 \renewcommand\footrulewidth{0pt}%
1356 \ifthu@degree@bachelor
1357 \renewcommand\headrulewidth{0pt}%
1358 \fancyfoot[C]{
1359 \ifthu@main@language@chinese
1360 \quad \times \text{i} \text{a} \text{owu}1361 \text{le}1362 \normalsize
1363 \setminus fi
1364 \thepage
1365 } \frac{6}{6}1366 \let\@mkboth\@gobbletwo
1367 \let\chaptermark\@gobble
1368 \else
1369 \renewcommand\headrulewidth{0.75bp}%
1370 \fancyhead[C] {%
1371 \wuhao
```
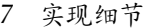

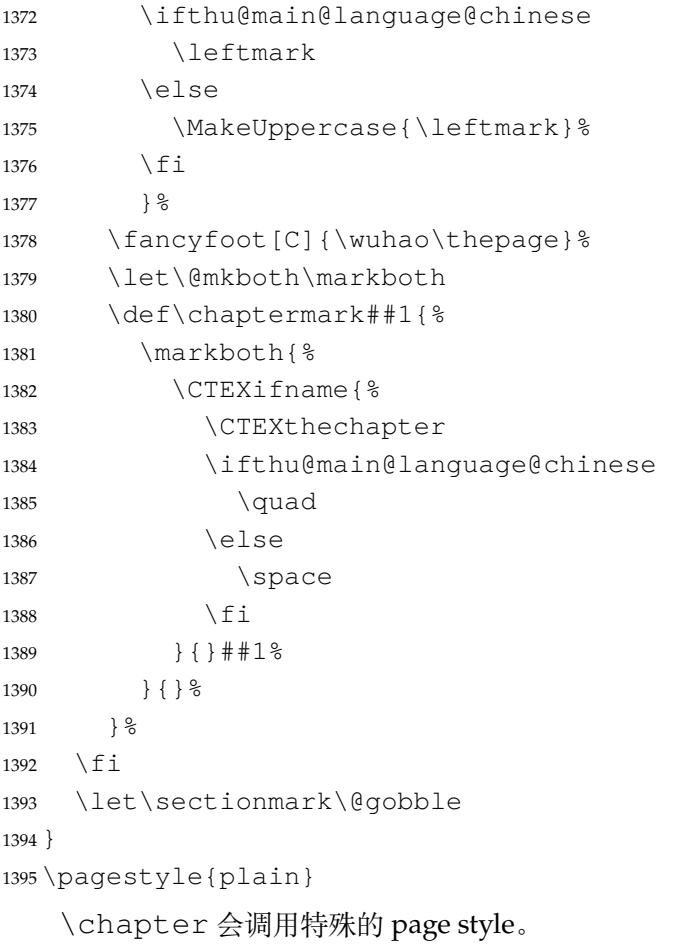

 \def\ps@chapter{} \ctexset{chapter/pagestyle = chapter}

# **7.7.3 段落**

```
全文首行缩进 2 字符,标点符号用全角
1398 \ctexset{%
1399 punct=quanjiao,
1400 space=auto,
1401 }
1402 \newcommand\thu@set@indent{%
1403 \ifthu@main@language@chinese
1404 \ctexset{autoindent=2}%
1405 \else
1406 \ifthu@degree@bachelor
1407 \ctexset{autoindent=0.8cm}%
1408 \else
1409 \ctexset{autoindent=0.74cm}%
1410 \quad \text{If} \quad1411 \qquadfi
1412 }
```
<sup>1413</sup> \thu@set@indent

<sup>1414</sup> \thu@option@hook{degree}{\thu@set@indent}

```
1415 \thu@option@hook{main-language}{\thu@set@indent}
```
设置 url 样式, 与上下文一致

<sup>1416</sup> \urlstyle{same}

使用 xurl 的方法,增加 URL 可断行的位置。

<sup>1417</sup> \g@addto@macro\UrlBreaks{%

```
1418 \do0\do1\do2\do3\do4\do5\do6\do7\do8\do9%
1419 \do\A\do\B\do\C\do\D\do\E\do\F\do\G\do\H\do\I\do\J\do\K\do\L\do\M
1420 \do\N\do\O\do\P\do\Q\do\R\do\S\do\T\do\U\do\V\do\W\do\X\do\Y\do\Z
1421 \do\a\do\b\do\c\do\d\do\e\do\f\do\g\do\h\do\i\do\j\do\k\do\l\do\m
1422 \do\n\do\o\do\p\do\q\do\r\do\s\do\t\do\u\do\v\do\w\do\x\do\y\do\z
1423 }
1424 \Urlmuskip=0mu plus 0.1mu
```
取消列表的间距,以符合中文习惯。

```
1425 \partopsep=\z@skip
1426 \def\@listi{\leftmargin\leftmargini
1427 \parsep \z@skip
1428 \topsep \z@skip
1429 \itemsep\z@skip}
1430 \let\@listI\@listi
1431 \@listi
1432 \def\@listii {\leftmargin\leftmarginii
1433 \labelwidth\leftmarginii
1434 \ddvance\labelwidth-\labelsep
1435 \topsep \z@skip
1436 \parsep \z@skip
1437 \itemsep \z@skip}
1438 \def\@listiii{\leftmargin\leftmarginiii
1439 \labelwidth\leftmarginiii
1440 \ddvance\labelwidth-\labelsep
1441 \topsep \z@skip
1442 \parsep \z@skip
1443 \partopsep \z@skip
1444 \itemsep \z@skip}
```
使用 enumitem 命令调整默认列表环境间的距离,

<sup>1445</sup> \setlist{nosep}

# **7.7.4 脚注**

脚注内容采用小五号字,中文用宋体,英文和数字用 Times New Roman 体按两端对齐格式 书写,单倍行距,段前段后均空 0 磅。脚注的序号按页编排,不同页的脚注序号不需要连续。

脚注处序号"1,……,10"的字体是"正文",不是"上标",序号与脚注内容文字之间空半 个汉字符, 脚注的段落格式为: 单倍行距, 段前空 0 磅, 段后空 0 磅, 悬挂缩进 1.5 字符; 字号为 小五号字,汉字用宋体,外文用 Times New Roman 体。 脚注序号使用带圈数字。 \thu@circled 生成带圈的脚注数字,最多处理到 10。 <sup>1446</sup> \newcommand\thu@circled[1]{% <sup>1447</sup> \ifnum#1 >10\relax 1448 \thu@error{% <sup>1449</sup> Too many footnotes in this page. <sup>1450</sup> Keep footnote less than 10%  $1451$  }  $\frac{6}{6}$  $1452$  \fi <sup>1453</sup> {\symbol{\the\numexpr#1+"245F\relax}}% <sup>1454</sup> } <sup>1455</sup> \renewcommand{\thefootnote}{\thu@circled{\c@footnote}} <sup>1456</sup> \renewcommand{\thempfootnote}{\thu@circled{\c@mpfootnote}} 定义脚注分割线,字号(宋体小五),以及悬挂缩进(1.5 字符)。 <sup>1457</sup> \def\footnoterule{\vskip-3\p@\hrule\@width0.3\textwidth\@height0.4\p@\vskip2.6\p@} <sup>1458</sup> \footnotemargin=13.5bp 修改 footmisc 定义的脚注格式。 <sup>1459</sup> \long\def\@makefntext#1{% <sup>1460</sup> \begingroup <sup>1461</sup> % 序号取消上标 1462 \def\@makefnmark{\hbox{\normalfont\@thefnmark}}% <sup>1463</sup> \xiaowu <sup>1464</sup> \ifFN@hangfoot 1465 \bgroup 1466 \setbox\@tempboxa\hbox{% <sup>1467</sup> \ifdim\footnotemargin>\z@ 1468 \hb@xt@\footnotemargin{\@makefnmark\hss}% 1469 \else 1470 \@makefnmark  $1471$  \fi 1472  ${}^{3}$ 1473 \leftmargin\wd\@tempboxa 1474 \rightmargin\z@ <sup>1475</sup> \linewidth \columnwidth 1476 \ddvance \linewidth -\leftmargin <sup>1477</sup> \parshape \@ne \leftmargin \linewidth 1478 & \footnotesize 1479 \xiaowu 1480 \@setpar{{\@@par}}% 1481 \leavevmode 1482 \llap{\box\@tempboxa}%

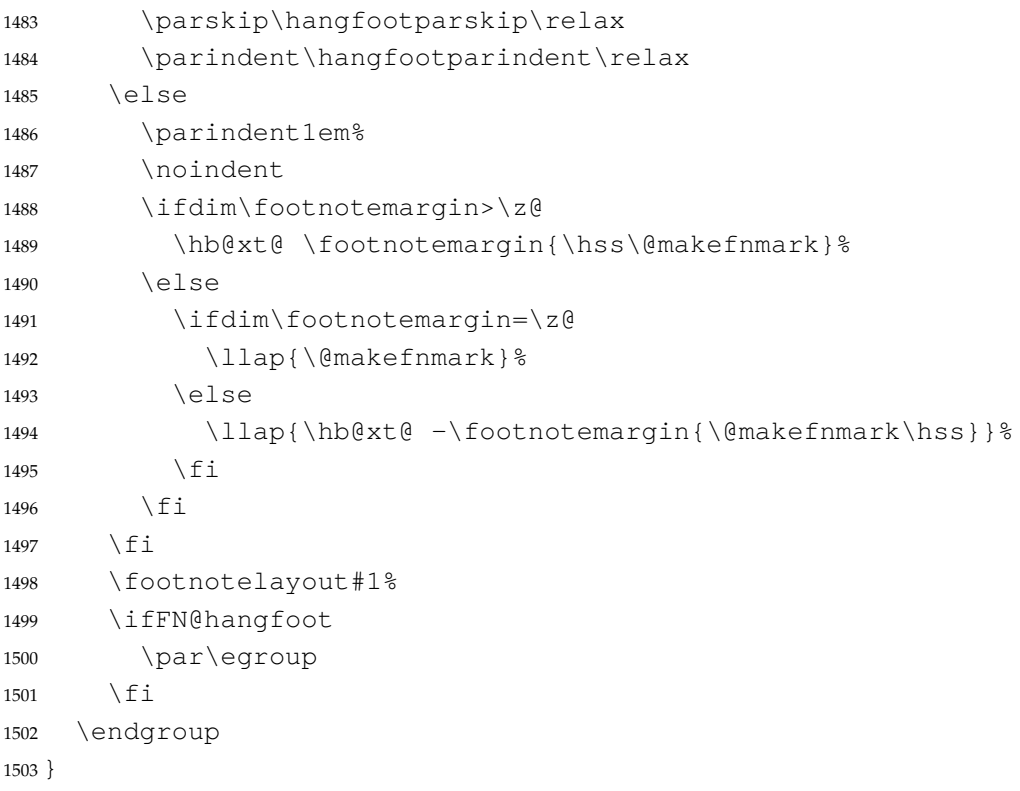

#### **7.7.5 数学相关**

允许太长的公式断行、分页等。

```
1504 \allowdisplaybreaks[4]
```
公式距前后文的距离由 4 个参数控制,参见 \normalsize 的定义。

中文模板的公式编号使用中文括号。需要修改 amsmath 的 \tagform@。这里中文的 \unskip 是为了"式 ~\eqref"这样的写法不产生额外的空格。

```
1505 \newcommand\thu@put@parentheses[1]{%
1506 \ifthu@language@chinese
1507 \unskip
1508 (#1) %
1509 \else
1510 (#1)%
1511 \fi
1512 }
1513 % \def\tagform@#1{\maketag@@@{(\ignorespaces#1\unskip\@@italiccorr)}}
1514\def\tagform@#1{\maketag@@@{\thu@put@parentheses{\ignorespaces#1\unskip\@@italic
```
重定义 \eqref, 去掉原来的的 \tagform@ 中 \maketag@@@ 的 \hbox 和 \m@th, 防止中文左括号与前面文字的距离过窄。

```
1515 % \newcommand{\eqref}[1]{\textup{\tagform@{\ref{#1}}}}
1516 \renewcommand{\eqref}[1]{%
1517 \textup{%
```

```
1518 \normalfont\thu@put@parentheses{%
1519 \ignorespaces\ref{#1}\unskip\@@italiccorr
1520 } \frac{6}{6}1521 } \frac{6}{5}1522 }
```
# **7.7.6 浮动对象:插图和表格**

图表浮动体的默认位置设为 h。

```
1523 \def\fps@figure{h}
1524 \def\fps@table{h}
```
# 设置浮动对象和文字之间的距离

```
1525 \setlength{\floatsep}{12\p@ \@plus 2\p@ \@minus 2\p@}
1526 \setlength{\textfloatsep}{12\p@ \@plus 2\p@ \@minus 2\p@}
1527 \setlength{\intextsep}{12\p@ \@plus 2\p@ \@minus 2\p@}
1528 \setlength{\@fptop}{0bp \@plus1.0fil}
1529 \setlength{\@fpsep}{12bp \@plus2.0fil}
1530 \setlength{\@fpbot}{0bp \@plus1.0fil}
```
由于 LaTeX2e kernel 的问题,图表等浮动体与文字前后的距离不一致,需要进行 patch。参考 [tuna/thuthesis/issues#614](https://github.com/tuna/thuthesis/issues/614)、<https://www.zhihu.com/question/46618031> 和 [ht](https://tex.stackexchange.com/a/40363/82731) [tps://tex.stackexchange.com/a/40363/82731](https://tex.stackexchange.com/a/40363/82731)。

```
1531 \patchcmd{\@addtocurcol}%
1532 {\vskip \intextsep}%
1533 {\edef\save@first@penalty{\the\lastpenalty}\unpenalty
1534 \ifnum \lastpenalty = \% hopefully the OR penalty
1535 \unpenalty
1536 \else
1537 \penalty \save@first@penalty \relax % put it back
1538 \fi
1539 \ifnum\outputpenalty <-\@Mii
1540 \addvspace\intextsep
1541 \vskip\parskip
1542 \else
1543 \addvspace\intextsep
1544 \fi}%
1545 {}{\thu@patch@error{\@addtocurcol}}
1546 \patchcmd{\@addtocurcol}%
1547 {\vskip\intextsep \ifnum\outputpenalty <-\@Mii \vskip -\parskip\fi}%
1548 {\ifnum\outputpenalty <-\@Mii
1549 \aftergroup\vskip\aftergroup\intextsep
1550 \aftergroup\nointerlineskip
1551 \else
1552 \vskip\intextsep
1553 \{f_i\} \1554 {}{\thu@patch@error{\@addtocurcol}}
```

```
1555\patchcmd{\@getpen}{\@M}{\@Mi}
```
{}{\thu@patch@error{\@getpen}}

下面这组命令使浮动对象的缺省值稍微宽松一点,从而防止幅度对象占据过多的文本页面, 也可以防止在很大空白的浮动页上放置很小的图形。

```
1557 \renewcommand{\textfraction}{0.15}
1558 \renewcommand{\topfraction}{0.85}
1559 \renewcommand{\bottomfraction}{0.65}
1560 \renewcommand{\floatpagefraction}{0.60}
```
允许用户设置图表编号的连接符。

```
1561 \thu@define@key{
1562 figure-number-separator = {
1563 name = figure@number@separator,
1564 default = \{.\},\1565 },
1566 table-number-separator = {
1567 name = table@number@separator,
1568 default = \{.\}1569 },
1570 equation-number-separator = {
1571 name = equation@number@separator,
1572 \text{default} = \{\, , \, \}1573 },
1574 number-separator = {
1575 name = number@separation,1576 default = \{.\},\1577 },
1578 }
1579 \renewcommand\thefigure{%
1580 \ifnum\c@chapter>\z@
1581 \thechapter
1582 \thu@figure@number@separator
1583 \setminusfi
1584 \@arabic\c@figure
1585 }
1586 \renewcommand\thetable{%
1587 \ifnum\c@chapter>\z@
1588 \thechapter
1589 \thu@table@number@separator
1590 \quad \text{If } i1591 \@arabic\c@table
1592 }
1593 \renewcommand\theequation{%
1594 \ifnum\c@chapter>\z@
1595 \thechapter
1596 \thu@equation@number@separator
```

```
1597 \setminusfi
1598 \@arabic\c@equation
1599 }
1600 \newcommand\thu@set@number@separator{%
1601 \let\thu@figure@number@separator\thu@number@separator
1602 \let\thu@table@number@separator\thu@number@separator
1603 \let\thu@equation@number@separator\thu@number@separator
1604 }
1605 \thu@option@hook{number-separator}{\thu@set@number@separator}
    定制浮动图形和表格标题样式:
  • 图表标题字体为 11pt
  • 去掉图表号后面的冒号,图序与图名文字之间空一个汉字符宽度
  • 图:caption 在下,段前空 6 磅,段后空 12 磅
  ● 表: caption 在上, 段前空 12 磅, 段后空 6 磅
1606 \DeclareCaptionFont{thu}{%
1607 \ifthu@degree@bachelor
1608 \fontsize{11bp}{15bp}\selectfont
1609 \else
1610 \ifthu@language@chinese
1611 \fontsize{11bp}{14.3bp}\selectfont
1612 \leq \leq \leq \leq \leq \leq \leq \leq \leq \leq \leq \leq \leq \leq \leq \leq \leq \leq \leq \leq \leq \leq \leq \leq \leq \leq \leq \leq \leq \leq \leq \leq \leq \leq \leq \leq1613 \fontsize{11bp}{12.65bp}\selectfont
1614 \fi
1615 \fi
1616 }
1617 \captionsetup{
1618 font = thu,
1619 labelsep = quad,
1620 skip = 6bp,
1621 figureposition = bottom,
1622 tableposition = top,
1623 }
1624 \captionsetup[sub]{font=thu}
1625 \renewcommand{\thesubfigure}{(\alph{subfigure})}
1626 \renewcommand{\thesubtable}{(\alph{subtable})}
1627 % \renewcommand{\p@subfigure}{:}
```
研究生要求表单元格中的文字采用 11pt 宋体字, 单倍行距。段前空 3 磅, 段后空 3 磅。对于 中文,\arraystretch 需要调整为 1 + 6/(11 × 1.3) ≈ 1.42。对于英文,\arraystretch 需 要调整为  $1 + 6/(11 \times 1.15) \approx 1.47$ 。

注意不能简单地把行距设为 11 pt x 1.3 + 6 pt = 20.3 pt, 这会导致含有多行文字的单元格中行 距有误。

其他浮动体中(比如 algorithm)的字号默认同表格一致。

\newcommand\thu@set@table@font{

```
1629 \ifthu@language@chinese
1630 \def\thu@table@font{%
1631 \fontsize{11bp}{14.3bp}\selectfont
1632 \renewcommand\arraystretch{1.42}%
1633 } \frac{6}{6}1634 \else
1635 \def\thu@table@font{%
1636 \fontsize{11bp}{12.65bp}\selectfont
1637 \renewcommand\arraystretch{1.47}%
1638 } \frac{6}{5}1639 \fi
1640 }
1641 \thu@set@table@font
1642 \thu@option@hook{language}{\thu@set@table@font}
1643 \patchcmd\@floatboxreset{%
1644 \normalsize
1645} {\frac{6}{6}1646 \thu@table@font
1647 } { } { \thu@patch@error { \@floatboxreset } }
```
# 对 longtable 跨页表格进行相同的设置。

在 Word 模板中按照正确的设置(需要去掉文档网格),中文模板每页能装下 1 行标题、1 行 表头、30 行表身,英文模板每页能装下 1 行标题、1 行表头、33 行表身。

```
1648 \AtEndOfPackageFile*{longtable}{
1649 \AtBeginEnvironment{longtable}{%
1650 \thu@table@font
1651 }
1652 }
```
研究生和本科生都推荐使用三线表,并且要求表的上、下边线为单直线,线粗为1.5磅;第三 条线为单直线,线粗为 1 磅。这里设置 booktabs 线粗的默认值。

```
1653 \heavyrulewidth=1.5bp
1654 \lightrulewidth=1bp
1655 \AtEndOfPackageFile*{threeparttable}{
1656 \g@addto@macro\TPT@defaults{\wuhao}
1657 }
```
### **7.7.7 章节标题**

```
1658 \ifthu@degree@bachelor
1659 \newcommand{\thu@abstract@name}{中文摘要}
1660 \newcommand{\thu@abstract@name@en}{ABSTRACT}
1661 \else
1662 \newcommand{\thu@abstract@name}{摘\quad 要}
1663 \newcommand{\thu@abstract@name@en}{Abstract}
1664 \overline{1}
```
各级标题格式设置。

```
1665 \ctexset{%
1666 chapter = {
1667 nameformat = \{\},
1668 numberformat = \{\},
1669 titleformat = {},
1670 fixskip = true,
1671 aftername = \quad,
1672 afterindent = true,
1673 10fskip = 0pt,1674 lotskip = 0pt,1675 },
1676 section = {
1677 aftername = \qquadquad,
1678 afterindent = true,
1679 },
1680 subsection = {
1681 aftername = \quad,
1682 afterindent = true,
1683 },
1684 subsubsection = {
1685 aftername = \qquadquad,
1686 afterindent = true,
1687 },
1688 paragraph/afterindent = true,
1689 subparagraph/afterindent = true,
1690 }
```
本科生要求:

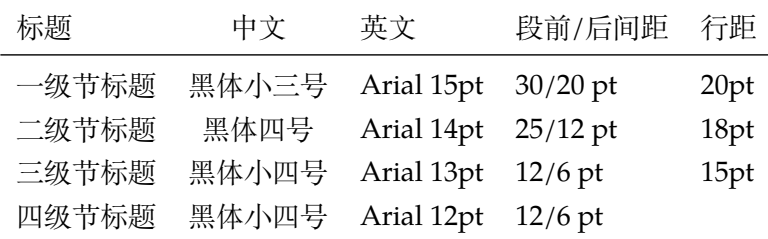

这里三级节标题的"中文黑体小四号"和"英文 Arial 13pt"不一致, 取 13pt。

```
1691 \newcommand\thu@set@section@format{%
1692 \ifthu@degree@bachelor
1693 \ctexset{%
1694 chapter = {
1695 format = \centering\sffamily\fontsize{15bp}{20bp}\selectfont,
1696 beforeskip = 30bp,
1697 afterskip = 20bp,
1698 },
1699 section = {
1700 format = \sffamily\fontsize{14bp}{18bp}\selectfont,
```

```
1701 beforeskip = 25bp,
1702 afterskip = 12bp,
1703 },
1704 subsection = {
1705 format = \sffamily\fontsize{13bp}{15bp}\selectfont,
1706 beforeskip = 12bp,
1707 afterskip = 6bp,
1708 },
1709 subsubsection = {
1710 format = \sf{family}fontsize{12bp}{14bp}\selectfont,1711 beforeskip = 12bp,
1712 afterskip = 6bp,
1713 },
1714 } \frac{8}{6}1715 \ifthu@main@language@chinese
1716 \ctexset{
1717 chapter = {
1718 name = {第, 章},
1719 number = \thechapter,
1720 },
1721 } \frac{8}{6}1722 \else
1723 \ctexset{
1724 chapter = {
1725 name = \chaptername\space,
1726 number = \theta\label{eq:1} 1726 number = \theta\1727 },
1728 } \frac{8}{6}1729 \fi
```
研究生要求:

- 各章标题,例如:"第 1 章引言"。 章序号与章名之间空一个汉字符。采用黑体三号字,居中书写,单倍行距,段前空 24 磅,段 后空 18 磅。
- 一级节标题, 例如: "2.1 实验装置与实验方法"。 节标题序号与标题名之间空一个汉字符(下同)。采用黑体四号(14pt)字居左书写, 行距 为固定值 20 磅, 段前空 24 磅, 段后空 6 磅。
- 二级节标题, 例如: "2.1.1 实验装置"。 采用黑体 13pt 字居左书写, 行距为固定值 20 磅, 段前空 12 磅, 段后空 6 磅。
- 三级节标题, 例如: "2.1.2.1 归纳法"。 采用黑体小四号(12pt)字居左书写,行距为固定值 20 磅,段前空 12 磅,段后空 6 磅。 由于 Word 的行距算法不同, 这里进行了一些调整使得视觉上更接近。
- <sup>1730</sup> \else

```
1731 \ifthu@main@language@chinese
```

```
1732 \ctexset { %
```
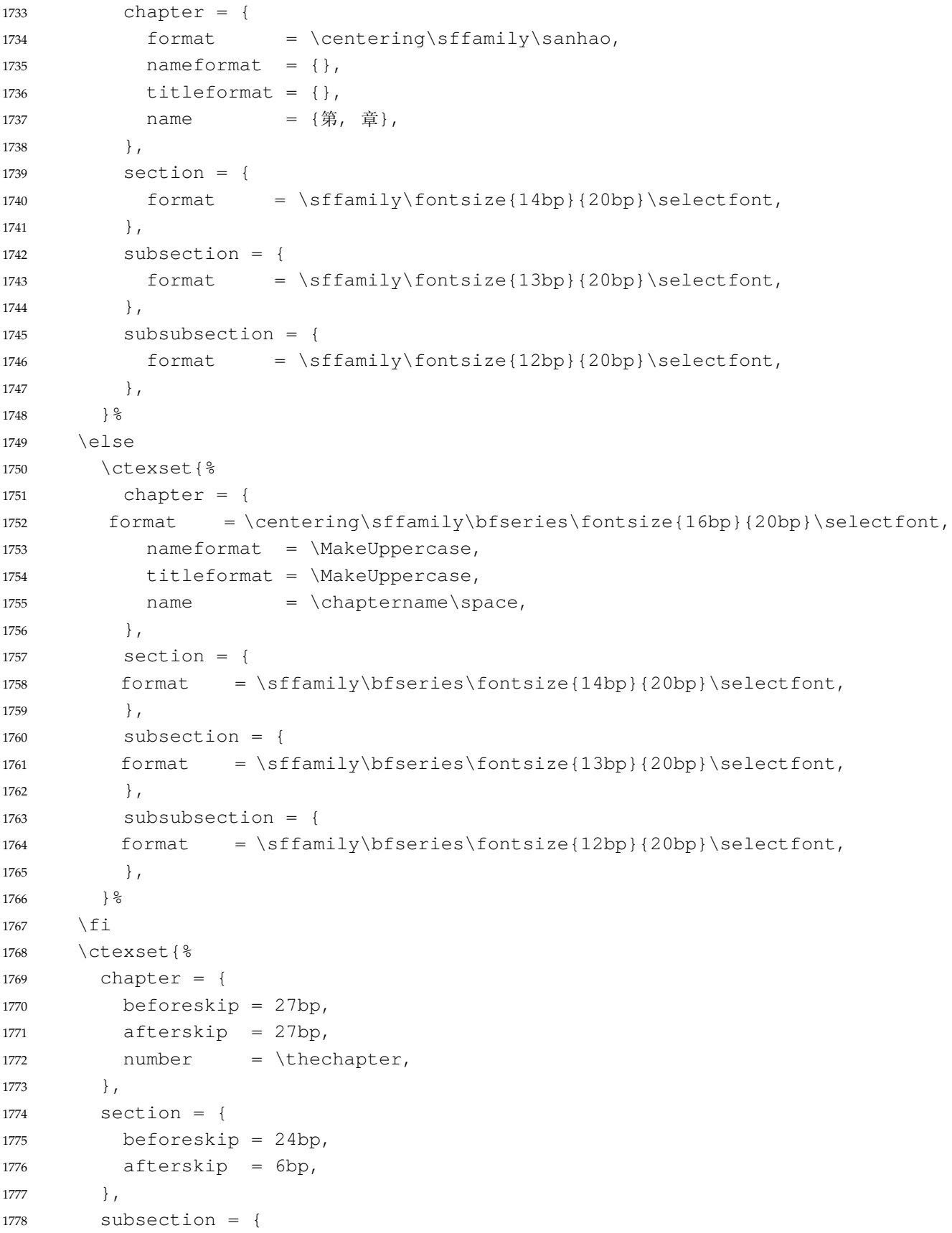

```
1779 beforeskip = 12bp,
1780 afterskip = 6bp,
1781 },
1782 subsubsection = {
1783 beforeskip = 12bp,
1784 afterskip = 6bp,
1785 },
1786 } 응
1787 \fi
1788 }
1789 \thu@set@section@format
1790 \thu@option@hook{degree}{\thu@set@section@format}
1791 \thu@option@hook{main-language}{\thu@set@section@format}
1792 \newcommand\thu@english@number[1]{%
1793 \expandafter\ifcase\csname c@#1\endcsname
1794 Zero\or
1795 One\or
1796 Two\or
1797 Three\or
1798 Four\or
1799 Five\or
1800 Six\or
1801 Seven\or
1802 Eight\or
1803 Nine\or
1804 Ten\or
1805 Eleven\or
1806 Twelve\or
1807 Thirteen\or
1808 Fourteen\or
1809 Fifteen\or
1810 Sixteen\or
1811 Seventeen\or
1812 Eighteen\or
1813 Nineteen\or
1814 Twenty\or
1815 \thu@error{You are genius}%
1816 \fi
1817 }
```
\thu@chapter\* 默认的 \chapter\* 很难同时满足研究生院和本科生的论文要求。本科论文要求所有的章都出 现在目录里,比如摘要、Abstract、主要符号表等,所以可以简单的扩展默认\chapter\* 实现 这个目的。但是研究生又不要这些出现在目录中,而且致谢和声明部分的章名、页眉和目录都不 同,所以定义一个灵活的 \thu@chapter\* 专门处理这些要求。

\thu@chapter\*[〈*tocline*〉]{ \title〉} [〈header〉]: tocline 是出现在目录中的条目, 如果为

```
空则此 chapter 不出现在目录中, 如果省略表示目录出现 title; title 是章标题; header 是页眉出
现的标题,如果忽略则取 title。通过这个宏我才真正体会到 TFX macro 的力量!
1818 \newcommand\thu@pdfbookmark[2]{}
1819 \newcommand\thu@phantomsection{}
1820 \NewDocumentCommand\thu@chapter{s o m o}{%
1821 \IfBooleanF{#1}{%
1822 \thu@error{You have to use the star form: \string\thu@chapter*}%
1823 } \frac{6}{6}1824 \if@openright\cleardoublepage\else\clearpage\fi%
1825 \IfValueTF{#2}{%
1826 \ifthenelse{\equal{#2}{}}{ \
1827 \thu@pdfbookmark{0}{#3}%
1828 }{%
1829 \thu@phantomsection
1830 \addcontentsline{toc}{chapter}{#2}%
1831 } \frac{8}{6}1832 }{%
1833 \thu@phantomsection
1834 \addcontentsline{toc}{chapter}{#3}%
1835 } \frac{6}{6}1836 \ifthu@degree@bachelor\ctexset{chapter/beforeskip=40bp}\fi
1837 \chapter*{#3}%
1838 \ifthu@degree@bachelor\ctexset{chapter/beforeskip=30bp}\fi
1839 \IfValueTF{#4}{%
1840 \ifthenelse{\equal{#4}{}}{ \1841 \@mkboth{}{}%
1842 } { 응
1843 \@mkboth{#4}{#4}%
1844 } \frac{6}{6}1845 }{%
1846 \@mkboth{#3}{#3}%
1847 } \frac{8}{6}1848 }
```
# **7.7.8 目录**

最多 4 层,即: x.x.x.x,对应的命令和层序号分别是:\chapter(0), \section(1), \subsection(2), \subsubsection(3)。 <sup>1849</sup> \setcounter{secnumdepth}{3} <sup>1850</sup> \setcounter{tocdepth}{2}

# \tableofcontents 目录生成命令。

<sup>1851</sup> \renewcommand\tableofcontents{% <sup>1852</sup> \ifthu@degree@graduate 1853 \thu@chapter\*{\contentsname}% <sup>1854</sup> \else

```
1855 \thu@chapter*[]{\contentsname}%
1856 \fi
1857 \@starttoc{toc}%
1858 }
1859 \thu@define@key{
1860 toc-chapter-style = {
1861 name = toc@chapter@style,
1862 choices = {
1863 arial,
1864 times,
1865 },
1866 default = arial,
1867 },
1868 }
1869 \newcommand\thu@leaders{\titlerule*[4bp]{.}}
1870 \newcommand\thu@set@toc@format{%
1871 \contentsmargin{\z@}%
```
本科生: 目录从第 1 章开始, 每章标题用黑体小四号字, 行间距为 20pt, 行前空 6pt, 行后 空 0pt。其它级节标题用宋体小四字,行间距为 20pt。

注意示例中章标题的字母和数字是衬线体,所以这里用 \heiti。示例中的一级和二级节标 题分别缩进 1 和 1.5 个汉字符。

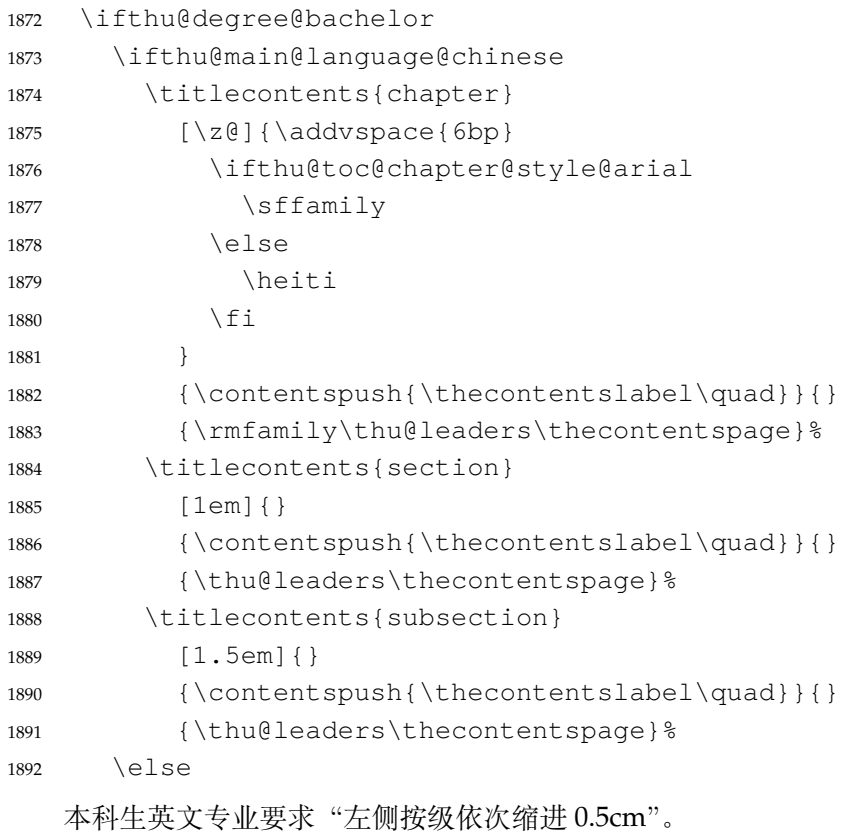

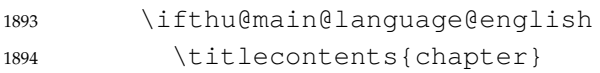

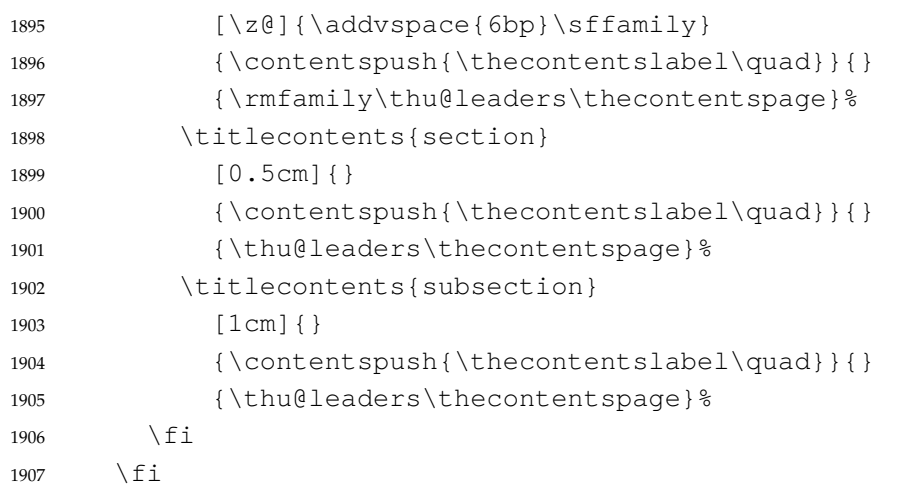

研究生:

- 1. 目录中的章标题行采用黑体小四号字,固定行距 20 磅, 段前空 6 磅, 段后 0 磅; 其他内容 采用宋体小四号字, 行距为固定值 20 磅, 段前、段后均为 0 磅。
- 2. 目录中的章标题行居左书写,一级节标题行缩进 1 个汉字符,二级节标题行缩进 2 个汉字符。 注意示例中章标题的字母和数字是无衬线体,所以用这里用 \sffamily,但是页码仍然用

\rmfamily。

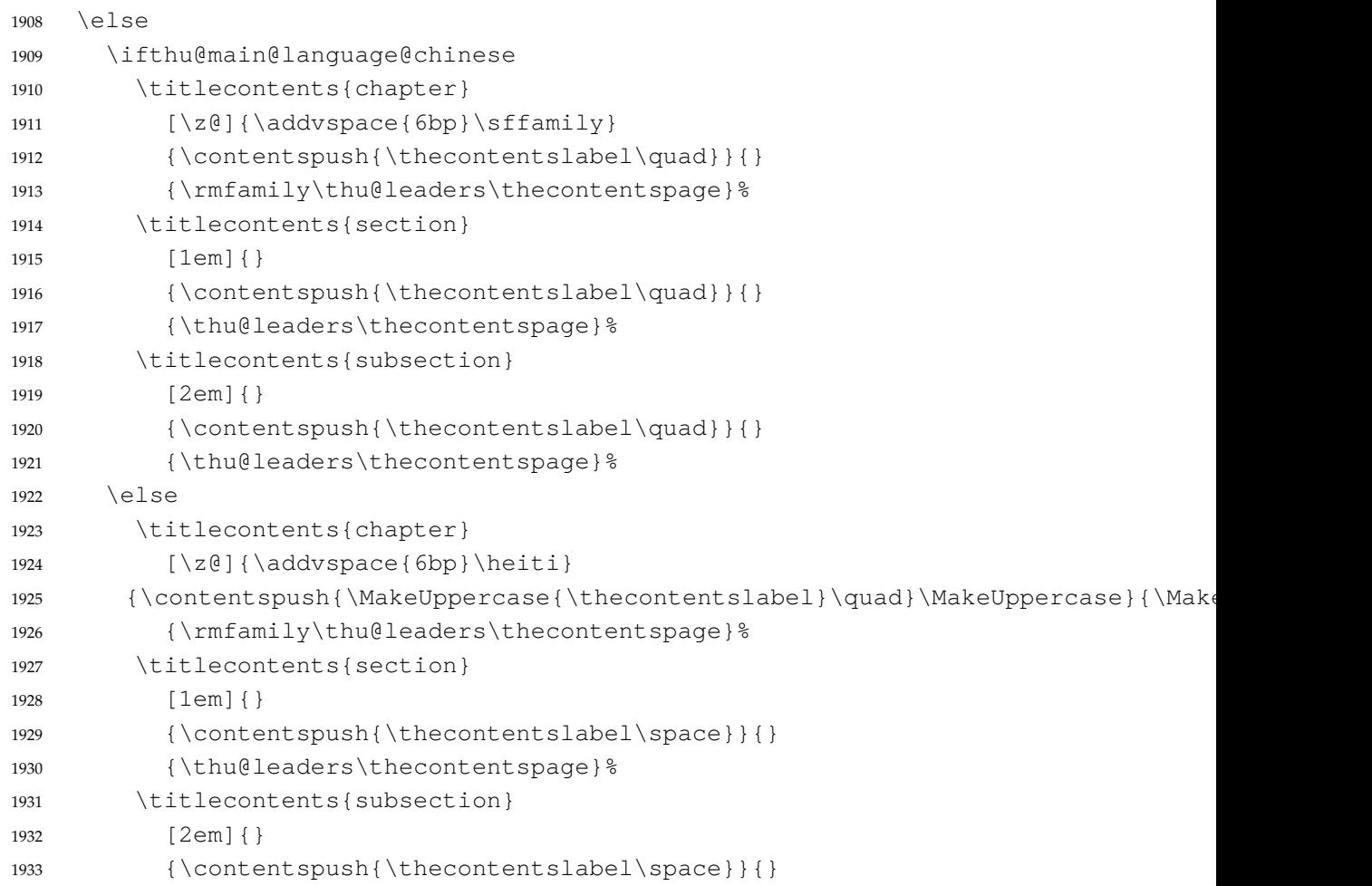

```
1934 {\thu@leaders\thecontentspage}%
1935 \setminusfi
1936 \big\backslashfi
1937 }
1938 \thu@set@toc@format
1939 \thu@option@hook{degree}{\thu@set@toc@format}
1940 \thu@option@hook{main-language}{\thu@set@toc@format}
```
# **7.7.9 封面和封底**

定义密级参数。

```
1941 \thu@define@key{
1942 secret-level = {
1943 name = secret@level,
1944 },
1945 secret-year = {
1946 name = secret@year,
1947 },
   论文中英文题目。
1948 title = {
1949 \text{default} = \{\text{tr}\},1950 },
1951 title* = {
1952 \text{default} = \{\text{Title}\},1953 name = title@en,
1954 },
   作者、导师、副导师、联合指导老师。
1955 author = {
1956 \text{default} = {\text{#A}},1957 } \,1958 \alphauthor* = {
1959 default = \{Name of author\},\1960 name = author@en,
1961 },
1962 student-id = {1963 name = student@id,
1964 },
1965 supervisor = {
1966 default = {导师姓名 },
1967 },
1968 supervisor* = {
1969 default = {Name of supervisor},
1970 name = supervisor@en,
1971 },
1972 associate-supervisor = {
```

```
1973 name = associate@supervisor,
1974 },
1975 associate-supervisor* = {
1976 name = associate@supervisor@en,
1977 },
1978 co-supervisor = {
1979 name = co@supervisor,1980 },
1981 co-supervisor* = {
1982 name = co@supervisor@en,
1983 },
1984 % Reserved for compatibility
1985 joint-supervisor = {
1986 name = co@superving1987 },
1988 joint-supervisor* = {
1989 name = co@supervisor@en,
1990 },
   学位中英文。
1991 degree-name = {
1992 default = {工学博士},
1993 name = degree@name,
1994 },
1995 degree-name* = {
1996 default = {Doctor of Philosophy},
1997 name = degree@name@en,
1998 },
   院系中英文名称。
1999 department = \{2000 default = {计算机科学与技术系},
2001 },
   专业中英文名称。
2002 discipline = {
2003 % default = {计算机科学与技术},
2004 },
2005 discipline* = {
2006 % default = {Computer Science and Technology},
2007 name = discipline@en,
2008 },
   论文成文日期。
2009 date = {
2010 default = {\the\year-\two@digits{\month}-\two@digits{\day}},
2011 },
```
博士后专用封面参数。

```
2012 clc,
2013 udc,
2014 id,
2015 discipline-level-1 = {
2016 default = {一级学科名称},
2017 name = discipline@level@i,
2018 },
2019 discipline-level-2 = {
2020 default = {二级学科名称},
2021 name = discipline@level@ii,
2022 },
2023 start-date = {
2024 name = start@date,
2025 default = {\the\year-\two@digits{\month}-\two@digits{\day}},
2026 },
2027 end-date = {
2028 name = end@date,
2029 default = {\the\year-\two@digits{\month}-\two@digits{\day}},
2030 },
   中文封面后是否生成书脊页。
2031 include-spine = {
2032 name = include@spine,
2033 choices = {
2034 false,
2035 true,
2036 },
2037 default = false,
2038 },
2039 }
   输出日期的给定格式:\thu@format@date{⟨format⟩}{⟨date⟩},其中格式 ⟨format⟩ 接受
三个参数分别对应年、月、日,⟨date⟩ 是 ISO 格式的日期(yyyy-mm-dd)。
2040 \newcommand\thu@format@date[2]{%
2041 \edef\thu@@date{#2}%
2042 \def\thu@@process@date##1-##2-##3\@nil{%
2043 #1{##1}{##2}{##3}%
2044 } \frac{6}{6}2045 \expandafter\thu@@process@date\thu@@date\@nil
2046 }
2047 \newcommand\thu@date@zh@digit[3]{#1 年 \number#2 月 \number#3 日}
2048 \newcommand\thu@date@zh@digit@short[3]{#1 年 \number#2 月}
2049 \newcommand\thu@date@zh@short[3]{\zhdigits{#1} 年\zhnumber{#2} 月}
2050 \newcommand\thu@date@month[1]{%
2051 \ifcase\number#1\or
2052 January\or February\or March\or April\or May\or June\or
```
July\or August\or September\or October\or November\or December%

```
2054 \fi
```
}

\newcommand\thu@date@en@short[3]{\thu@date@month{#2}, #1}

### 下划线命令

2057\newcommand\thu@underline[2][6em]{\hskip1pt\underline{\hb@xt@ #1{\hss#2\hss}}\hs \newcommand\thu@CJKunderline[2][6em]{\CJKunderline\*{\hb@xt@ #1{\hss#2\hss}}}

### 将内容拉伸或压缩到固定宽度。

```
2059 \newcommand\thu@fixed@box[2]{%
2060 \begingroup
2061 \def\CJKglue{\hskip 0pt plus 2filll minus 1filll}%
2062 \makebox[#1][l]{#2}%
2063 \endgroup
2064 }
```
如果内容小于给定宽度,则拉伸至该宽度,否则取自然宽度。

```
2065 \newbox\thu@stretch@box
2066 \newcommand\thu@stretch[2]{%
2067 \sbox\thu@stretch@box{#2}%
2068 \ifdim \wd\thu@stretch@box < #1\relax
2069 \begingroup
2070 \def\CJKglue{\hskip 0pt plus 2filll}%
2071 \makebox[#1][l]{#2}%
2072 \endgroup
2073 \else
2074 \box\thu@stretch@box
2075 \setminus fi
2076 }
```
如果内容小于给定宽度,则在右侧填充空白至该宽度,否则取自然宽度。

```
2077 \newbox\thu@pad@box
2078 \newcommand\thu@pad[2]{%
2079 \sbox\thu@pad@box{#2}%
2080 \ifdim \wd\thu@pad@box < #1\relax
2081 \makebox[#1][l]{\box\thu@pad@box}%
2082 \else
2083 \box\thu@pad@box
2084 \fi
2085 }
```
导师的姓名和职称使用","分开,所以这里用 kvsetkeys 的 \comma@parse 来处理。 \newcounter{thu@csl@count} \newcommand\thu@name@title@process[1]{% \ifcase\c@thu@csl@count % == 0 2089 \qdef\thu@@name{#1}% 2090 \or  $\frac{6}{6}$  == 1 \gdef\thu@@title{#1}%

```
2092 \fi
2093 \stepcounter{thu@csl@count}%
2094 }
2095 \newcommand\thu@name@title@format[2]{%
2096 \thu@pad{3cm}{\thu@stretch{4em}{#1}}%
2097 \thu@stretch{3em}{#2}%
2098 }
2099 \newcommand\thu@name@title[1]{%
2100 \setcounter{thu@csl@count}{0}%
2101 \gdef\thu@@name{}%
2102 \gdef\thu@@title{}%
2103 \expandafter\comma@parse\expandafter{#1}{\thu@name@title@process}%
2104 \thu@name@title@format{\thu@@name}{\thu@@title}%
2105 }
```
#### **封面**

\maketitle 生成封面(题名页)总命令。

```
2106 \renewcommand\maketitle{%
2107 \cleardoublepage
2108 \pagenumbering{Alph}%
2109 \thu@pdfbookmark{-1}{\thu@title}%
2110 \thu@titlepage
2111 \ifthu@include@spine@true
2112 \thu@spine
2113 \fi
2114 \ifthu@degree@graduate
2115 \ifthu@thesis@type@thesis
2116 \cleardoublepage
2117 \thu@titlepage@en
2118 \fi
2119 \setminus fi
2120 \clearpage
2121 }
```
# \thu@titlepage 中文封面(题名页)

研究生的中文封面分"学术型"和"专业型"两种 layout, 但是"工程硕士"跟"学术型"的 layout 一样,所以按照\thu@discipline(工程领域)是否为空来区分"工程硕士"。

```
2122 \newcommand\thu@titlepage{%
2123 \thusetup{language = chinese}%
2124 \ifthu@degree@graduate
2125 \ifthu@thesis@type@thesis
2126 \ifthu@degree@type@academic
2127 \thu@titlepage@graduate@academic
2128 \else
2129 \ifx\thu@discipline\@empty
2130 \thu@titlepage@graduate@professional
2131 \else
```
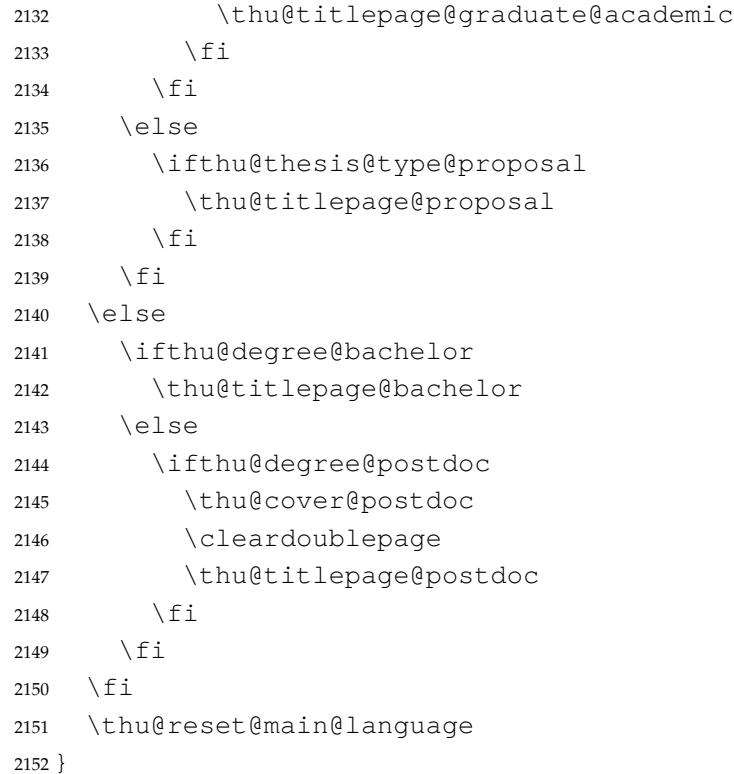

**研究生中文封面** 《写作指南》规定中文封面页边距:上—6. 0 厘米,下—5.5 厘米,左—4.0 厘米,右—4.0 <sup>厘</sup> 米,装订线 0 厘米。然而作为事实标准的 Word 模板的页边距是上下 6.0 厘米, 左右 4.0 厘米。这 里缩小上边距以方便排版保密信息。

```
2153 \newcommand\thu@titlepage@graduate@academic{%
2154 \newgeometry{
2155 top = 2cm,
2156 bottom = 6cm,
2157 hmargin = 3.5cm,
2158 } \frac{6}{5}2159 \thispagestyle{empty}%
2160 \null\vskip 8.1pt%
2161 \begingroup
2162 \centering
2163 \parbox[t][2cm][t]{\textwidth}{%
2164 \hskip -21.5pt%
2165 \thu@titlepage@secret
2166 } \par
2167 \vskip 40.5pt%
2168 \begingroup
2169 \sffamily\fontsize{26bp}{46.8bp}\selectfont
2170 \thu@title\par
2171 \endgroup
2172 \ifthu@main@language@english
2173 \vskip 5.4pt%
```
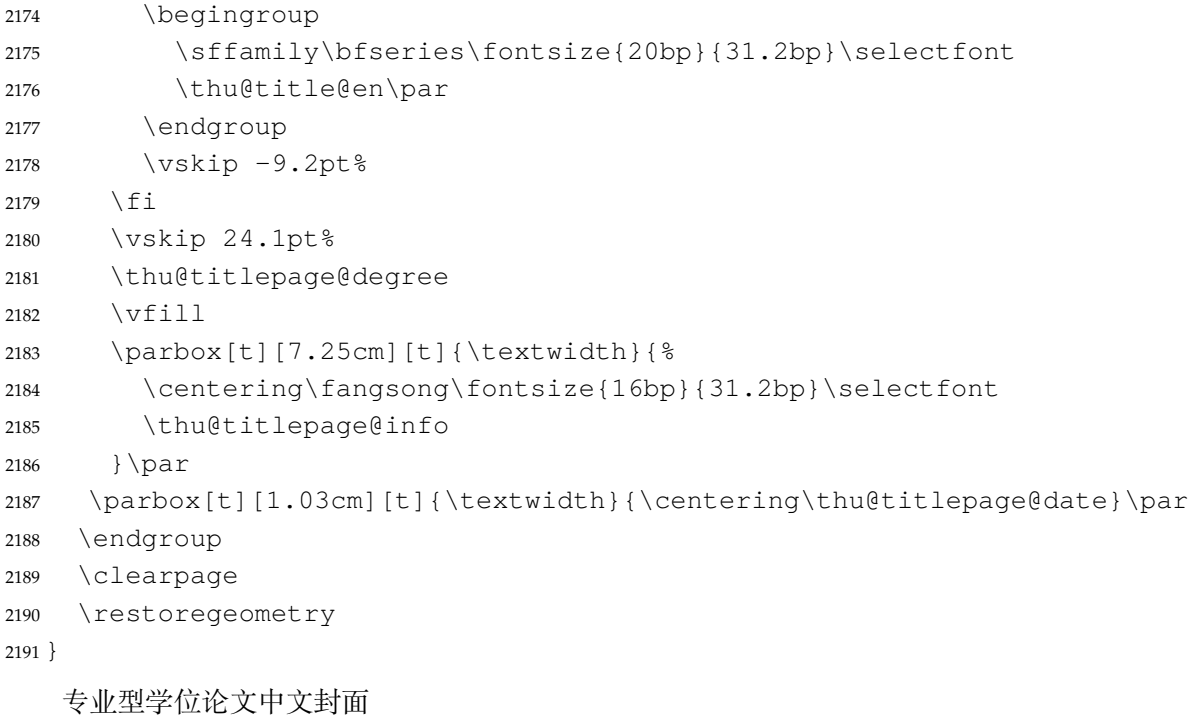

```
2192 \newcommand\thu@titlepage@graduate@professional{%
```

```
2193 \newgeometry{
2194 top = 2cm,
2195 bottom = 6cm,
2196 hmargin = 3.5cm,
2197 } %2198 \thispagestyle{empty}%
2199 \null\vskip 0.45cm%
2200 \begingroup
2201 \centering
2202 \parbox[t][1.52cm][t]{\textwidth}{%
2203 \hskip -0.69cm%
2204 \thu@titlepage@secret
2205 } \par
2206 \vskip 1.5cm%
2207 \begingroup
2208 % 1.21 倍行距,无网格
2209 \sffamily\fontsize{26bp}{40.9bp}\selectfont
2210 \thu@title\par
2211 \endgroup
2212 \ifthu@main@language@english
2213 \vskip 5.4pt%
2214 \begingroup
2215 \sffamily\bfseries\fontsize{20bp}{31.2bp}\selectfont
2216 \thu@title@en\par
2217 \endgroup
2218 \forallskip -9.2pt%
```

```
2219 \setminus fi
2220 \vskip 25.5pt%
2221 \thu@titlepage@degree
2222 \quad \forall \text{trill}2223 \parbox[t][5.24cm][t]{\textwidth}{%
2224 \centering\fangsong\fontsize{16bp}{1cm}\selectfont
2225 \thu@titlepage@info
2226 } \par
2227 \parbox[t][1.25cm][t]{\textwidth}{\centering\thu@titlepage@date}\par
2228 \endgroup
2229 \clearpage
2230 \restoregeometry
2231 }
   选题报告封面
```

```
2232 \newcommand\thu@titlepage@proposal{%
2233 \newgeometry{
2234 top = 5cm,
2235 bottom = 3.25cm,
2236 hmargin = 3.17cm,
2237 } 응
2238 \thispagestyle{empty}%
2239 \begingroup
2240 % \vspace*{0.1cm}%
2241 \centering
2242 % {\thu@titlepage@title}%
2243 \parbox[t][3cm]{\textwidth}{%
2244 \vskip 0.1cm%
2245 \centering
2246 \sffamily\fontsize{26bp}{46.8bp}\selectfont
2247 \thu@title\par
2248 } \frac{6}{6}2249 \vskip 0.85cm%
2250 \thu@titlepage@degree
2251 \quad \forall \text{fill}2252 \parbox[t][8.5cm][t]{\textwidth}{%
2253 \centering\CJKfamily+{}%
2254 \centering\fangsong\sanhao[1.95]%
2255 \thu@titlepage@info
2256 } \par
2257 \parbox[t][2.5cm][t]{\textwidth}{\centering\thu@titlepage@date}\par
2258 \endgroup
2259 \clearpage
2260 \restoregeometry
2261 }
2262 \newcommand\thu@set@student@id{%
2263 \ifthu@thesis@type@proposal
```

```
2264 \ifx\thu@student@id\@empty
2265 \thusetup{student-id=2000310000}%
2266 \setminusfi
2267 \setminus fi
2268 }
2269 \thu@set@student@id
2270 \thu@option@hook{thesis-type}{\thu@set@student@id}
2271 \newcommand\thu@titlepage@secret{%
2272 \sffamily\sanhao
2273 \ifx\thu@secret@level\@empty
2274 \phantom{秘密}%
2275 \else
2276 \thu@secret@level\makebox[3em][c]{\thu@secret@year} 年%
2277 \fi\par
2278 }
```
申请学位的学科门类: 小二号宋体字,字距延伸 0.5bp, 所以 \CJKglue 应该设为 1 bp。

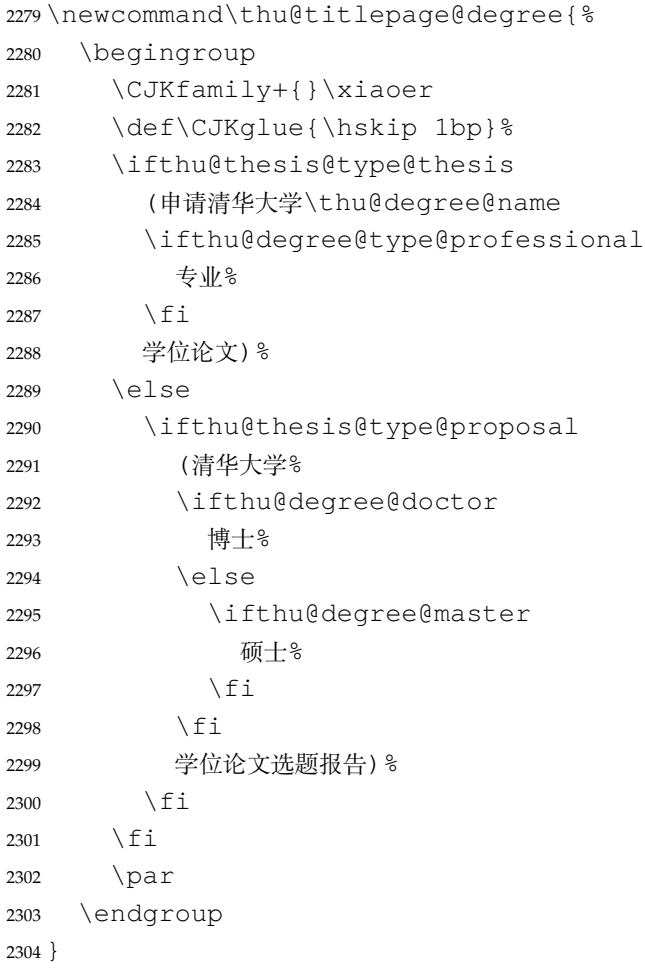

作者及导师信息部分使用三号仿宋字

\newcommand\thu@titlepage@info{%

\ifthu@degree@doctor

```
2307 \ifthu@degree@type@academic
2308 \thu@titlepage@info@doctor@academic
2309 \else
2310 \thu@titlepage@info@doctor@professional
2311 \fi
2312 \else
2313 \ifthu@degree@type@academic
2314 \thu@titlepage@info@master@academic
2315 \else
2316 \ifx\thu@discipline\@empty
2317 \thu@titlepage@info@master@other
2318 \else
2319 \thu@titlepage@info@master@engineer
2320 \quad \text{if}2321 \fi
2322 \fi
2323 }
   标题页作者信息表
2324 \newcommand\thu@titlepage@info@tabular[4]{%
2325 \def\thu@info@item##1##2##3{%
2326 \ifx##3\@empty\else
2327 \thu@pad{#1}{\thu@fixed@box{#2}{##1}}%
2328 \thu@pad{#3}{: }%
2329 \# \# 2 { \# \# 3 } \ \
2330 \fi
2331 } \frac{6}{6}2332 \begin{tabular}{l}%
2333 \renewcommand\arraystretch{1}%
2334 + 4%
2335 \end{tabular}%
2336 }
2337 \newcommand\thu@titlepage@info@doctor@academic{%
2338 \thu@titlepage@info@tabular{2.8cm}{2.8cm}{0.82cm}{%
2339 \thu@info@item{培养单位}{}{\thu@department}%
2340 \thu@info@item{学科}{}{\thu@discipline}%
2341 \thu@info@item{研究生}{\thu@name@title}{\thu@author}%
2342 \thu@info@item{学号}{}{\thu@student@id}%
2343 \thu@info@item{指导教师}{\thu@name@title}{\thu@supervisor}%
2344 \thu@info@item{副指导教师}{\thu@name@title}{\thu@associate@supervisor}%
2345 \thu@info@item{联合导师}{\thu@name@title}{\thu@co@supervisor}%
2346 }\par
2347 }
2348 \newcommand\thu@titlepage@info@doctor@professional{%
2349 \thu@titlepage@info@tabular{3.03cm}{5em}{1.52cm}{%
2350 \thu@info@item{培养单位}{}{\thu@department}%
2351 \thu@info@item{申请人}{\thu@name@title}{\thu@author}%
```
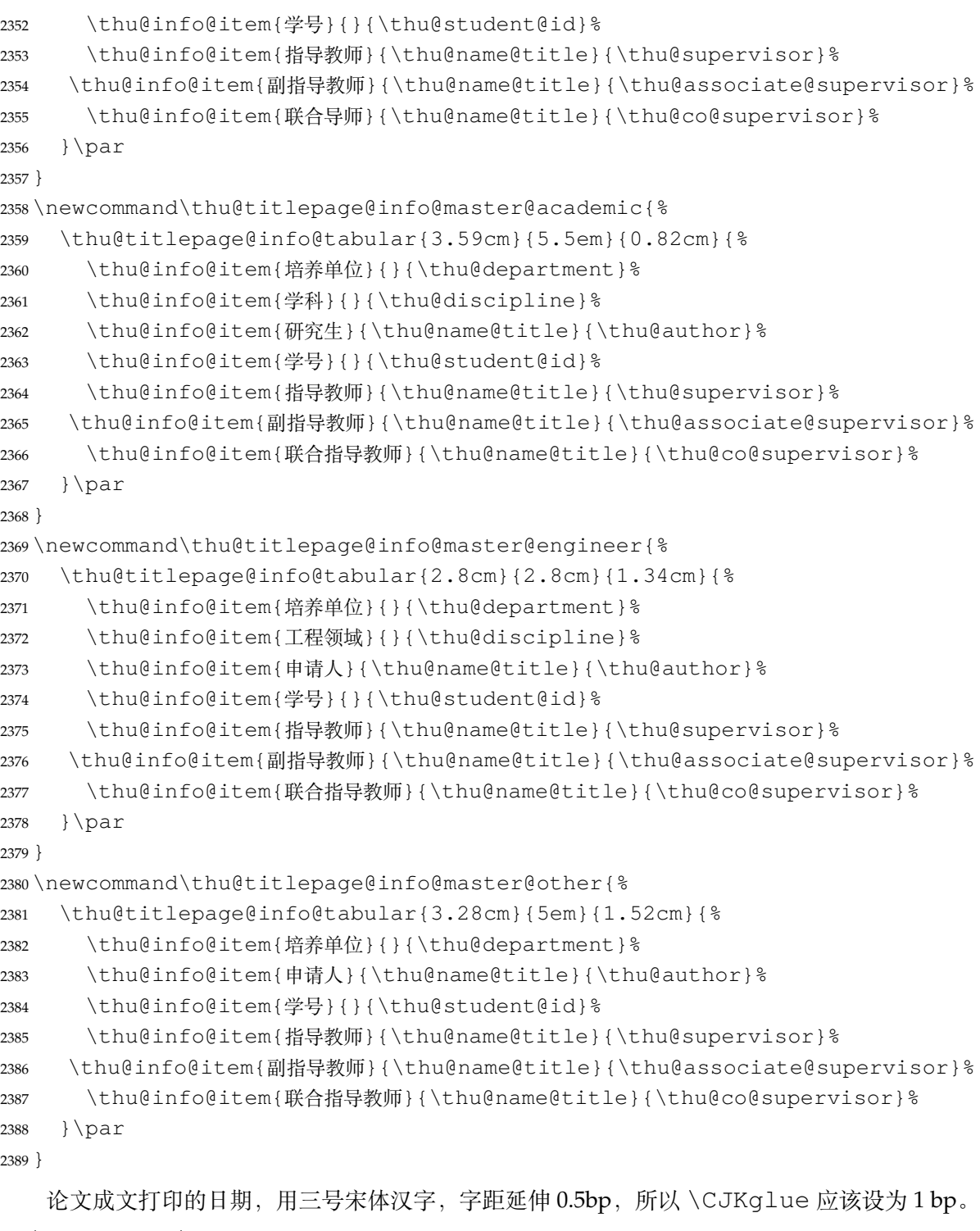

```
2390 \newcommand\thu@titlepage@date{%
2391 \begingroup
2392 \sanhao
2393 \def\CJKglue{\hskip 1bp}%
2394 \thu@format@date{\thu@date@zh@short}{\thu@date}\par
2395 \endgroup
2396 }
```
# **研究生英文封面** \thu@titlepage@en

```
2397 \newcommand{\thu@titlepage@en}{%
2398 \newgeometry{
2399 top = 5.5cm,
2400 bottom = 5cm,
2401 hmargin = 3.6cm,
2402 } \frac{6}{6}2403 \thispagestyle{empty}%
2404 \thusetup{language = english}%
2405 \ifthu@degree@type@academic
2406 \thu@titlepage@en@graduate@academic
2407 \else
2408 \thu@titlepage@en@graduate@professional
2409 \setminusfi
2410 \thu@reset@main@language
2411 \clearpage
2412 \restoregeometry
2413 }
2414 \newcommand\thu@titlepage@en@graduate@academic{%
2415 \begingroup
2416 \centering
2417 \null\vskip -0.7cm%
2418 \thu@titlepage@en@title
2419 \forallfill
2420 \sanhao[1.725] &
2421 \thu@titlepage@en@degree
2422 \vskip 0.13cm%
2423 in\par
2424 \vskip 0.1cm%
2425 {\bfseries\sffamily\thu@discipline@en\par}
2426 \vskip 0.7cm%
2427 {\sffamily by\par}
2428 \vskip 0.24cm%
2429 {\sffamily\bfseries\thu@author@en\par}%
2430 \vskip 0.14cm%
2431 \parbox[t][3.07cm][t]{\textwidth}{%
2432 \centering\xiaosan[2.1]%
2433 \thu@titlepage@en@supervisor
2434 } \par
2435 \thu@titlepage@en@date
2436 \vskip 0.65cm%
2437 \endgroup
2438 }
2439 \newcommand\thu@titlepage@en@graduate@professional{%
```

```
2440 \begingroup
2441 \centering
2442 \null\vskip -0.7cm%
2443 \thu@titlepage@en@title
2444 \forallfill
2445 \sanhao[1.725]%
2446 \thu@titlepage@en@degree
2447 \vskip 1.1cm%
2448 {\sffamily by\par}
2449 \vskip 0.24cm%
2450 {\sffamily\bfseries\thu@author@en\par}%
2451 \ifx\thu@discipline@en\empty
2452 \vskip 1.95cm%
2453 \text{le}2454 \quad \text{vskip} -0.1 \text{cm}^22455 {\sffamily\bfseries(\thu@discipline@en)\par}%
2456 \vskip 1.1cm%
2457 \setminusfi
2458 \parbox[t][3.37cm][t]{\textwidth}{%
2459 \centering\xiaosan[1.82]%
2460 \thu@titlepage@en@supervisor
2461 } \par
2462 \thu@titlepage@en@date
2463 \vskip 0.3cm%
2464 \endgroup
2465 }
2466 \newcommand\thu@titlepage@en@title{%
2467 \begingroup
2468 \sffamily\bfseries\fontsize{20bp}{31bp}\selectfont
2469 \thu@title@en\par
2470 \endgroup
2471 }
2472 \newcommand\thu@thesis@name@en{%
2473 \ifthu@degree@master
2474 Thesis%
2475 \else
2476 Dissertation%
2477 \setminusfi
2478 }
2479 \newcommand\thu@titlepage@en@degree{%
2480 \thu@thesis@name@en{} Submitted to\par
2481 {\bfseries Tsinghua University\par}%
2482 in partial fulfillment of the requirement\par
2483 for the
2484 \ifthu@degree@type@professional
2485 professional
```

```
2486 \setminusfi
         2487 degree of\par
         2488 {\sffamily\bfseries\thu@degree@name@en\par}%
         2489 }
         2490 \newcommand\thu@titlepage@en@supervisor{%
         2491 \begin{tabular}{r@{\makebox[0.71cm][l]{:}}l}%
         2492 \renewcommand\arraystretch{1}%
         2493 \thu@thesis@name@en{} Supervisor & \thu@supervisor@en \\
         2494 \ifx\thu@associate@supervisor@en\@empty\else
         2495 Associate Supervisor & \thu@associate@supervisor@en \\
         2496 \fi
         2497 \ifx\thu@co@supervisor@en\@empty\else
         2498 Co-supervisor & \thu@co@supervisor@en \\
         2499 \fi
         2500 \end{tabular}%
         2501 }
         2502 \newcommand\thu@titlepage@en@date{%
         2503 \begingroup
         2504 \sffamily\bfseries\sanhao
         2505 \thu@format@date{\thu@date@en@short}{\thu@date}\par
         2506 \endgroup
         2507 }
本科生封面 本科生封面要求:
```
- 题目:1 号黑体字,1.2 倍行距。
- 系别、专业、姓名及指导教师信息部分使用三号仿宋 \_GB2312 字。
- 论文成文打印的日期用阿拉伯数字,采用小四号宋体。
- 涉密的论文在封面右上角处注明论文密级,采用小四号宋体。 外文系英语专业要求题目先写中文标题,再写英文标题,字号 26pt, 32 磅行距。

\newcommand\thu@titlepage@bachelor{%

```
2509 \newgeometry{
2510 vmargin = 2.54cm,
2511 hmargin = 3.17cm,
2512 } \frac{6}{5}2513 \thispagestyle{empty}%
2514 \begingroup
2515 \centering
2516 \parbox[t][0cm][t]{\textwidth}{%
2517 \hfill
2518 \xiaosi
2519 \ifx\thu@secret@level\@empty\else
2520 \thu@secret@level\space\thu@secret@year 年\par
2521 \fi
2522 } \frac{6}{6}2523 \endgroup
2524 \vfill
```
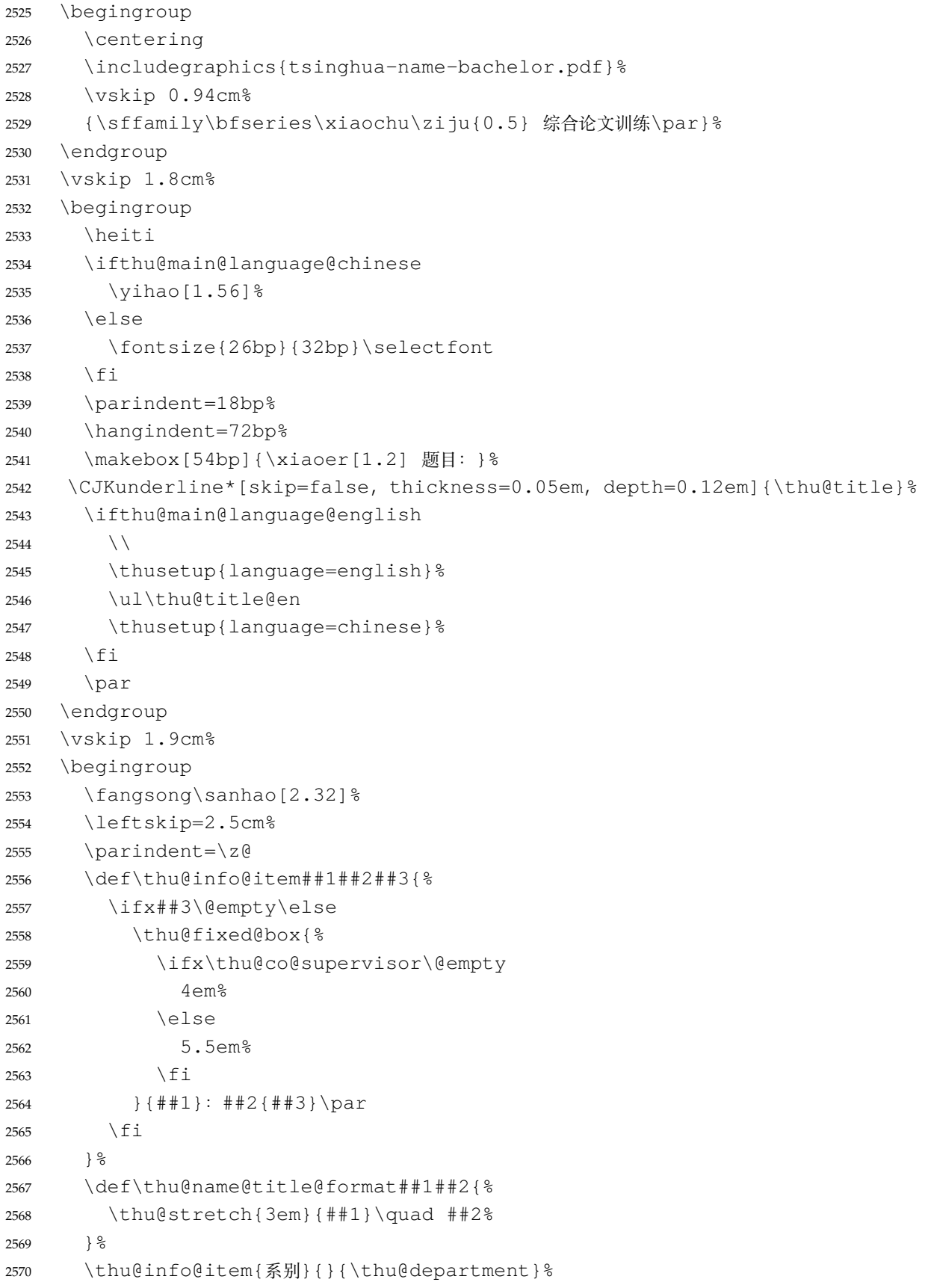
<span id="page-108-1"></span><span id="page-108-0"></span>**博士后封面**

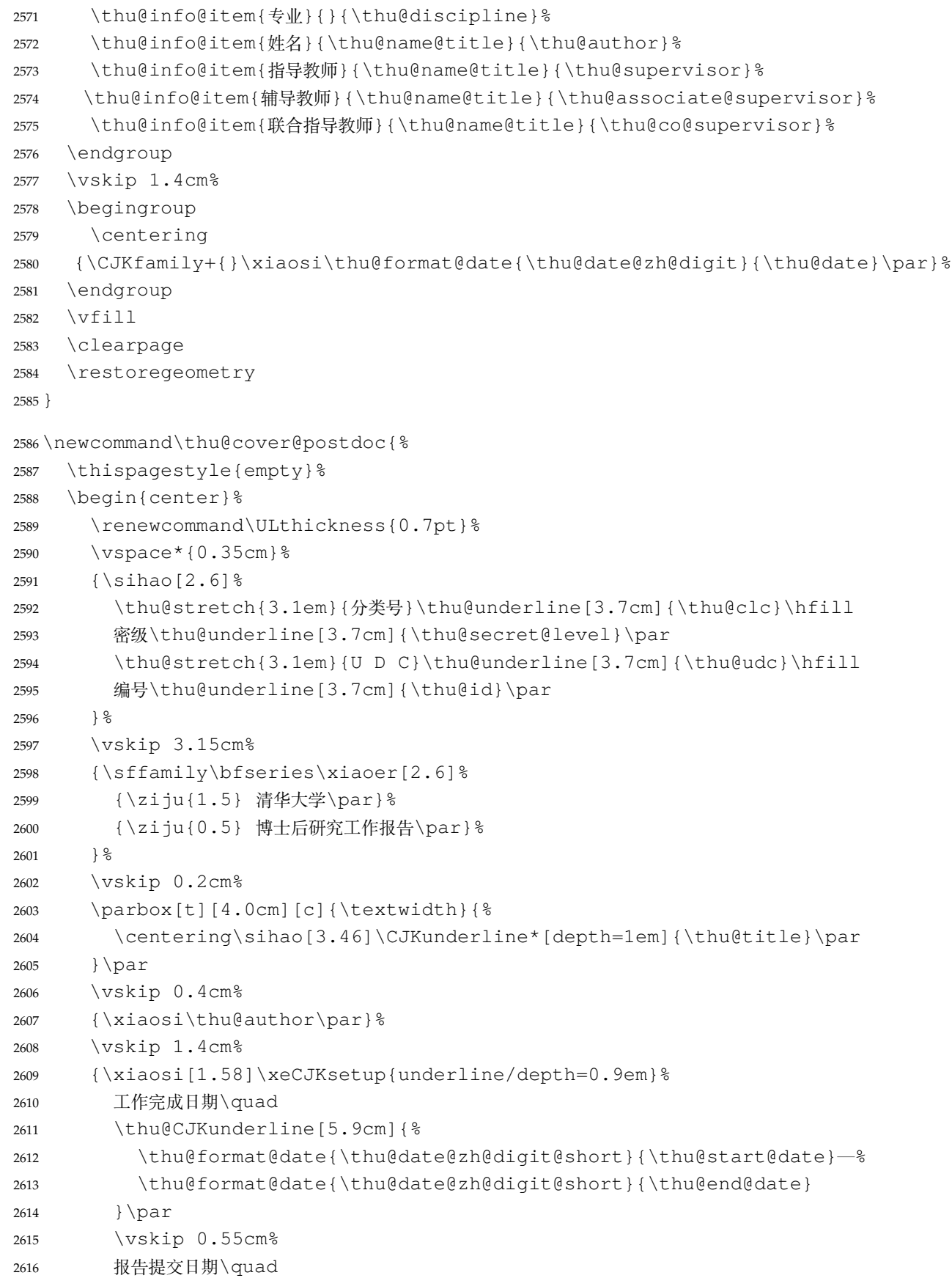

```
2617 \thu@CJKunderline[5.9cm]{\thu@format@date{\thu@date@zh@digit@short}{\thu@dat
            2618 } \frac{6}{6}2619 \vskip 0.45cm%
            2620 {\xiaosi[2]{\ziju{1} 清华大学}\quad (北京) \par}%
            2621 \vskip 0.25cm%
            2622 {\xiaosi[2]\thu@format@date{\thu@date@zh@digit@short}{\thu@date}\par}%
            2623 \end{center}%
            2624 }
博士后题名页
            2625 \newcommand\thu@titlepage@postdoc{%
            2626 \thispagestyle{empty}%
            2627 \begin{center}%
            2628 \vspace*{1.5cm}%
            2629 \parbox[t][3cm][c]{\textwidth}{%
            2630 \centering\sanhao[1.95]\thu@title\par
            2631 } \par
            2632 \vskip 0.15cm%
            2633 \parbox[t][3cm][c]{\textwidth}{%
            2634 \centering\sihao[1.36]\thu@title@en\par
            2635 } \par
            2636 \vskip 0.4cm%
            2637 {\xiaosi[2.6]%
            2638 \begin{equation*} \begin{bmatrix} 10 \\ \text{quad} 1 \end{bmatrix}2639 \renewcommand\arraystretch{1}%
            2640 \thu@stretch{11em}{博士后姓名}          & \thu@author       \\
            2641 \thu@stretch{11em}{流动站(一级学科)名称} & \thu@discipline@level@i \\
            2642 \thu@stretch{11em}{专\quad{} 业(二级学科)名称} & \thu@discipline@level@ii \\
            2643 \end{tabular}\par
            2644 } \frac{6}{6}2645 \vskip 2.7cm%
            2646 {\xiaosi[2.6]%
            2647 研究工作起始时间\quad\thu@format@date{\thu@date@zh@digit}{\thu@start@date}\par
            2648 \vskip 0.1cm%
            2649 研究工作期满时间\quad\thu@format@date{\thu@date@zh@digit}{\thu@end@date}\par
            2650 } \frac{6}{5}2651 \vskip 2.1cm%
            2652 {\xiaosi[2.6] 清华大学人事处 (北京) \par}%
            2653 \vskip 0.6cm%
            2654 {\wuhao\thu@format@date{\thu@date@zh@digit@short}{\thu@date}\par}%
            2655 \end{center}%
            2656 }
```
# <span id="page-109-0"></span>**7.7.10 答辩委员会名单**

**committee** 学位论文指导小组、公开评阅人和答辩委员会名单。 \def\thu@committee@name{学位论文指导小组、公开评阅人和答辩委员会名单}

```
2658 \newenvironment{committee}[1][]{%
2659 \cleardoublepage
2660 \let\thu@committee@file\@empty
2661 \kv@define@key{thu@committee}{name}{\let\thu@committee@name\kv@value}%
2662 \kv@define@key{thu@committee}{file}{\let\thu@committee@file\kv@value}%
2663 \kv@set@family@handler{thu@committee}{%
2664 \ifx\kv@value\relax
2665 \let\thu@committee@file\kv@key
2666 \else
2667 \kv@handled@false
2668 \fi
2669 } \frac{6}{6}2670 \kvsetkeys{thu@committee}{#1}%
2671 \ifx\thu@committee@file\@empty
2672 \begingroup
2673 \ifthu@main@language@english
2674 \ctexset{chapter/format=\centering\sffamily\fontsize{16bp}{20bp}\selectfont
2675 \fi
2676 \thu@chapter*[]{\thu@committee@name}%
2677 \endgroup
2678 \else
2679 \thu@pdfbookmark{0}{\thu@committee@name}%
2680 \includepdf{\thu@committee@file}%
2681 \fi
2682 \thispagestyle{empty}%
2683 \ctexset{
2684 section = {
2685 format += {\text{Centering}},
2686 numbering = false,
2687 afterindent = false,
2688 },
2689 } \frac{6}{6}2690 \thusetup{language=chinese}
2691 } { %2692 \thu@reset@main@language
2693 }
```
## <span id="page-110-1"></span>**7.7.11 授权说明**

```
\copyrightpage 授权说明
```

```
2694 \newcommand\copyrightpage[1][]{%
2695 \cleardoublepage
2696 \ifthu@degree@postdoc\relax\else
2697 \def\thu@@tmp{#1}
2698 \ifx\thu@@tmp\@empty
2699 \thusetup{language=chinese}%
```
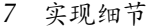

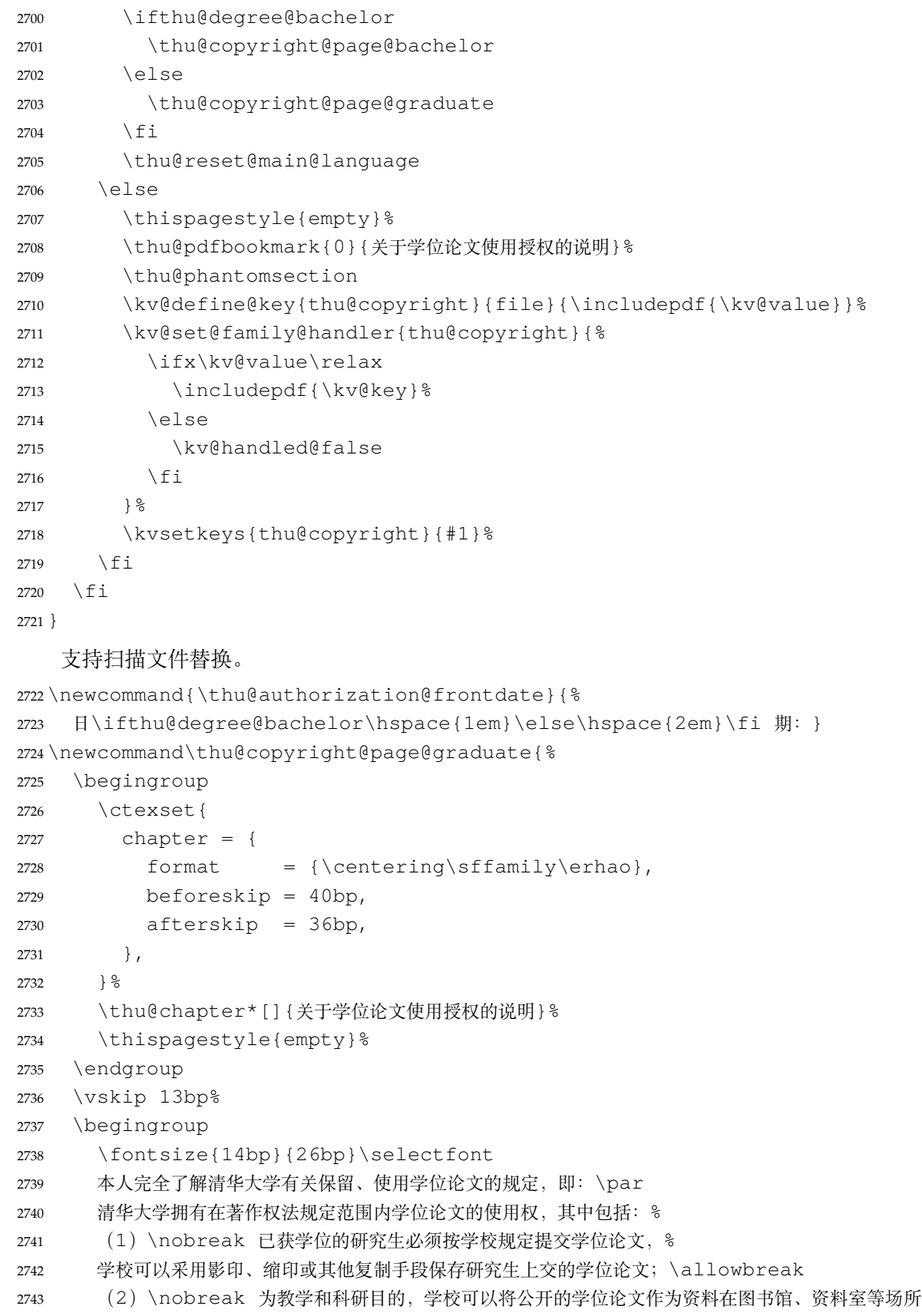

```
供校内师生阅读, %
```

```
2744 或在校园网上供校内师生浏览部分内容;\allowbreak
2745 \ifthu@degree@doctor
2746 (3)\nobreak 根据《中华人民共和国学位条例暂行实施办法》及上级教育主管部门具体要求,
  向国家图书馆报送相应的学位论文。%
2747 \else
2748 (3)\nobreak 按照上级教育主管部门督导、抽查等要求,报送相应的学位论文。%
2749 \fi
2750 \par
2751 本人保证遵守上述规定。\par
2752 \endgroup
2753 \vskip 33bp%
2754 \begingroup
2755 \fontsize{12bp}{23.4bp}\selectfont
2756 \parindent\z@
2757 \leftskip 43bp%
2758 作者签名:\hspace{4bp}\thu@underline[7em]{}\hspace{47bp}%
2759 导师签名:\hspace{4bp}\thu@underline[7em]{}\par
2760 \quad \text{vskip} 6bp%
2761 日\hspace{2em} 期:\hspace{4bp}\thu@underline[7em]{}\hspace{47bp}%
2762 日\hspace{2em} 期: \hspace{4bp}\thu@underline[7em]{}\par
2763 \endgroup
2764 }
2765 \newcommand\thu@copyright@page@bachelor{%
2766 \begingroup
2767 \ctexset{
2768 chapter = {
2769 format = {\centering\sffamily\erhao[1]},
2770 beforeskip = 1bp,
2771 afterskip = 24bp,
2772 },
2773 } \frac{6}{6}2774 \thu@chapter*[]{关于学位论文使用授权的说明}%
2775 \thispagestyle{empty}%
2776 \endgroup
2777 \vskip 4bp%
2778 本人完全了解清华大学有关保留、使用学位论文的规定, 即: %
2779 学校有权保留学位论文的复印件,允许该论文被查阅和借阅; %
2780 学校可以公布该论文的全部或部分内容,可以采用影印、缩印或其他复制手段保存该论文。\par
2781 \textbf{(涉密的学位论文在解密后应遵守此规定)}\par
2782 \null\par
2783 \begingroup
2784 \centering
2785 签\quad 名: \thu@underline[6em] {}%
2786 导师签名:\thu@underline[6em]{}%
2787 日\quad 期\thu@underline[6em]{}%
2788 \par
```

```
2789 \endgroup
2790 }
```
#### **7.7.12 摘要**

\thu@clist@use 不同论文格式关键词之间的分割不太相同,我们用 keywords 和 keywords\* 来收集关键词列表, 然 后用本命令来生成符合要求的格式,类似于 <sup>L</sup>ATEX3 <sup>的</sup> \clist\_use:Nn。

```
2791 \thu@define@key{
2792 keywords,
2793 keywords* = \{2794 name = keywords@en,
2795 },
2796 }
2797 \newcommand\thu@clist@use[2]{%
2798 \def\thu@@tmp{}%
2799 \def\thu@clist@processor##1{%
2800 \ifx\thu@@tmp\@empty
2801 \def\thu@@tmp{#2}%
2802 \else
2803 #2%
2804 \fi
2805 ##1%
2806 } \frac{6}{6}2807 \expandafter\comma@parse\expandafter{#1}{\thu@clist@processor}%
2808 }
```
<span id="page-113-0"></span>**abstract** 中文摘要部分的标题为"**摘要**",用黑体三号字。摘要内容用小四号字书写,两端对齐,汉字用宋 体,外文字用 Times New Roman 体,标点符号一律用中文输入状态下的标点符号。

```
2809 \newenvironment{abstract}{%
```

```
2810 \ifthu@degree@bachelor
2811 \cleardoublepage
2812 \fi
2813 \thusetup{language = chinese}%
2814 \ifthu@degree@graduate
2815 \begingroup
2816 \ifthu@main@language@english
2817 \ctexset{%
2818 chapter/format = \centering\sffamily\fontsize{16bp}{20bp}\selectfont,
2819 } 응
2820 \quad \text{if}2821 \thu@chapter*{\thu@abstract@name}%
2822 \endgroup
2823 \else
2824 \thu@chapter*[]{\thu@abstract@name}%
2825 \fi
2826 }{%
```

```
每个关键词之间空两个汉字符宽度,且为悬挂缩进。
2827 \par
2828 \null\par
2829 \ifthu@degree@graduate
2830 \noindent
2831 \textsf{关键词: }%
2832 \else
2833 \textbf{关键词: }%
2834 \fi
2835 \thu@clist@use{\thu@keywords}{;}%
2836 \ifthu@degree@bachelor
2837 \cleardoublepage
2838 \fi
2839 \thu@reset@main@language % switch back to main language
2840 }
```
abstract\* 英文摘要部分的标题为 Abstract, 用 Arial 体三号字。摘要内容用小四号 Times New Roman。

\newenvironment{abstract\*}{%

```
2842 \ifthu@degree@bachelor
2843 \cleardoublepage
2844 \fi
2845 \thusetup{language = english}%
2846 \ifthu@degree@graduate
2847 \thu@chapter*{\thu@abstract@name@en}%
2848 \else
2849 \thu@chapter*[]{\thu@abstract@name@en}%
2850 \setminusfi
2851 } { \, \, \,2852 \par
2853 \null\par
2854 \ifthu@degree@graduate
2855 \noindent
2856 \fi
2857 \textbf{Keywords:}\space
2858 \thu@clist@use{\thu@keywords@en}{; }%
2859 \ifthu@degree@graduate
2860 \vspace*{\stretch{1}}%
2861 \fi
2862 \ifthu@degree@bachelor
2863 \cleardoublepage
2864 \fi
2865 \thu@reset@main@language % switch back to main language
2866 }
```
#### **7.7.13 主要符号表**

```
denotation 主要符号表。
```
\newenvironment{denotation}[1][2.5cm]{%

```
2868 \ifthu@degree@bachelor
2869 \cleardoublepage
2870 \fi
2871 \ifthu@degree@graduate
2872 \thu@chapter*{\thu@denotation@name}%
2873 \else
2874 \thu@chapter*[]{\thu@denotation@name}%
2875 \fi
2876 \vskip-30bp\xiaosi[1.6]\begin{thu@denotation}[labelwidth=#1]
2877 }{%
2878 \end{thu@denotation}
2879 }
2880 \newlist{thu@denotation}{description}{1}
2881 \setlist[thu@denotation]{%
2882 nosep,
2883 font=\normalfont,
2884 align=left,
2885 leftmargin=!, % sum of the following 3 lengths
2886 labelindent=0pt,
2887 labelwidth=2.5cm,
2888 labelsep*=0.5cm,
2889 itemindent=0pt,
2890 }
```
## **7.7.14 致谢以及声明**

#### **acknowledgements** 定义致谢环境

\newcommand{\thu@statement@text}{本人郑重声明:所呈交的学位论文,是本人在导师指导下

- 2892 , 独立进行研究工作所取得的成果。尽我所知,除文中已经注明引用的内容外, 本学位论
- 文的研究成果不包含任何他人享有著作权的内容。对本论文所涉及的研究工作做出贡献的
- 其他个人和集体,均已在文中以明确方式标明。}

```
2895 \newcommand{\thu@signature}{签\hspace{1em} 名:}
```

```
2896 \newcommand{\thu@backdate}{日\hspace{1em} 期: }
```
#### 定义致谢与声明环境。

\newenvironment{acknowledgements}{%

```
2898 \@mainmatterfalse
2899 \ifthu@degree@bachelor
2900 \cleardoublepage
2901 \fi
2902 \thu@chapter*{\thu@acknowledgements@name}%
2903 }{%
2904 \ifthu@degree@bachelor
```

```
2905 \cleardoublepage
          2906 \fi
          2907 }
statement 声明部分(支持扫描文件替换)
          2908 \thu@define@key{
          2909 statement-page-style = {
          2910 name = statement@page@style,
          2911 choices = {
          2912 auto,
          2913 empty,
          2914 plain,
          2915 },
          2916 default = auto,
          2917 },
          2918 statement-page-number = {
          2919 name = statement@page@number,
          2920 choices = {
          2921 false,
          2922 true,
          2923 },
          2924 default = false,
          2925 },
          2926 }
          2927 \thu@option@hook{statement-page-number}{%
          2928 \ifthu@statement@page@number@false
          2929 \thusetup{statement-page-style=empty}%
          2930 \else
          2931 \thusetup{statement-page-style=plain}%
          2932 \setminusfi
          2933 \thu@warning{%
          2934 The "statement-page-number" option is deprecated.
          2935 Use "page-style" option of \protect\statement command instead%
          2936 } \frac{6}{6}2937 }
          2938 \newcommand\statement[1][]{%
          2939 \@mainmatterfalse
          2940 \ifthu@degree@bachelor
          2941 \cleardoublepage
          2942 \def\thu@statement@name{声\hspace{2em} 明}%
          2943 \else
          2944 \def\thu@statement@name{声\hspace{1em} 明}%
          2945 \fi
          2946 \let\thu@statement@file\@empty
          2947 \kv@define@key{thu@statement}{page-style}{\thusetup{statement-page-
             style=##1}}%
```

```
2948 \kv@define@key{thu@statement}{file}{\let\thu@statement@file\kv@value}%
2949 \kv@set@family@handler{thu@statement}{%
2950 \ifx\kv@value\relax
2951 \let\thu@statement@file\kv@key
2952 \else
2953 \kv@handled@false
2954 \fi
2955 } \frac{6}{6}2956 \kvsetkeys{thu@statement}{#1}%
2957 \ifthu@statement@page@style@auto
2958 \ifx\thu@statement@file\@empty
2959 \ifthu@degree@bachelor
2960 \thusetup{statement-page-style = empty}%
2961 \else
2962 \thusetup{statement-page-style = plain}%
2963 \fi
2964 \text{le}2965 \ifthu@degree@bachelor
2966 \thusetup{statement-page-style = plain}%
2967 \else
2968 \thusetup{statement-page-style = empty}%
2969 \fi
2970 \fi
2971 \fi
2972 \ifx\thu@statement@file\@empty
2973 \thusetup{language=chinese}%
2974 \begingroup
2975 \ifthu@degree@graduate
2976 \ifthu@main@language@english
2977 \ctexset { %2978 chapter/format = \centering\sffamily\fontsize{16bp}{20bp}\selectfont,
2979 } 응
2980 \quad \text{if}2981 \fi
2982 \thu@chapter*{\thu@statement@name}%
2983 \endgroup
2984 \thispagestyle{\thu@statement@page@style}%
2985 \thu@statement@text\par
2986 \ifthu@degree@graduate
2987 \vskip 2cm%
2988 \else
2989 \null\par
2990 \quad \text{if}2991 {\hfill\thu@signature\thu@underline[2.5cm]\relax
2992 \thu@backdate\thu@underline[2.5cm]\relax}%
2993 \thu@reset@main@language
```
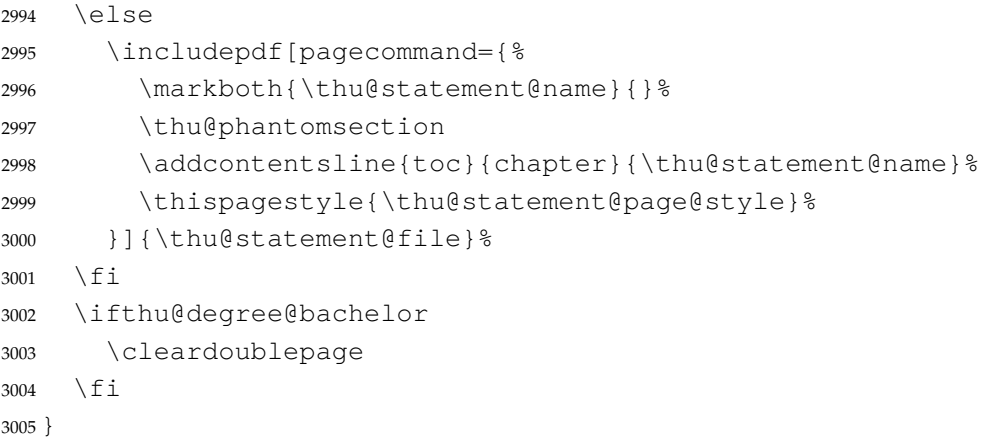

<span id="page-118-4"></span>兼容旧版本保留 acknowledgement。

<span id="page-118-3"></span> \let\acknowledgement\acknowledgements \let\endacknowledgement\endacknowledgements

# **7.7.15 插图和附表清单**

定义图表以及公式目录样式。

```
3008 \def\thu@listof#1{% #1: float type
3009 \setcounter{tocdepth}{2} % restore tocdepth in case being modified
3010 \@ifstar
3011 {\thu@chapter*[]{\csname list#1name\endcsname}\@starttoc{\csname ext@#1\endcsname}}
3012 {\thu@chapter*{\csname list#1name\endcsname}\@starttoc{\csname ext@#1\endcsname}}%
3013 }
```

```
\listoffigures
\listoffigures*
                   插图清单。
                   3014 \renewcommand\listoffigures{%
                   3015 \thu@listof{figure}%
                   3016 }
                   3017 \titlecontents{figure}
                   3018 [\ \angle \ \angle \ \ ]\ \}3019 {\contentspush{\figurename~\thecontentslabel\quad}}{}
                   3020 {\nobreak\thu@leaders\nobreak\hfil\thecontentspage}
  \listoftables
 \listoftables*
                   附表清单。
                   3021 \renewcommand\listoftables{%
                   3022 \thu@listof{table}%
                   3023 }
                   3024 \titlecontents{table}
                   3025 [\ \angle \ \mathbb{Z} \oplus ] \ \}3026 {\contentspush{\tablename~\thecontentslabel\quad}}{}
                   3027 {\thu@leaders\thecontentspage}
```
<span id="page-118-6"></span>\listoffiguresandtables 将插图和附表合在一起列出"插图和附表清单"。

```
3028 \newcommand\listoffiguresandtables{%
                3029 \thu@chapter*{\thu@list@figure@table@name}%
                3030 \@starttoc{lof}%
                3031 \par
                3032 \null\par
                 3033 \@starttoc{lot}%
                3034 }
     \equcaption 本命令只是为了生成公式列表,所以这个 caption 是假的。如果要编号最好用 equation 环境,
                 如果是其它编号环境,请手动添加 \equcaption。用法如下:
                    \equcaption{⟨counter⟩}
                    {⟨counter⟩} 指定出现在索引中的编号,一般取 \theequation,如果你是用 amsmath 的
                 \tag,那么默认是 \tag 的参数;除此之外可能需要你手工指定。
                3035 \def\ext@equation{loe}
                3036 \def\equcaption#1{%
                 3037 \addcontentsline{\ext@equation}{equation}%
                 3038 {\protect\numberline{#1}}}
\listofequations
\listofequations*
                LATEX 默认没有公式索引, 此处定义自己的 \listofequations。公式索引没有名称, 所以不
                 设置固定的 label 宽度。
                 3039 \newcommand\listofequations{\thu@listof{equation}}
                3040 \titlecontents{equation}
                3041 [0pt]{\addvspace{6bp}}
                 3042 {\thu@equation@name~\thecontentslabel}{}
                3043 {\nobreak\thu@leaders\nobreak\thecontentspage}
```

```
3044 \contentsuse{equation}{loe}
```
# **7.8 参考文献**

参考文献的格式根据用户选择的 BIBTEX/BibLaTeX 分别进行配置,所以使用 filehook 的方式。 设置 cite-style 的接口, 只对 BrBTEX 的编译方式有效。

```
3045 \thu@define@key{
3046 cite-style = {
3047 name = cite@style,
3048 choices = {
3049 super,
3050 inline,
3051 author-year,
3052
3053 }
3054 }
```
## **7.8.1 BibTeX + natbib 宏包**

BIBTEX 和 natbib 宏包的配置。

```
3055 \PassOptionsToPackage{compress}{natbib}
3056 \AtEndOfPackageFile*{natbib}{
```
\inlinecite 依赖于 natbib 宏包,修改其中的命令。旧命令 \onlinecite 依然可用。

```
3057 \DeclareRobustCommand\inlinecite{\@inlinecite}
```

```
3058 \def\@inlinecite#1{\begingroup\let\@cite\NAT@citenum\citep{#1}\endgroup}
```

```
3059 \let\onlinecite\inlinecite
```
<span id="page-120-10"></span>几种种引用样式,与 bst 文件名保持一致,这样在使用 \bibliographystyle 选择参 考文献表的样式时也会设置对应的引用样式。

```
3060 \newcommand\bibstyle@super{%
3061 \bibpunct{[}{]}{,}{s}{,}{\textsuperscript{,}}}
3062 \newcommand\bibstyle@inline{%
3063 \bibpunct{[}{]}{,}{n}{,}{,}}
3064 \@namedef{bibstyle@author-year}{%
3065 \bibpunct{(}{)}{;}{a}{,}{,}}
3066 \thu@option@hook{cite-style}{\@nameuse{bibstyle@\thu@cite@style}}
```
<span id="page-120-11"></span><span id="page-120-8"></span><span id="page-120-4"></span>几种种引用样式,与 bst 文件名保持一致,这样在使用 \bibliographystyle 选择参 考文献表的样式时也会设置对应的引用样式。

- <span id="page-120-2"></span>\@namedef{bibstyle@thuthesis-numeric}{\citestyle{super}}
- <span id="page-120-3"></span>\@namedef{bibstyle@thuthesis-author-year}{\citestyle{author-year}}
- \@namedef{bibstyle@thuthesis-bachelor}{\citestyle{super}}

修改引用的样式。这里在 filehook 中无法使用 \patchcmd, 所以只能手动重定义。 将 \citep super 式引用的页码改为上标。

```
3070 \renewcommand\NAT@citesuper[3]{%
3071 \ifNAT@swa
3072 \iint * 2 * \text{else}3073 #2\NAT@spacechar
3074 \fi
3075 % \unskip\kern\p@\textsuperscript{\NAT@@open#1\NAT@@close}%
3076 % \if*#3*\else\NAT@spacechar#3\fi\else #1\fi\endgroup}
3077 \unskip\kern\p@
3078 \textsuperscript{%
3079 \NAT@@open#1\NAT@@close
3080 \iint*43*\elsc*3\lfloor43\rfloor3081 } \frac{9}{6}3082 \quad \text{kern\,}3083 \else
3084 #1%
3085 \fi
3086 \endgroup
3087
   将 \citep numbers 式引用的页码改为上标并置于括号外。
```
\renewcommand\NAT@citenum[3]{%

<span id="page-121-10"></span><span id="page-121-9"></span><span id="page-121-8"></span><span id="page-121-7"></span><span id="page-121-6"></span><span id="page-121-5"></span><span id="page-121-4"></span><span id="page-121-3"></span><span id="page-121-2"></span><span id="page-121-1"></span><span id="page-121-0"></span>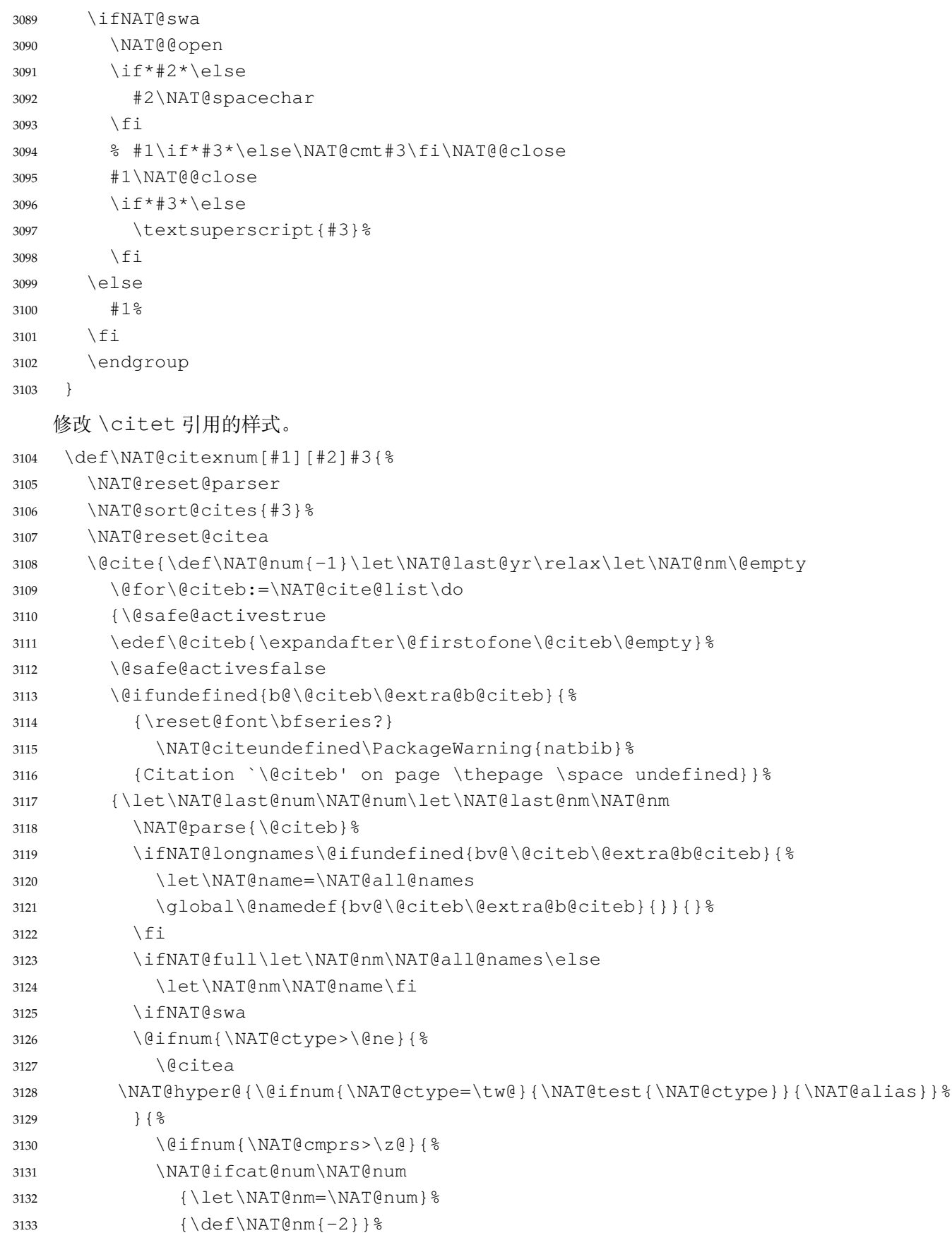

<span id="page-122-5"></span><span id="page-122-4"></span><span id="page-122-3"></span><span id="page-122-2"></span><span id="page-122-1"></span><span id="page-122-0"></span>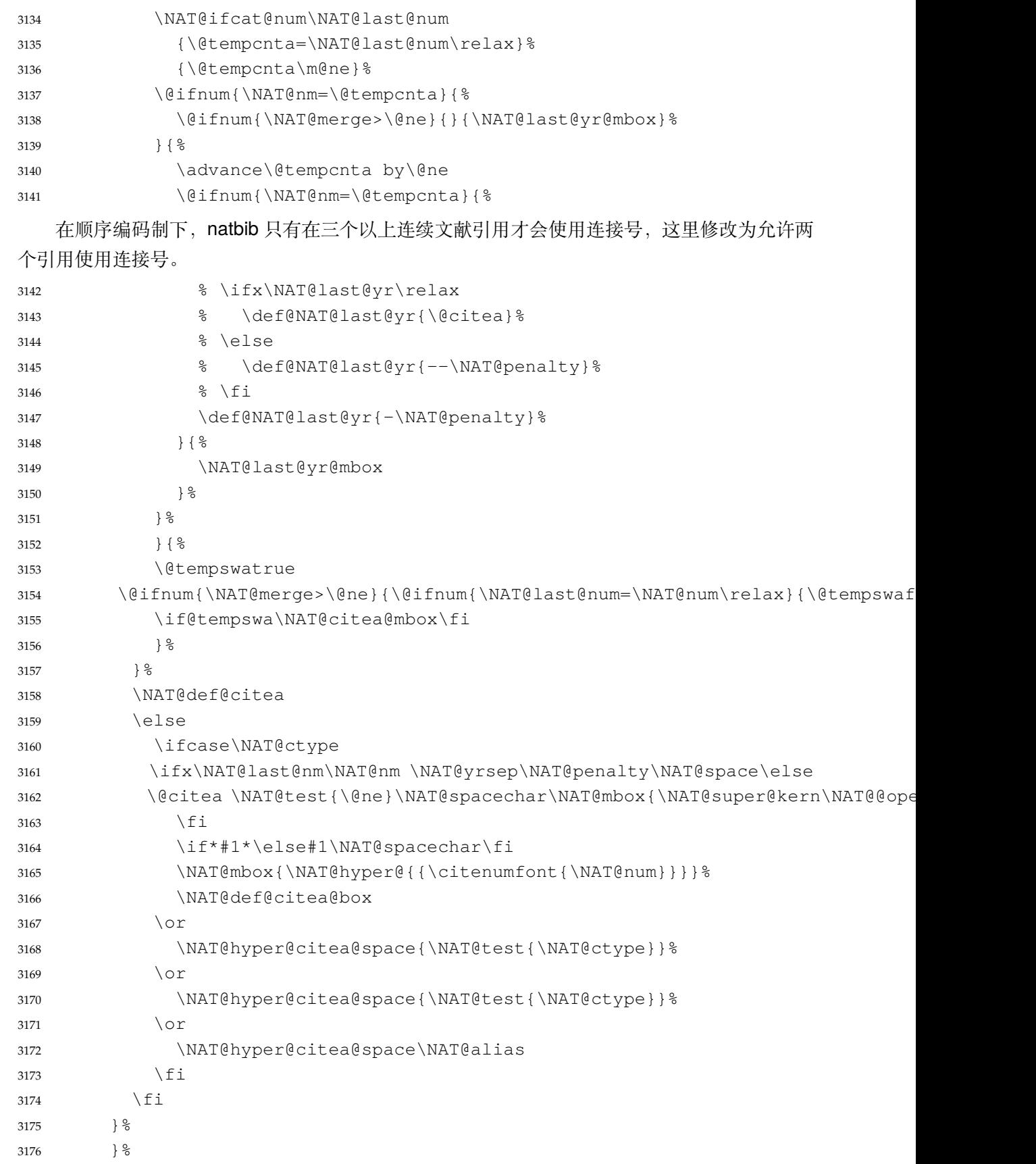

<span id="page-123-10"></span><span id="page-123-9"></span><span id="page-123-8"></span><span id="page-123-7"></span><span id="page-123-6"></span><span id="page-123-5"></span><span id="page-123-4"></span><span id="page-123-3"></span><span id="page-123-2"></span><span id="page-123-1"></span><span id="page-123-0"></span>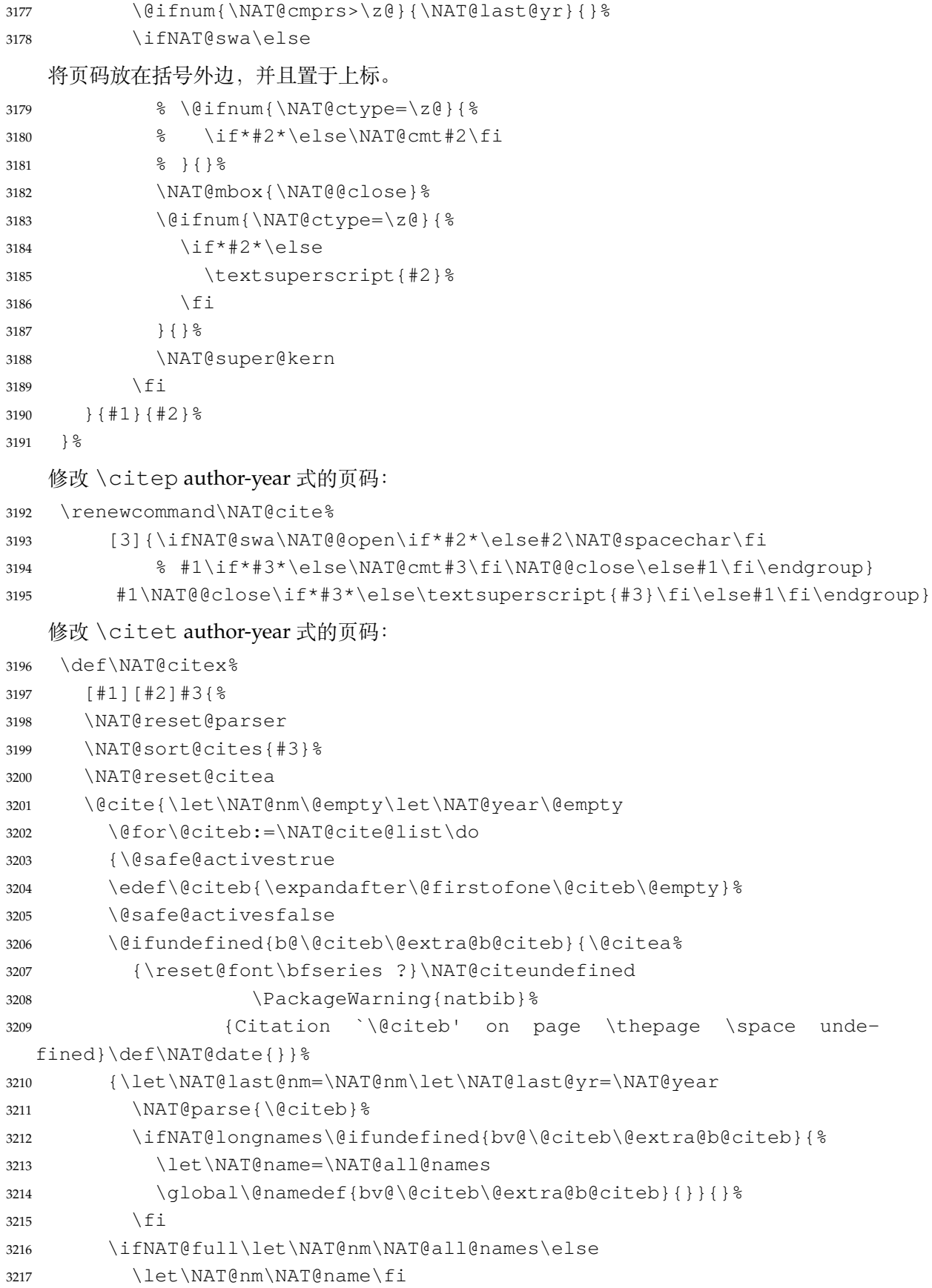

<span id="page-124-6"></span><span id="page-124-5"></span><span id="page-124-4"></span><span id="page-124-3"></span><span id="page-124-2"></span><span id="page-124-1"></span><span id="page-124-0"></span>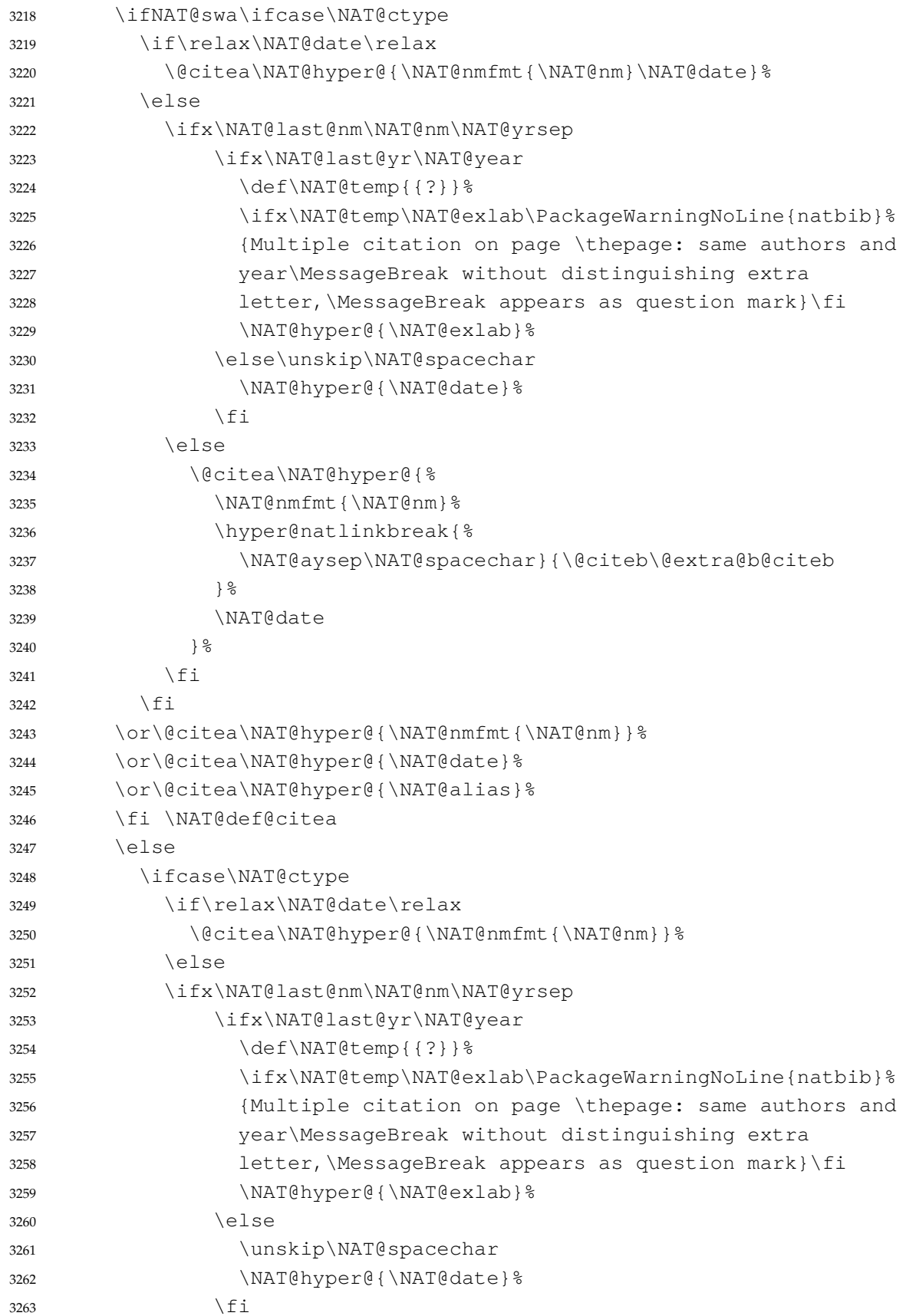

<span id="page-125-2"></span><span id="page-125-1"></span><span id="page-125-0"></span>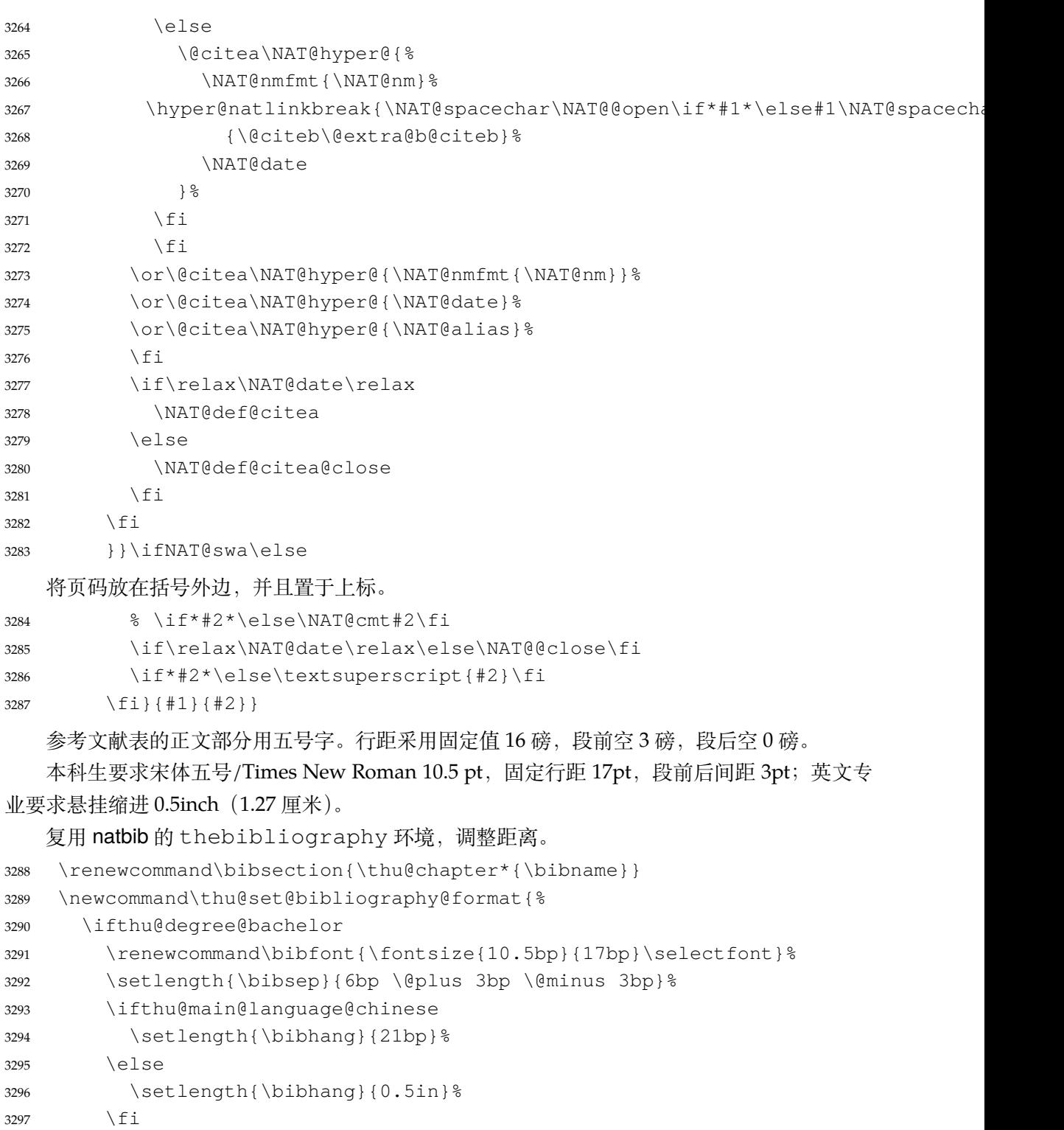

<span id="page-125-6"></span><span id="page-125-4"></span><span id="page-125-3"></span>

<span id="page-125-7"></span> \else 3299 \renewcommand\bibfont{\fontsize{10.5bp}{16bp}\selectfont}% \setlength{\bibsep}{3bp \@plus 3bp \@minus 3bp}% 3301 \setlength{\bibhang}{21bp}% 3302  $\qquad \qquad \int f$  i

<span id="page-125-5"></span> $3303 \qquad \}$ 

\thu@set@bibliography@format

\thu@option@hook{degree}{\thu@set@bibliography@format}

\thu@option@hook{main-language}{\thu@set@bibliography@format}

研究生要求每一条文献的内容要尽量写在同一页内。遇有被迫分页的情况,可通过"留白"或 微调本页行距的方式尽量将同一条文献内容放在一页。所以上述 \bibsep 的设置允许 1pt 的伸 缩,同时增加同一条文献内分页的惩罚,这里参考 [BibLaTeX](https://github.com/plk/biblatex/blob/e5d6e69e61613cc33ab1fcc2083a8277eb9cfce5/tex/latex/biblatex/biblatex.def) 的设置。

```
3307 \patchcmd\thebibliography{%
3308 \clubpenalty4000%
3309 }{%
3310 \interlinepenalty=5000\relax
3311 \clubpenalty=10000\relax
3312 }{}{\thu@patch@error{\thebibliography}}
3313 \patchcmd\thebibliography{%
3314 \widowpenalty4000%
3315 }{%
3316 \widowpenalty=10000\relax
3317 }{}{\thu@patch@error{\thebibliography}}
   参考文献表的编号居左,宽度 1 cm。
3318 \def\@biblabel#1{[#1]\hfill}
3319 \renewcommand\NAT@bibsetnum[1]{%
3320 % \settowidth\labelwidth{\@biblabel{#1}}%
3321 % \setlength{\leftmargin}{\labelwidth}%
3322 % \addtolength{\leftmargin}{\labelsep}%
3323 \setlength{\leftmargin}{1cm}%
3324 \setlength{\itemindent}{\z@}%
3325 \setlength{\labelsep}{0.1cm}%
3326 \setlength{\labelwidth}{0.9cm}%
3327 \setlength{\itemsep}{\bibsep}
3328 \setlength{\parsep}{\z@}%
3329 \ifNAT@openbib
3330 \addtolength{\leftmargin}{\bibindent}%
3331 \setlength{\itemindent}{-\bibindent}%
3332 \setlength{\listparindent}{\itemindent}%
3333 \setlength{\parsep}{0pt}%
3334 \fi
3335 }
3336 }
```
#### <span id="page-126-9"></span><span id="page-126-6"></span><span id="page-126-5"></span><span id="page-126-3"></span><span id="page-126-2"></span>**7.8.2 biblatex 宏包**

```
3337 \AtEndOfPackageFile*{biblatex}{
3338 \AtBeginDocument{
3339 \ifthenelse{\equal{\blx@bbxfile}{apa}}{\def\bibname{REFERENCES}}{}
3340 \ifthenelse{\equal{\blx@bbxfile}{apa6}}{\def\bibname{REFERENCES}}{}
3341 \ifthenelse{\equal{\blx@bbxfile}{mla}}{\def\bibname{WORKS CITED}}{}
```

```
3342 \ifthenelse{\equal{\blx@bbxfile}{mla-new}}{\def\bibname{WORKS CITED}}{}
3343 }
3344 \DeclareRobustCommand\inlinecite{\parencite}
3345 \defbibheading{bibliography}[\bibname]{\thu@chapter*{\bibname}}
3346 \newcommand\thu@set@bibliography@format{%
3347 \ifthu@degree@bachelor
3348 \renewcommand\bibfont{\fontsize{10.5bp}{17bp}\selectfont}%
3349 \setlength{\bibitemsep}{6bp \@plus 3bp \@minus 3bp}%
3350 \ifthu@main@language@chinese
3351 \setlength{\bibhang}{21bp}%
3352 \else
3353 \setminus setlength{\bb{h}{\bibhang}{0.5in}%
3354 \fi
3355 \else
3356 \renewcommand\bibfont{\fontsize{10.5bp}{16bp}\selectfont}%
3357 \setlength{\bibitemsep}{3bp \@plus 3bp \@minus 3bp}%
3358 \setlength{\biblabelsep}{0.1cm}%
3359 \setlength{\bibhang}{21bp}%
3360 \fi
3361 }
3362 \thu@set@bibliography@format
3363 \thu@option@hook{degree}{\thu@set@bibliography@format}
3364 \thu@option@hook{main-language}{\thu@set@bibliography@format}
3365 }
```
#### <span id="page-127-8"></span><span id="page-127-7"></span><span id="page-127-3"></span><span id="page-127-0"></span>**7.8.3 apacite 宏包**

<span id="page-127-13"></span>apacite 在 \begindocument 处载入的 english.apc 会覆盖掉 \bibname 的定义, 所以需要重新 \thu@set@chapter@names。

```
3366 \AtEndOfPackageFile*{apacite}{
3367 \AtBeginDocument{
3368 \thu@set@chapter@names
3369 }
3370 \renewcommand\bibliographytypesize{\fontsize{10.5bp}{17bp}\selectfont}
3371 \setlength{\bibitemsep}{6bp}
3372 \ifthu@main@language@chinese
3373 \setlength{\bibleftmargin}{21bp}
3374 \setlength{\bibindent}{-\bibleftmargin}
3375 \else
3376 \setlength{\bibleftmargin}{0.5in}
3377 \setlength{\bibindent}{-\bibleftmargin}
3378 \fi
3379 \def\st@rtbibchapter{%
3380 \if@numberedbib%
3381 \chapter{\bibname}% e.g., 6. References
3382 \else%
3383 \thu@chapter*{\bibname}% e.g., References
```

```
3384 \fi<sup>8</sup>
3385 }%
3386 }
```
# **7.9 附录**

```
3387 \g@addto@macro\appendix{%
3388 \@mainmattertrue
3389 }
```
研究生和本科生的写作指南均未规定附录的节标题是否加入目录,但是从示例来看,目录中 只出现附录的 chapter 标题, 不出现附录中的 section 及 subsection 的标题。部分院系(例如自动 化系)的格式审查的老师甚至一致口头如此要求。([#425](https://github.com/tuna/thuthesis/pull/425))

```
3390 \thu@define@key{
3391 toc-depth = {
3392 name = toc@depth,
3393 },
3394 }
```
<span id="page-128-0"></span>这里不要使用 \addcontentsline, 避免写入 titletoc 的.ptc 文件中, 造成 survey 的子目录中 tocdepth 为 0。

```
3395 \thu@option@hook{toc-depth}{%
3396 \protected@write\@auxout{}{%
3397 \string\ttl@writefile{toc}{%
3398 \protect\setcounter{tocdepth}{\thu@toc@depth}%
3399 } 응
3400 } \frac{6}{6}3401 \addtocontents{lof}{\string\let\string\contentsline\string\ttl@gobblecontents}
3402 \addtocontents{lot}{\string\let\string\contentsline\string\ttl@gobblecontents}
3403 \addtocontents{loe}{\string\let\string\contentsline\string\ttl@gobblecontents}
3404 }
3405 \g@addto@macro\appendix{%
3406 \thusetup{
3407 toc-depth = 0,
3408 } \frac{6}{6}3409 }
```
<span id="page-128-5"></span>本科生《写作指南》有独特的要求:附录 A 为外文资料的调研阅读报告或书面翻译,并且要 分别附上独立的参考文献和外文资料的原文索引。所以这里定义 survey 和 translation 专 门处理这两种情况,其中参考文献使用了 bibunits 宏包的功能。

<span id="page-128-1"></span>注意 titletoc 在 2019/07/14 v2.11.1702 修改了 \print contents 接口, 而且 \@ifpackagelater 只能用在导言区中,所以需要定义辅助宏。 \@ifpackagelater{titletoc}{2019/07/14}{ \newcommand\thu@print@contents[5]{% \printcontents[#1]{#2}{#3}[#4]{}% } }{

<span id="page-129-6"></span><span id="page-129-5"></span><span id="page-129-1"></span>}  $\frac{6}{6}$ 

}{%

3455 \section{摘要}% \quotation

```
3415 \newcommand\thu@print@contents[5]{%
            3416 \printcontents[#1]{#2}{#3}{\setcounter{tocdepth}{#4}#5}%
            3417 }
            3418 }
    survey 外文资料的调研阅读报告。
            3419 \newenvironment{survey}{%
            3420 \chapter{外文资料的调研阅读报告}%
            3421 \thusetup{language = english}%
            3422 \let\title\thu@appendix@title
            3423 \let\maketitle\thu@appendix@maketitle
            3424 \thu@set@partial@toc@format
            3425 \renewcommand\tableofcontents{%
            3426 \section*{Contents}%
            3427 \thu@pdfbookmark{1}{Contents}%
            3428 \thu@print@contents{survey}{l}{1}{2}{}%
            3429 \vskip 20bp%
            3430 } \frac{6}{5}3431 \renewcommand\bibname{参考文献}%
            3432 \let\bibsection\thu@appendix@bibsection
            3433 \renewcommand\@bibunitname{\jobname-survey}%
            3434 \let\bibliographystyle\defaultbibliographystyle
            3435 \let\bibliography\thu@appendix@bibliography
            3436 \begin{bibunit}%
            3437 \startcontents[survey]%
            3438 }{%
            3439 \stopcontents[survey]%
            3440 \end{bibunit}%
            3441 \thu@reset@main@language % restore language
            3442 }
translation 外文资料的书面翻译。
            3443 \newenvironment{translation}{%
            3444 \chapter{外文资料的书面翻译}%
            3445 \thusetup{language = chinese}%
            3446 \let\title\thu@appendix@title
            3447 \let\maketitle\thu@appendix@maketitle
            3448 \renewenvironment{abstract}{%
            3449 \ctexset{
            3450 section = {
            3451 format += \centering \centering \centering3452 numbering = false,
            3453 },
```

```
3458 \endquotation
3459 } 응
3460 \thu@set@partial@toc@format
3461 \renewcommand\tableofcontents{%
3462 \section*{目录}%
3463 \thu@pdfbookmark{1}{目录}%
3464 \thu@print@contents{translation}{l}{1}{2}{}%
3465 \vskip 20bp%
3466 } \frac{6}{6}3467 \def\bibsection{%
3468 \begingroup
3469 \ctexset{section/numbering=false}%
3470 \section{\bibname}%
3471 \endgroup
3472 }%
3473 \renewcommand\@bibunitname{\jobname-translation}%
3474 \let\bibliographystyle\defaultbibliographystyle
3475 \let\bibliography\thu@appendix@bibliography
3476 \begin{bibunit}%
3477 \startcontents[translation]%
3478 }{%
3479 \stopcontents[translation]%
3480 \end{bibunit}%
3481 \thu@reset@main@language % restore language
3482 }
```
**translation** 书面翻译对应的原文索引,区别于译文的参考文献。

```
3483 \newenvironment{translation-index}{%
3484 \begin{bibunit}%
3485 \renewcommand\@bibunitname{\jobname-index}%
3486 \renewcommand\bibname{书面翻译对应的原文索引}%
3487 \let\bibsection\thu@appendix@bibsection
3488 }{%
3489 \end{bibunit}%
3490 }
```

```
调研阅读报告需要独立的标题,这里仿照了标准文档类的用法 \title, \maketitle。
```

```
3491 \DeclareRobustCommand\thu@appendix@title[1]{\gdef\thu@appendix@@title{#1}}
3492 \newcommand\thu@appendix@maketitle{%
3493 \par
3494 \begin{center}%
3495 \xiaosi[1.667]\thu@appendix@@title
3496 \end{center}%
3497 \par
3498 }
3499 \newcommand\thu@set@partial@toc@format{%
```
<span id="page-131-1"></span>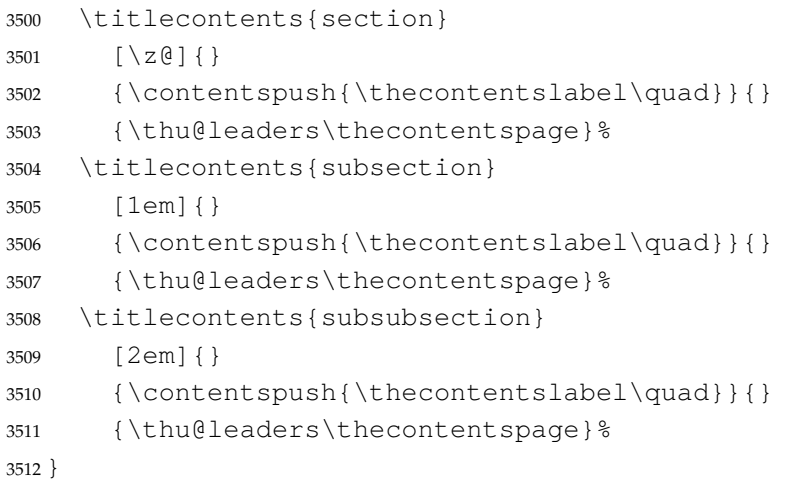

调研阅读报告的参考文献(或书面翻译对应的外文资料的原文索引)标题用宋体小四号字,段 前 20pt, 段后 6pt, 行距 20pt。

```
3513 \newcommand\thu@appendix@bibsection{%
3514 \par
3515 \vskip 20bp%
3516 \thu@pdfbookmark{1}{\bibname}%
3517 \begingroup
3518 \centering
3519 \xiaosi[1.667]\bibname\par
3520 \endgroup
3521 \vskip 6bp%
3522 } %3523 \newcommand\thu@appendix@bibliography[1]{\putbib[#1]}
```
# **7.10 个人简历**

```
resume 个人简历发表文章等。
```

```
3524 \newenvironment{resume}{%
3525 \@mainmatterfalse
3526 \thu@chapter*{\thu@resume@name}%
3527 \ctexset{
3528 section = {
3529 format += \centering \centering \centering3530 numbering = false,
3531 },
3532 subsection = {
3533 format = \sffamily\fontsize{14bp}{20bp}\selectfont,
3534 numbering = false,
3535 aftertitle = \ifthu@language@chinese : \else :\fi,
3536 },
3537 }%
3538 \ifthu@degree@bachelor
```

```
3539 \ifthu@language@english
             3540 \sffamily\fontsize{15bp}{20bp}\selectfont,
             3541 \fi
             3542 \fi
             3543 }{}
                 旧的 \resumeitem 和 \researchitem 已经过时。
             3544 \newcommand\resumeitem[1]{%
             3545 \thu@error{The "\protect\resumeitem" is obsolete. Please update to the new for-
               mat}%
             3546 }
             3547 \newcommand\researchitem[1]{%
             3548 \thu@error{The "\protect\researchitem" is obsolete. Please up-
               date to the new format}%
             3549 }
achievements 学术成果由 achievements 环境罗列。
             3550 \newlist{achievements}{enumerate}{1}
             3551 \setlist[achievements]{
             3552 label = [\arabic*],
             3553 align = left,
             3554 leftmargin = 10mm,
             3555 topsep = 6bp,
             3556 parsep = 0bp,
             3557 partopsep = 0bp,
             3558 itemsep = 6bp,
             3559 labelsep = \vdots,
             3560 before = {
             3561 \ifthu@degree@graduate
             3562 \fontsize{12bp}{16bp}\selectfont
             3563 \fi
             3564 },
             3565 resume = achievements,
             3566 }
             3567 \newenvironment{publications}{%
             3568 \thu@deprecate{"publications" environment}{"achievements"}%
             3569 \begin{achievements}%
             3570 }{%
             3571 \end{achievements}%
             3572 }
             3573 \newcommand\publicationskip{%
             3574 \thu@error{The "\protect\publicationskip" is obsolete. Do not use it}%
             3575 }
```
# **7.11 指导教师/小组学术评语**

#### **comments**

```
3576 \newenvironment{comments}[1][]{%
```
- \@mainmatterfalse
- \kv@define@key{thu@comments}{name}{\let\thu@comments@name\kv@value}%
- \kv@set@family@handler{thu@comments}{%
- \ifx\kv@value\relax
- \let\thu@comments@name\kv@key
- \else
- \kv@handled@false
- \fi

}%

- \kvsetkeys{thu@comments}{#1}%
- <span id="page-133-1"></span>\chapter{\thu@comments@name}%

```
3588 }{%
```
<span id="page-133-2"></span>}

# **7.12 答辩委员会决议书**

#### **resolution**

```
3590 \newenvironment{resolution}{%
3591 \@mainmatterfalse
3592 \chapter{\thu@resolution@name}%
3593 }{}
```
# **7.13 综合论文训练记录表**

```
\record (本科生专用)插入综合论文训练记录表的 PDF 版本,并加入书签。
        3594 \newcommand{\record}[1]{%
        3595 \let\thu@record@file\@empty
        3596 \kv@define@key{thu@record}{file}{\let\thu@record@file\kv@value}%
        3597 \kv@set@family@handler{thu@record}{%
        3598 \ifx\kv@value\relax
        3599 \let\thu@record@file\kv@key
        3600 \else
        3601 \kv@handled@false
        3602 \t\t \text{f}3603 }%
        3604 \kvsetkeys{thu@record}{#1}%
        3605 \ifx\thu@record@file\@empty
        3606 \thu@error{File path of \protect\record\space is required}
        3607 \fi
        3608 \cleardoublepage
        3609 \thu@pdfbookmark{0}{综合论文训练记录表}%
```

```
3610 \includepdf[pages=-]{\thu@record@file}%
3611 }
```
# **7.14 其他宏包的设置**

这些宏包并非格式要求,但是为了方便同学们使用,在这里进行简单设置。

## **7.14.1 hyperref 宏包**

```
3612 \AtEndOfPackageFile*{hyperref}{
3613 \hypersetup{
3614 linktoc = all,
3615 bookmarksdepth = 2,
3616 bookmarksnumbered = true,
3617 bookmarksopen = true,
3618 bookmarksopenlevel = 1,
3619 bookmarksdepth = 3,
3620 unicode = true,
3621 psdextra = true,
3622 breaklinks = true,
3623 plainpages = false,
3624 pdfdisplaydoctitle = true,
3625 hidelinks,
3626 } %
3627 \newcounter{thu@bookmark}
3628 \renewcommand\thu@pdfbookmark[2]{%
3629 \phantomsection
3630 \stepcounter{thu@bookmark}%
3631 \pdfbookmark[#1]{#2}{thuchapter.\thethu@bookmark}%
3632 }
3633 \renewcommand\thu@phantomsection{%
3634 \phantomsection
3635 }
3636 \pdfstringdefDisableCommands{
3637 \let\\\relax
3638 \let\quad\relax
3639 \let\hspace\@gobble
3640 } \frac{6}{6}
```
hyperref与unicode-math存在一些兼容性问题,见[ustctug/ustcthesis#223](https://github.com/ustctug/ustcthesis/issues/223),[ho-tex/hyperref#90](https://github.com/ho-tex/hyperref/pull/90)

```
和 ustctug/ustcthesis/#235。
3641 \@ifpackagelater{hyperref}{2019/04/27}{}{%
3642 \g@addto@macro\psdmapshortnames{\let\mu\textmu}
3643 } %
```
 \ifthu@main@language@chinese \hypersetup{

pdflang = zh-CN,

```
3647 } \frac{6}{6}3648 \else
3649 \hypersetup{
3650 pdflang = en-US,
3651 } \frac{8}{6}3652 \fi
3653 \AtBeginDocument{%
3654 \ifthu@main@language@chinese
3655 \hypersetup{
3656 pdftitle = \thu@title,
3657 pdfauthor = \thu@author,
3658 pdfsubject = \thu@degree@name,
3659 pdfkeywords = \thu@keywords,
3660 } \frac{8}{6}3661 \else
3662 \hypersetup{
3663 pdftitle = \thu@title@en,
3664 pdfauthor = \thu@author@en,
3665 pdfsubject = \thu@degree@name@en,
3666 pdfkeywords = \thu@keywords@en,
3667 } \frac{8}{6}3668 \fi
3669 \hypersetup{
3670 pdfcreator={\thuthesis-v\version}}
3671 } \frac{6}{6}3672 }
```
#### **7.14.2 nomencl 宏包**

```
3673 \AtEndOfPackageFile*{nomencl}{
3674 \let\nomname\thu@denotation@name
3675 \def\thenomenclature{\begin{denotation}[\nom@tempdim]}
3676 \def\endthenomenclature{\end{denotation}}
3677 }
```
#### <span id="page-135-1"></span>**7.14.3 siunitx 宏包**

```
3678 \AtEndOfPackageFile*{siunitx}{%
3679 \sisetup{
3680 group-minimum-digits = 4,
3681 separate-uncertainty = true,
3682 inter-unit-product = \ensuremath{{}\cdot{}},
3683 }
3684 \newcommand\thu@set@siunitx@language{%
3685 \ifthu@language@chinese
3686 \sisetup{
3687 list-final-separator = {\bar{R}],
3688 list-pair-separator = {\overline{R}],
```

```
3689 range-phrase = \{\tilde{\ }),
3690 } \frac{9}{6}3691 \else
3692 \ifthu@language@english
3693 \sisetup{
3694 list-final-separator = {, and },
3695 list-pair-separator = { and },
3696 range-phrase = { to },
3697 } 응
3698 \fi
3699 \fi
3700 }
3701 \thu@set@siunitx@language
3702 \thu@option@hook{language}{\thu@set@siunitx@language}
3703 }
```
#### **7.14.4 amsthm 宏包**

<span id="page-136-1"></span>定理标题使用黑体,正文使用宋体,冒号隔开。

```
3704 \AtEndOfPackageFile*{amsthm}{%
3705 \newtheoremstyle{thu}
3706 {\{ \zeta \mid \zeta \in \}3707 {\normalfont}{\z@}
3708 {\normalfont\sffamily}{\thu@theorem@separator}
3709 {0.5em}{}
3710 \theoremstyle{thu}
3711 \newtheorem{assumption}{\thu@assumption@name}[chapter]%
3712 \newtheorem{definition}{\thu@definition@name}[chapter]%
3713 \newtheorem{proposition}{\thu@proposition@name}[chapter]%
3714 \newtheorem{lemma}{\thu@lemma@name}[chapter]%
3715 \newtheorem{theorem}{\thu@theorem@name}[chapter]%
3716 \newtheorem{axiom}{\thu@axiom@name}[chapter]%
3717 \newtheorem{corollary}{\thu@corollary@name}[chapter]%
3718 \newtheorem{exercise}{\thu@exercise@name}[chapter]%
3719 \newtheorem{example}{\thu@example@name}[chapter]%
3720 \newtheorem{remark}{\thu@remark@name}[chapter]%
3721 \newtheorem{problem}{\thu@problem@name}[chapter]%
3722 \newtheorem{conjecture}{\thu@conjecture@name}[chapter]%
3723 \renewenvironment{proof}[1][\thu@proof@name]{\par
3724 \pushQED{\qed}%
3725 % \normalfont \topsep6\p@\@plus6\p@\relax
3726 \normalfont \topsep\z@\relax
3727 \trivlist
3728 \item[\hskip\labelsep
3729 % \itshape
3730 % #1\@addpunct{.}]\ignorespaces
3731 \sffamily
```

```
3732 #1\@addpunct{\thu@theorem@separator}]\ignorespaces
3733 }{%
3734 \popQED\endtrivlist\@endpefalse
3735 }
3736 \renewcommand\qedsymbol{\thu@qed}
3737 }
```
#### **7.14.5 ntheorem 宏包**

定理标题使用黑体,正文使用宋体,冒号隔开。

```
3738 \AtEndOfPackageFile*{ntheorem}{%
3739 \theorembodyfont{\normalfont}%
3740 \theoremheaderfont{\normalfont\sffamily}%
3741 \theoremsymbol{\thu@qed}%
3742 \newtheorem*{proof}{\thu@proof@name}%
3743 \theoremstyle{plain}%
3744 \theoremsymbol{}%
3745 \theoremseparator{\thu@theorem@separator}%
3746 \newtheorem{assumption}{\thu@assumption@name}[chapter]%
3747 \newtheorem{definition}{\thu@definition@name}[chapter]%
3748 \newtheorem{proposition}{\thu@proposition@name}[chapter]%
3749 \newtheorem{lemma}{\thu@lemma@name}[chapter]%
3750 \newtheorem{theorem}{\thu@theorem@name}[chapter]%
3751 \newtheorem{axiom}{\thu@axiom@name}[chapter]%
3752 \newtheorem{corollary}{\thu@corollary@name}[chapter]%
3753 \newtheorem{exercise}{\thu@exercise@name}[chapter]%
3754 \newtheorem{example}{\thu@example@name}[chapter]%
3755 \newtheorem{remark}{\thu@remark@name}[chapter]%
3756 \newtheorem{problem}{\thu@problem@name}[chapter]%
3757 \newtheorem{conjecture}{\thu@conjecture@name}[chapter]%
3758 }
```
#### <span id="page-137-2"></span>**7.14.6 algorithm 宏包**

<span id="page-137-4"></span>使 algorithm 和 listing 环境的名称随语言设置而改变,并使其在附录中的编号规则 与图、表等一致。

```
\listofalgorithm
\listofalgorithm* 3759 \PassOptionsToPackage{chapter}{algorithm}
                   3760 \AtEndOfPackageFile*{algorithm}{
                   3761 \floatname{algorithm}{\thu@algorithm@name}
                   3762 \renewcommand\listofalgorithms{%
                   3763 \thu@listof{algorithm}%
                   3764 }
                   3765 \renewcommand\listalgorithmname{\thu@list@algorithm@name}
                   3766 \def\ext@algorithm{loa}
```

```
3767 \contentsuse{algorithm}{loa}
3768 \titlecontents{algorithm}
3769 [\ \zeta \, \zeta \, ] \ \{\ \}3770 {\contentspush{\fname@algorithm~\thecontentslabel\quad}}{}
3771 {\thu@leaders\thecontentspage}
3772 }
```
#### <span id="page-138-0"></span>**7.14.7 algorithm2e 宏包**

```
3773 \PassOptionsToPackage{algochapter}{algorithm2e}
3774 \AtEndOfPackageFile*{algorithm2e}{
3775 \renewcommand\algorithmcfname{\thu@algorithm@name}
3776 \SetAlgoCaptionLayout{thu@caption@font}
3777 \SetAlCapSty{relax}
3778 \SetAlgoCaptionSeparator{\hspace*{1em}}
3779 \SetAlFnt{\fontsize{11bp}{14.3bp}\selectfont}
3780 \renewcommand\listofalgorithms{%
3781 \thu@listof{algorithmcf}%
3782 }
3783 \renewcommand\listalgorithmcfname{\thu@list@algorithm@name}
3784 \def\ext@algorithmcf{loa}
3785 \contentsuse{algocf}{loa}
3786 \titlecontents{algocf}
3787 \left[\begin{array}{c} 2 \in ] \end{array}\right]3788 {\contentspush{\algorithmcfname~\thecontentslabel\quad}}{}
3789 {\thu@leaders\thecontentspage}
3790 }
```
#### **7.14.8 minted 宏包**

```
3791 \AtEndOfPackageFile*{minted}{
3792 \newcommand\thu@set@listing@language{%
3793 \ifthu@language@chinese
3794 \floatname{listing}{代码}%
3795 \else
3796 \floatname{listing}{Listing}%
3797 \fi
3798 }
3799 \thu@set@listing@language
3800 \thu@option@hook{language}{\thu@set@listing@language}
3801 }
```
# **7.15 书脊**

\spine 单独使用书脊命令会在新的一页产生竖排书脊,参考 [https://tex.stackexchange.co](https://tex.stackexchange.com/a/38585) [m/a/38585](https://tex.stackexchange.com/a/38585)。

本科生: 书脊的书写要求: 用仿宋 \_GB2312 字书写, 字体大小根据论文的薄厚而定。书脊上 方写论文题目, 下方写本科生姓名, 距上下页边均为 3cm。

```
研究生: 博士论文的书脊使用三号字, 硕士的为小三号。示例中上下页边距为 5.5 cm, 左右
边距为 1 cm。
3802 \thu@define@key{
3803 spine-font = {
3804 name = spine@font,
3805 },
3806 spine-title = {
3807 name = spine@title,
3808 },
3809 spine-author = {
3810 name = spine@author,
3811 },
3812 }
3813 \renewcommand\thu@spine@font{%
3814 \ifthu@degree@doctor
3815 \fontsize{16bp}{20.8bp}\selectfont
3816 \else
3817 \fontsize{15bp}{19.5bp}\selectfont
3818 \fi
3819 }
3820 \newcommand*\CJKmovesymbol[1]{\raise.3em\hbox{#1}}
3821 \newcommand*\CJKmove{%
3822 \punctstyle{plain}%
3823 \let\CJKsymbol\CJKmovesymbol
3824 \let\CJKpunctsymbol\CJKsymbol
3825 }
3826 \NewDocumentCommand{\spine}{
3827 O{
3828 \ifx\thu@spine@title\@empty
3829 \thu@title
3830 \else
3831 \thu@spine@title
3832 \fi
3833 }
3834 O{
3835 \ifx\thu@spine@author\@empty
3836 \thu@author
3837 \else
3838 \thu@spine@author
3839 \fi
3840 }}{%
3841 \clearpage
3842 \ifthu@degree@bachelor
3843 \newgeometry{
3844 vmargin = 3cm,
```
<span id="page-139-1"></span>hmargin = 1cm,

```
3846 } \frac{6}{6}3847 \else
3848 \newgeometry{
3849 vmargin = 5.5cm,
3850 hmargin = 1cm,
3851 } \frac{6}{6}3852 \fi
3853 \thispagestyle{empty}%
3854 \ifthu@main@language@chinese
3855 \thu@pdfbookmark{0}{书脊}%
3856 \else
3857 \thu@pdfbookmark{0}{Spine}%
3858 \fi
3859 \begingroup
3860 \noindent\hfill
3861 \rotatebox[origin=lt]{-90}{%
3862 \makebox[\textheight]{%
3863 \fangsong
3864 \addCJKfontfeatures*{RawFeature={vertical}}%
3865 \thu@spine@font
3866 \CJKmove
3867 #1\hfill
3868 \thu@stretch{4.5em}{#2}%
3869 } 응
3870 } 응
3871 \endgroup
3872 \clearpage
3873 \restoregeometry
3874 }
   #551), 所以只能独立编译 spine.pdf, 然后插入
```
<span id="page-140-2"></span><span id="page-140-1"></span><span id="page-140-0"></span>封面后。

```
3875 \newcommand\thu@input@spine{%
3876 \IfFileExists{spine.pdf}{}{%
3877 \immediate\write18{xelatex spine.tex}%
3878 \IfFileExists{spine.pdf}{}{%
3879 \thu@error{Cannot find file "spine.pdf". Compile "spine.tex" first, or en-
  able shell escape}%
3880 } 응
3881 } %3882 \includepdf[pages=1]{spine.pdf}%
3883 }
3884 \newcommand\thu@spine{%
3885 \ifthu@cjk@font@fandol
3886 \thu@input@spine
3887 \else
```

```
3888 \ifthu@cjk@font@noto
3889 \thu@input@spine
3890 \else
3891 \spine
3892 \fi
3893 \fi
3894 }
```
# **7.16 其它**

借用 ltxdoc 和 l3doc 里面的几个命令方便写文档。

```
3895 \DeclareRobustCommand\cs[1]{\texttt{\char`\\#1}}
3896 \DeclareRobustCommand\file{\nolinkurl}
3897 \DeclareRobustCommand\env{\textsf}
3898 \DeclareRobustCommand\pkg{\textsf}
3899 \DeclareRobustCommand\cls{\textsf}
3900 \sloppy
3901 ⟨/cls⟩
```
# **8 索引**

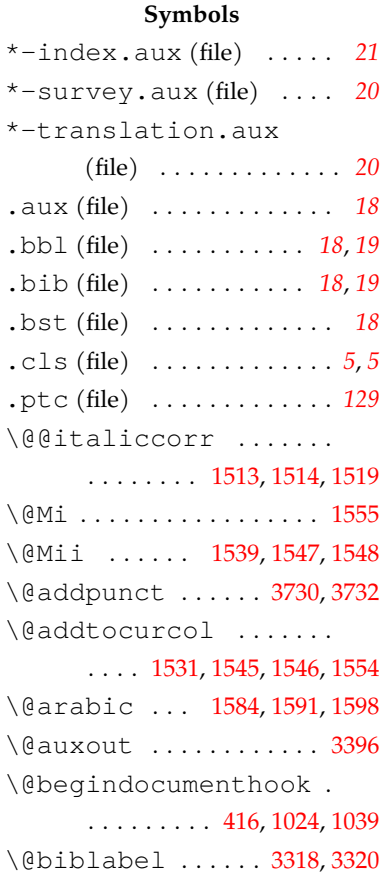

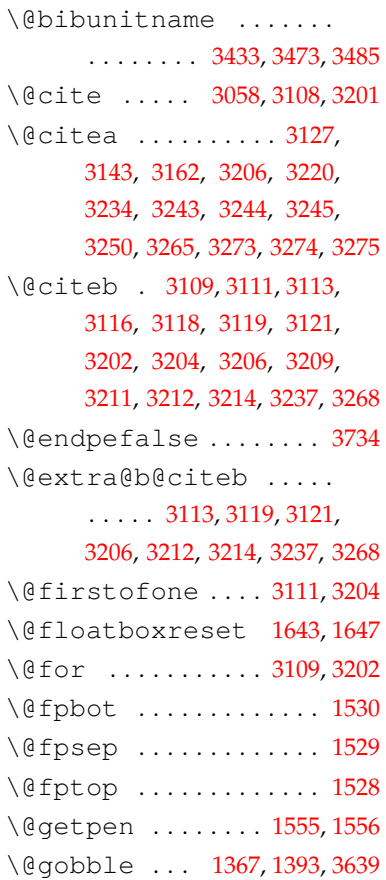

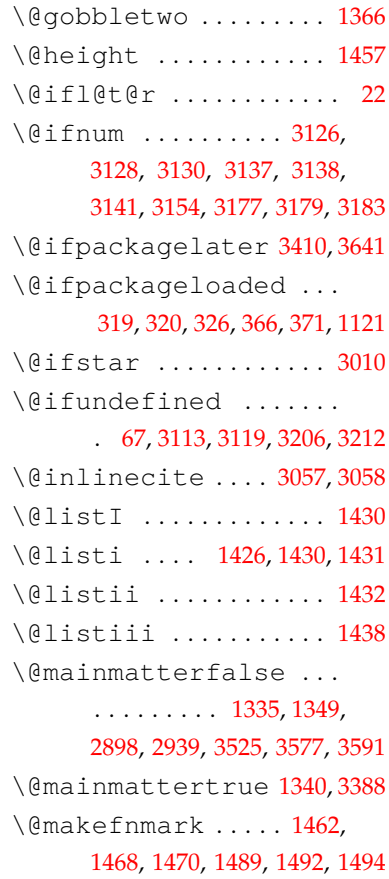

\bibhang ........ [3294](#page-125-3), [3296,](#page-125-4) [3301,](#page-125-5) [3351,](#page-127-4) [3353](#page-127-5), 3359 \bibindent ........... . . . . [3330,](#page-126-3) [3331](#page-126-5), 3374, [3377](#page-127-6) \bibitemsep 3349, [3357,](#page-127-7) 3371 \biblabelsep ........ [3358](#page-127-8) biblatex (package) . . . . . . . . . . . . . . . *[3](#page-2-4)*, *[19](#page-18-4)*, *52*, *[127](#page-126-6)* biblatex-apa (package) . *[19](#page-18-5)* \bibleftmargin ...... . . . . 3373, 3374, [3376,](#page-127-9) [3377](#page-127-6) \bibliography .. [3435,](#page-129-1) [3475](#page-130-0) \bibliographystyle . . . . . . . . . . . . . . [3434,](#page-129-2) [3474](#page-130-1) \bibliographytypesize . . . . . . . . . . . . . . . . [3370](#page-127-10) \bibname ... [428](#page-54-2), [472](#page-55-1), [484](#page-56-1), [3288,](#page-125-6) [3339,](#page-126-7) [3340,](#page-126-8) 3341, [3342,](#page-127-11) [3345,](#page-127-12) 3381, 3383, [3431,](#page-129-3) [3470,](#page-130-2) 3486, [3516](#page-131-0), 3519 \bibpunct .. [3061](#page-120-6), [3063,](#page-120-7) [3065](#page-120-8) \bibsection .......... . . . . [3288,](#page-125-6) 3432, 3467, 3487 \bibsep . . . . 3292, [3300,](#page-125-7) [3327](#page-126-9) \bibstyle@inline ... 3062 \bibstyle@super .... [3060](#page-120-9) bibunits (package) . . . . . *129* \blacksquare ........ 1132 \blx@bbxfile ......... . . . . [3339,](#page-126-7) [3340](#page-126-8), 3341, [3342](#page-127-11) \bm . . . . . . . . . 1129, [1293,](#page-75-0) [1294](#page-75-1) bm (package) . . . . . . . . . . *[16](#page-15-1)*, *[73](#page-72-3)* \boldsymbol ......... 1130 booktabs (package) . . . . . *[86](#page-85-6)* \bottomfraction .... 1559 \box . . . . 1482, 2074, [2081,](#page-96-0) [2083](#page-96-1) bst (file) . . . . . . . . . . *[121](#page-120-10)*, *[121](#page-120-11)*

#### **C**

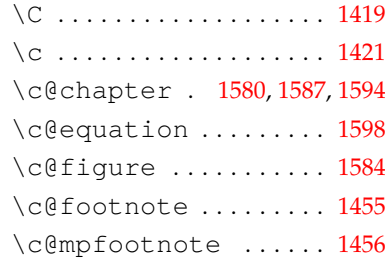

\addnolimits ........ [1065](#page-70-0) \addtocontents ...... . . . . . . . . [3401,](#page-128-3) [3402](#page-128-4), [3403](#page-128-5) \addtolength .... [3322](#page-126-2), [3330](#page-126-3) \addvspace . . 1540, [1543](#page-82-8), [1875,](#page-91-0) 1895, 1911, 1924, 3041 \advance [1434](#page-79-6), 1440, 1476, 3140 \aftergroup . . . . . [1549](#page-82-9), [1550](#page-82-10) algorithm (package) . . *[3](#page-2-0)*, *[138](#page-137-2)* algorithm2e (package) *[3](#page-2-1)*, *[139](#page-138-0)* \algorithmcfname [3775,](#page-138-1) 3788 \allowbreak ..... 2742, [2744](#page-112-0) \allowdisplaybreaks [1504](#page-81-4) \alph . . . . . . . . . . . [1625](#page-84-0), [1626](#page-84-1) amsfonts (package) . . . *[16](#page-15-0)*, *[73](#page-72-0)* amsmath (package) *[14](#page-13-0)*, *[73](#page-72-1)*, *[82](#page-81-5)*, *[120](#page-119-3)* amssymb (package) . . . . *16*, *[73](#page-72-2)* amsthm (package) *[3](#page-2-2)*, *54*, *73*, *[137](#page-136-1)* apacite (package) . . . . . . . . . . . . . *[3](#page-2-3)*, *[19](#page-18-2)*, *[19](#page-18-3)*, *[128](#page-127-0)*, *128* \appendix ...... [3387](#page-128-6), 3405 \appendixname [429,](#page-54-1) [473,](#page-55-0) [485](#page-56-0) \arabic ............. 3552 \arraystretch ....... [1632,](#page-85-2) [1637](#page-85-3), [2333,](#page-102-0) 2492, 2639 \AtBeginEnvironment [1649](#page-85-4) \AtBeginOfPackageFile . . . [332](#page-52-1), 365, [370](#page-53-1), [645](#page-60-1), [1315](#page-76-1) \AtEndOfPackageFile . . . . . . . . . . . . 325, 331, [1648,](#page-85-5) 1655, [3056](#page-120-5), [3337](#page-126-4), [3366,](#page-127-1) 3612, 3673, 3678, [3704,](#page-136-2) [3738](#page-137-3), [3760](#page-137-4), [3774](#page-138-2), [3791](#page-138-3) \AtEndPreamble ...... . . . . . . . . . . 318, [646](#page-60-2), [1316](#page-76-2) \awint ......... 1060, 1068

#### **B**

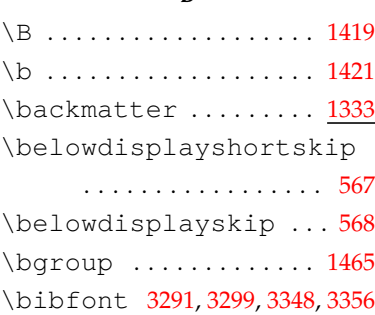

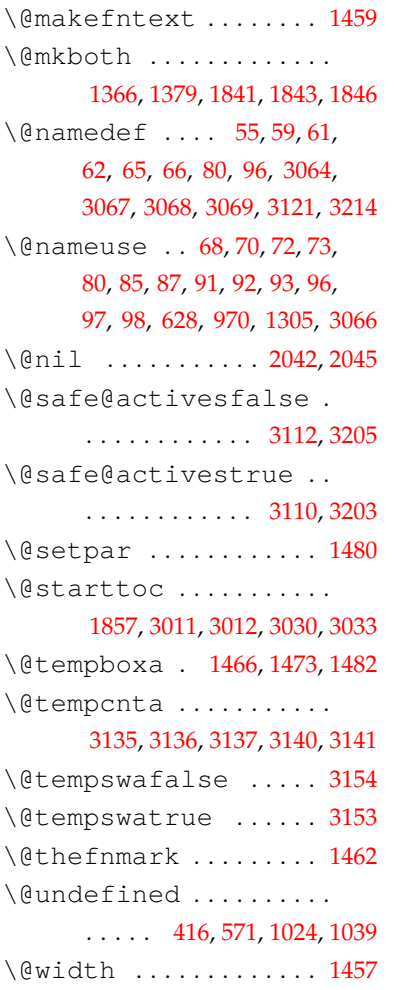

## **A**

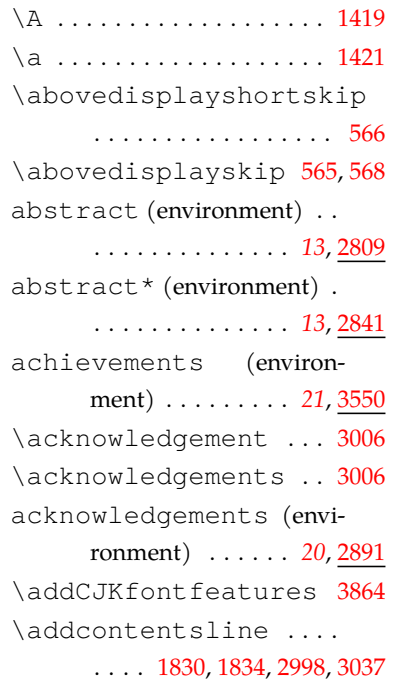

# *8* 索引

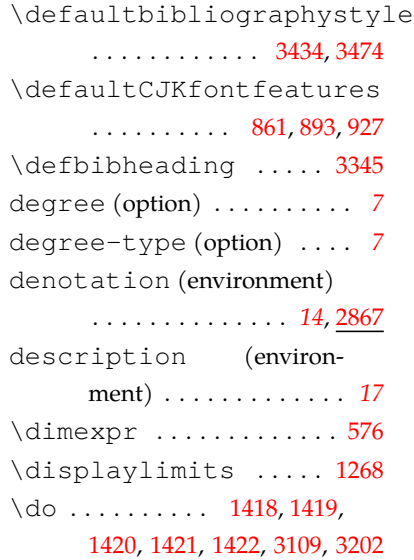

#### **E**

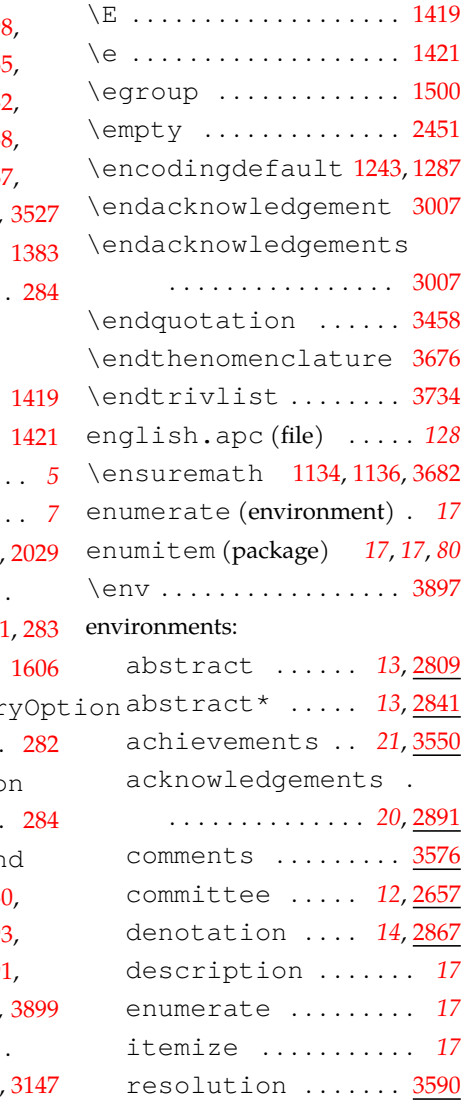

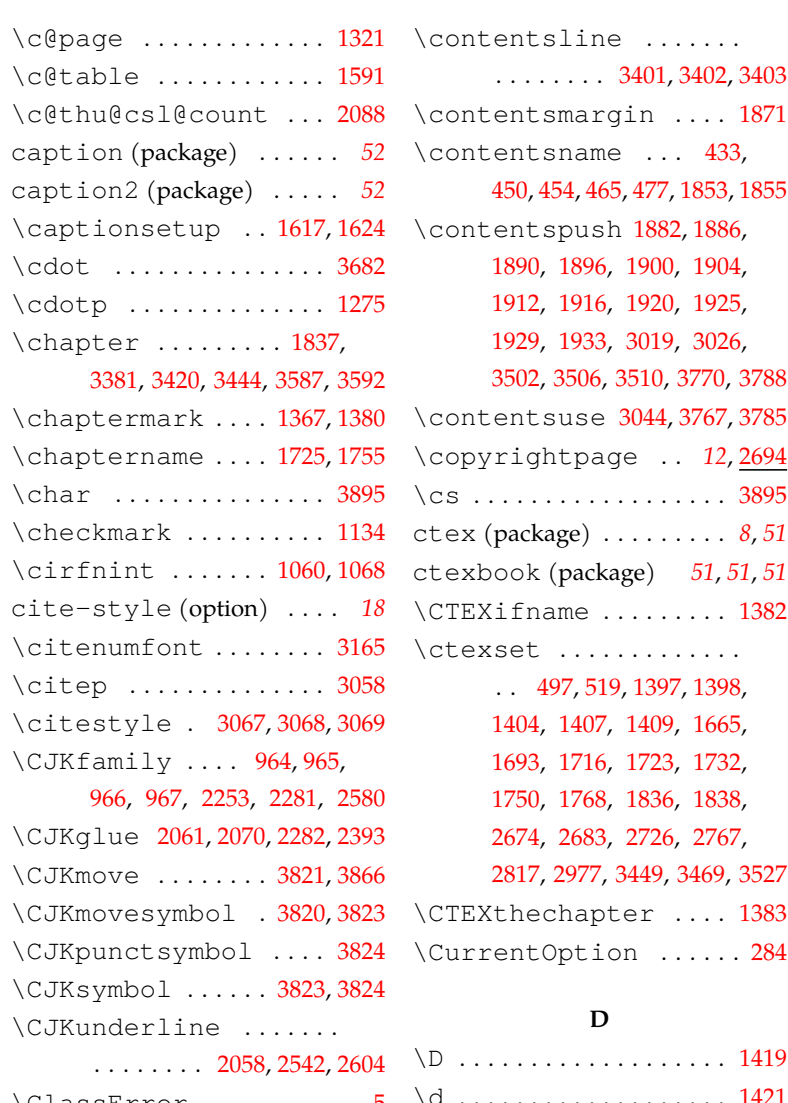

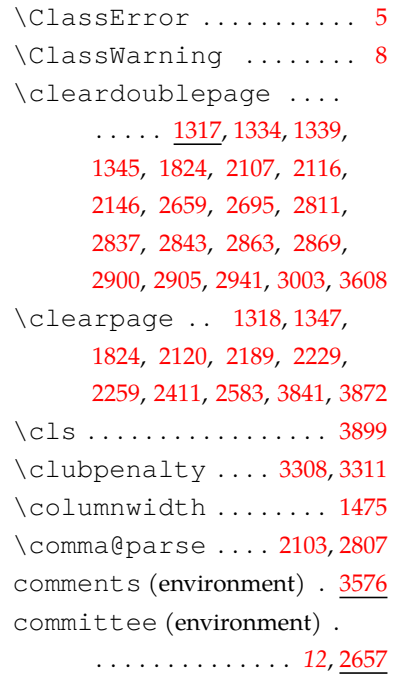

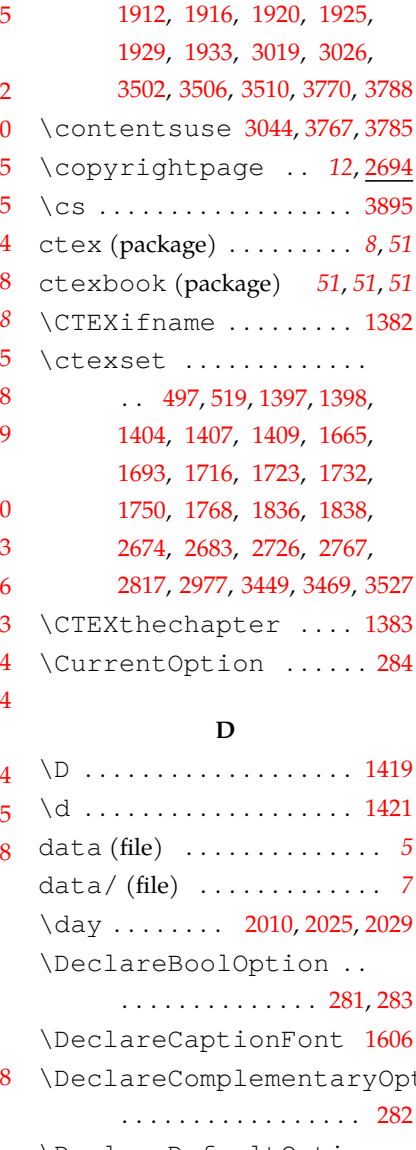

\contentsline . . . . . . .

\contentsname ... [433](#page-54-3),

\contentspush [1882](#page-91-2), [1886](#page-91-3),

. . . . . . . . [3401,](#page-128-3) [3402](#page-128-4), [3403](#page-128-5)

[450](#page-55-2), [454](#page-55-3), 465, 477, 1853, 1855

3788

[1890,](#page-91-4) 1896, [1900](#page-92-0), 1904,

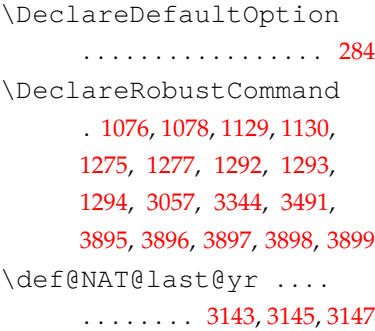
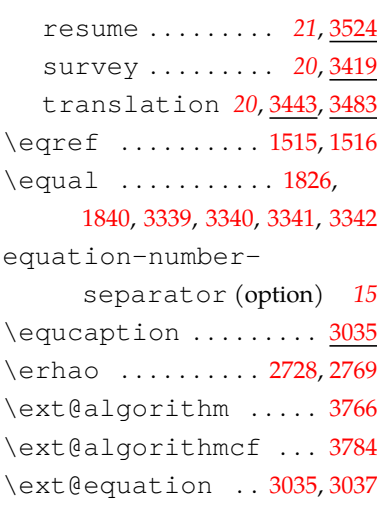

### **F**

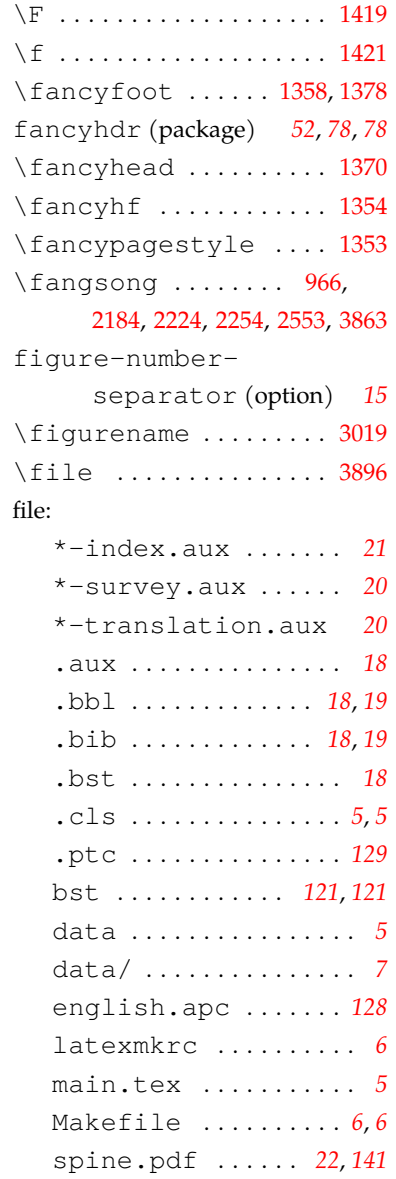

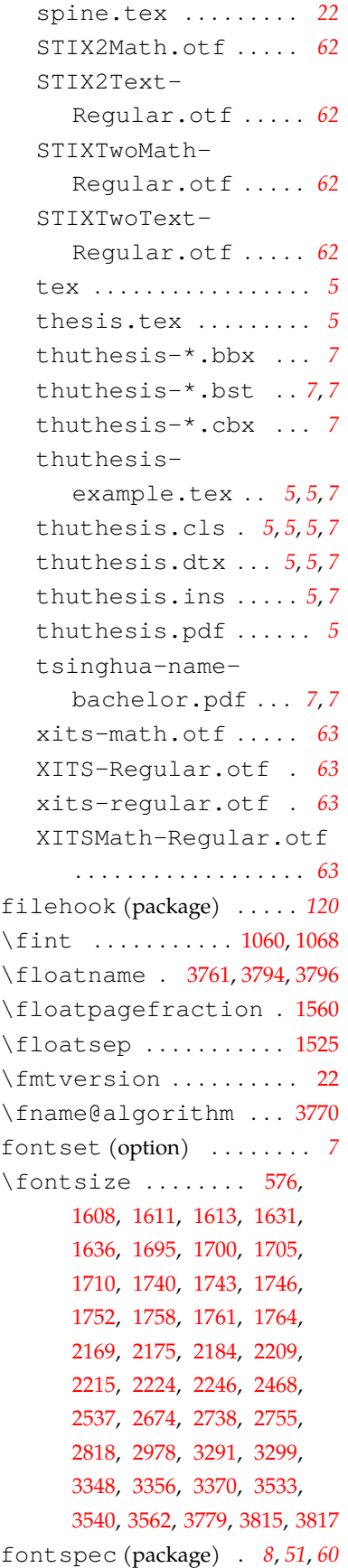

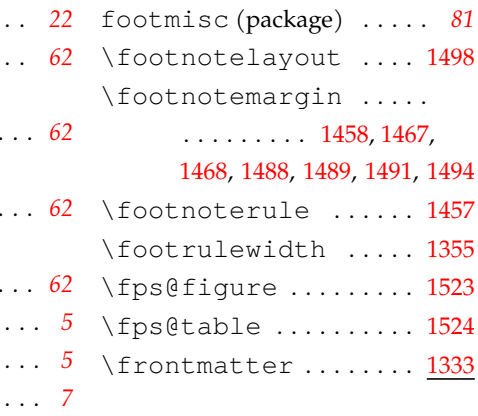

### **G**

\G . . . . . . . . . . . . . . . . . . . [1419](#page-79-0) \g . . . . . . . . . . . . . . . . . . . [1421](#page-79-1) \g@addto@macro . . . . . .  $\ldots$  [86,](#page-45-0) 102, 644, [1309](#page-76-1), [1417,](#page-79-2) 1656, [3387,](#page-128-1) 3405, 3642 gbt7714 (package) . . . . . . *[18](#page-17-3)* \gdef 688, 689, 691, 692, [711](#page-62-3), [712](#page-62-4), 713, 714, 715, [716](#page-62-5), [718](#page-62-6), 719, [720](#page-62-7), [721](#page-62-8), [722](#page-62-9), [723](#page-62-10), [742](#page-63-0), [743](#page-63-1), [744](#page-63-2), [745](#page-63-3), 746, 747, 748, [750](#page-63-4), [751](#page-63-5), 752, [753](#page-63-6), [754](#page-63-7), [755](#page-63-8), [756](#page-63-9), 2089, [2091,](#page-96-0) [2101,](#page-97-0) [2102](#page-97-1), [3491](#page-130-0) \ge . 1026, [1032,](#page-69-0) 1041, [1047,](#page-70-0) [1263](#page-75-0) \geometry ............ . . . . 375, 382, 392, 397, [402](#page-54-0) \geq . . . . . . . . . [1028,](#page-69-1) 1034, 1043, [1049,](#page-70-1) [1125,](#page-71-0) [1260](#page-75-1), 1265 \geqslant . . . . . . . . 1041, 1043, [1047,](#page-70-0) [1049,](#page-70-1) [1263](#page-75-0), 1265 \global ........ [3121,](#page-121-0) [3214](#page-123-0)

### **H**

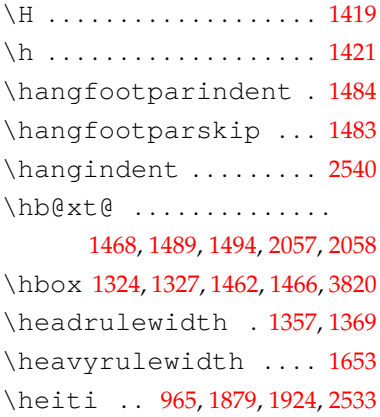

[2700,](#page-111-1) [2723](#page-111-0), [2810](#page-113-1), [2836](#page-114-0), [2842,](#page-114-1) 2862, 2868, 2899, 2904, [2940](#page-116-1), 2959, [2965](#page-117-2), 3002, [3290](#page-125-2), [3347](#page-127-5), [3538](#page-131-1), [3842](#page-139-3) [270,](#page-50-0) 2292, [2306,](#page-101-0) [2745](#page-112-1), 3814 \ifthu@degree@graduate . . . . . . . . . . . . . . [267](#page-49-0), [449](#page-55-1), 1852, [2114,](#page-97-2) 2124, 2814, [2829](#page-114-2), [2846](#page-114-3), [2854](#page-114-4), 2859, 2871, [2975](#page-117-3), [2986](#page-117-4), 3561 . . . . . . . . . [273,](#page-50-1) [2295](#page-101-1), [2473](#page-105-1) \ifthu@degree@postdoc . . . . . . . . . . . . 2144, [2696](#page-110-0) \ifthu@degree@type@academ\ifthu@math@font@none . . . . [2126](#page-97-3), 2307, [2313](#page-102-0), 2405 \ifthu@degree@type@profes\sifthaul@math@style@GB 999 ........... 2285,[2484](#page-105-2) \ifthu@math@style@ISO \ifthu@font@auto .... 632 \ifthu@font@newtx ... . . . . . . . . . . . . [1242](#page-74-0), 1286 \ifthu@fontset@auto . [608](#page-59-4) \ifthu@fontset@mac .. . . . . . . . . . . . . . . [636,](#page-60-0) 833 \ifthu@fontset@ubuntu . . . . . . . . . . . . . . . . . 839 \ifthu@fontset@windows . . . . . . . . . . . . . . [633,](#page-60-1) [836](#page-65-0) \ifthu@include@spine@true\ifthu@raggedbottom. 307 ............... [2111](#page-97-4) \ifthu@real@part@roman \ifthu@integral@limits@true ............ [1056](#page-70-2),1267 \ifthu@statement@page@number@fals \ifthu@integral@slanted . . . . . . . . . . . . . . . . [1169](#page-73-0) \ifthu@integral@upright ........ 1152,1181,1255 \ifthu@system@auto ..[593](#page-59-5) \ifthu@language@chinese  $\ldots$  . . . [496,](#page-56-0) 547, [1506](#page-81-6), 1610, 1629, 3535, 3685, 3793 \ifthu@language@english . . . . . [518,](#page-56-1) [553,](#page-57-0) [3539](#page-132-2), 3692 \ifthu@leq@horizontal . . . . . . . . . . . . . . . . [1023](#page-69-2) \ifthu@leq@slanted .. . . . . . . . . . . . . [1038](#page-70-3), [1261](#page-75-2) \ifthu@main@language@chinese . . . . . . . . . . . . . . [426](#page-54-2), [1008,](#page-69-3) [1016,](#page-69-4) [1359,](#page-77-7) [1372](#page-78-1), [1384,](#page-78-2) [1403,](#page-78-3) [1715,](#page-87-1) 1731, [1873,](#page-91-2) [1909,](#page-92-0) [2534,](#page-107-0) [3293](#page-125-3), 3350, [3372,](#page-127-6) [3644,](#page-134-1) [3654](#page-135-3), [3854](#page-140-4) \ifthu@main@language@english . . . . . . [460](#page-55-2), [1893,](#page-91-3) [2172](#page-98-0), [2212,](#page-99-0) [2543,](#page-107-1) 2673, 2816, 2976 \ifthu@math@ellipsis@centered . . . . . . . . . . . . 1075, 1274 \ifthu@math@font@auto . . . . . . . . . . . . . . . . [1311](#page-76-5) \ifthu@math@font@newtx . . . . . . . . . . . . . . . . [1300](#page-75-3) . . . . . . . . . . . . . . . . [1299](#page-75-4) . . . . . . . . . . . . . . . . . 993 \ifthu@math@style@TeX . . . . . . . . . . . . . [975,](#page-68-3) [1102](#page-71-1) \ifthu@openright .... 286 \ifthu@output@print . . . . . . . . . . . . . . [391,](#page-53-1) 1320 \ifthu@partial@italic . . . . . . . . . . . . . . . . 1112 \ifthu@partial@upright . . . . . . . . . . . . [1109,](#page-71-2) [1271](#page-75-5) . . . . . . . . . . . . 1082, [1281](#page-75-6) . . . . . . . . . . . . . . . . [2928](#page-116-2) \ifthu@statement@page@style@auto . . . . . . . . . . . . . . . . [2957](#page-117-5) \ifthu@system@mac 615,650 \ifthu@system@windows . . . . . . . . . . . . . . . . . 609 \ifthu@thesis@type@proposal . . . . . . . . [2136](#page-98-1), [2263,](#page-100-2) 2290 \ifthu@thesis@type@thesis . . . . . . . . [2115](#page-97-5), [2125,](#page-97-6) 2283 \ifthu@toc@chapter@style@arial . . . . . . . . . . . . . . . . [1876](#page-91-4)

\hfill ...... 2517, [2592,](#page-108-0) 2594, [2991](#page-117-1), [3318,](#page-126-2) 3860, [3867](#page-140-1) \hrule .............. [1457](#page-80-2) \hspace ..... [2723](#page-111-0), [2758,](#page-112-0) 2759, 2761, 2762, 2895, 2896, [2942](#page-116-0), 2944, 3639, [3778](#page-138-2) \hss [1468](#page-80-1), [1489,](#page-81-3) [1494](#page-81-4), [2057,](#page-96-1) 2058 \hyper@natlinkbreak . . . . . . . . . . . . . 3236, [3267](#page-125-0) hyperref (package) *[3](#page-2-0)*, *135*, *135* \hypersetup ...... 3613, [3645](#page-134-0), 3649, [3655,](#page-135-0) [3662,](#page-135-1) [3669](#page-135-2) \hyphenation ......... [35](#page-44-0)

### **I**

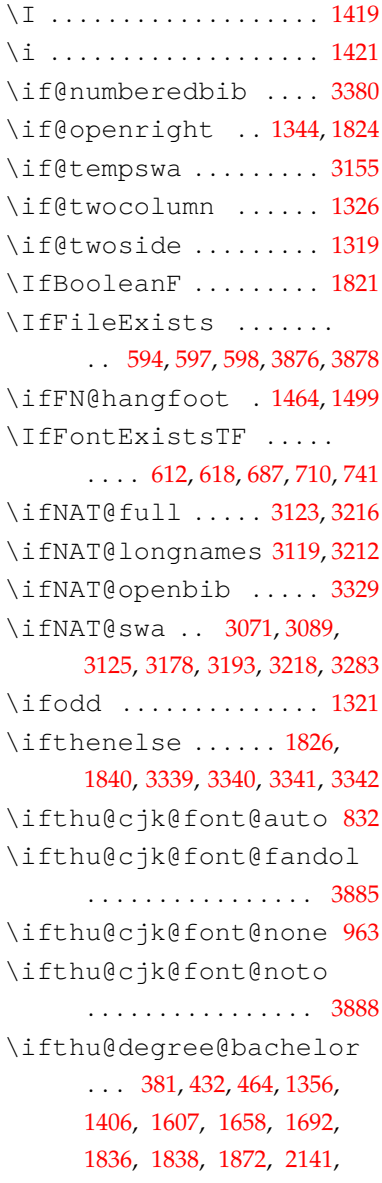

\ifthu@degree@doctor

\ifthu@degree@master

 $\ldots$  . 2554, 2757

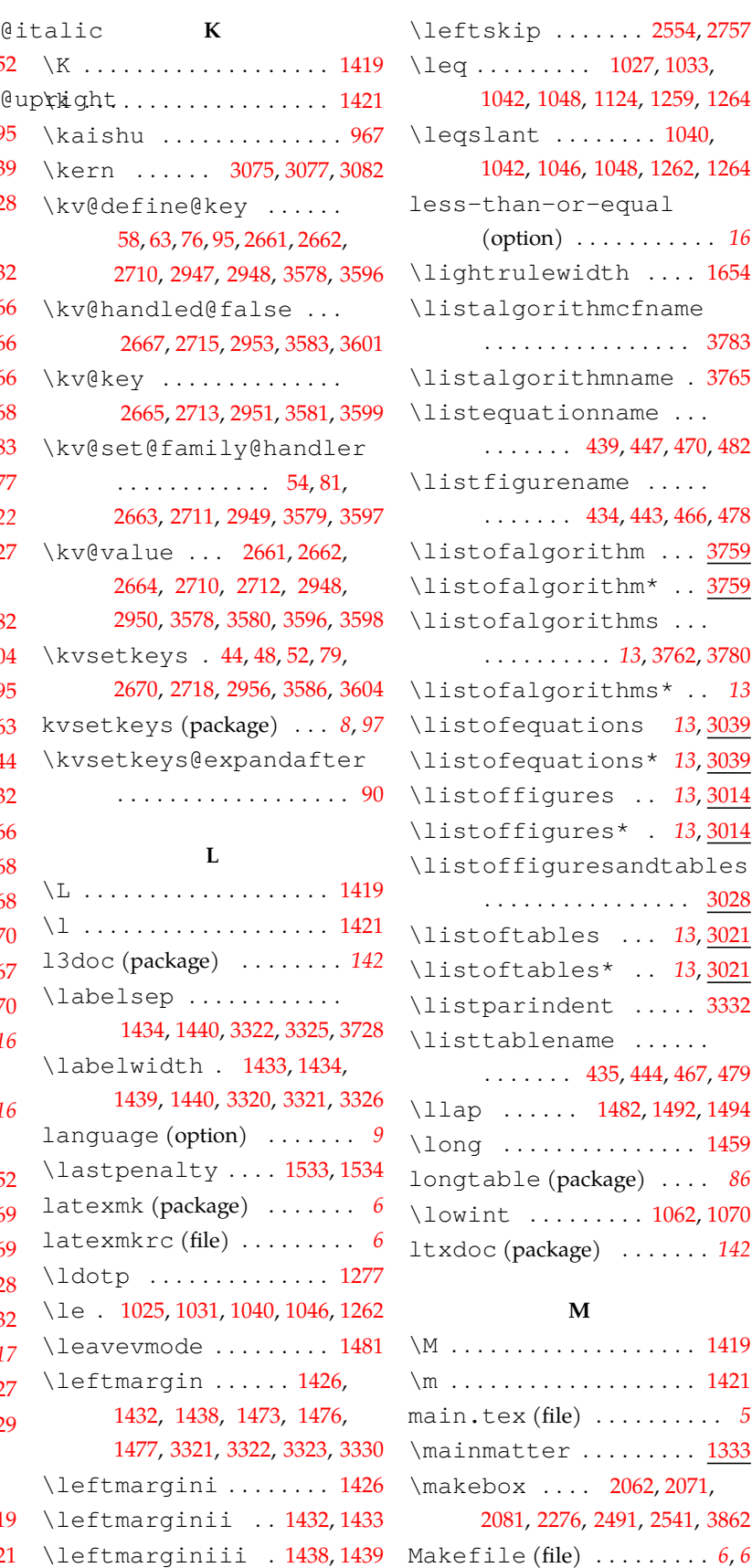

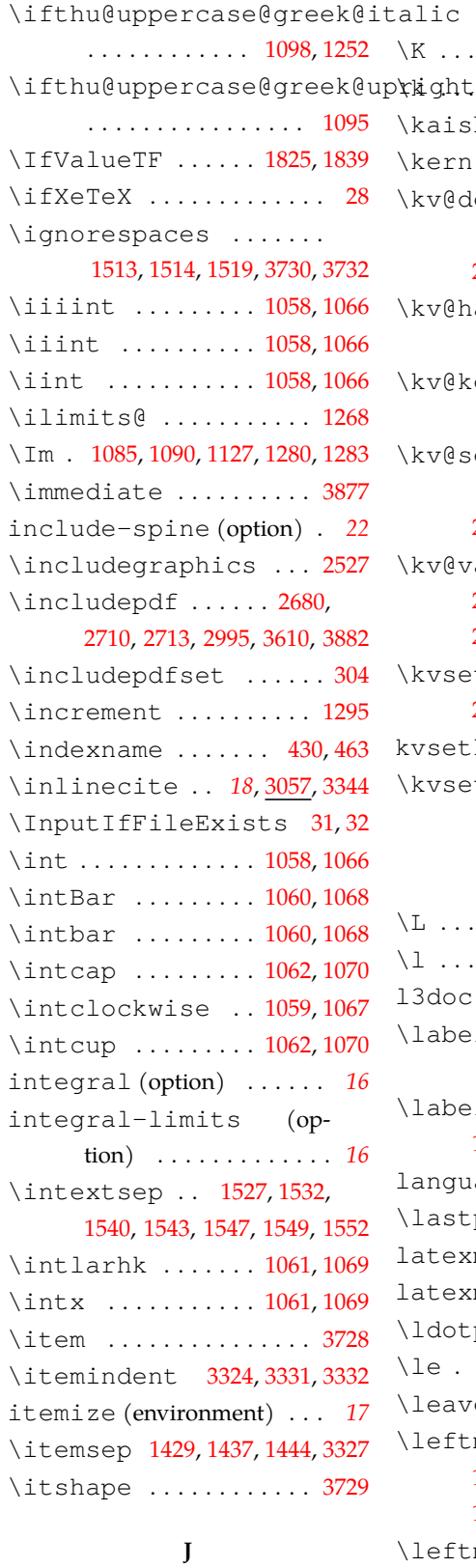

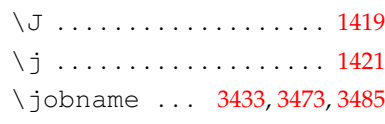

\leftmark . . . . . . . [1373](#page-78-4), 1375

147

. . . . . . . . . . . <u>3028</u> \listoftables . . . *[13](#page-12-0)*, [3021](#page-118-3) \listoftables\* . . *[13](#page-12-0)*, [3021](#page-118-4) ent ..... [3332](#page-126-5)  $\lambda$ me . . . . . . . . . . . . . [435](#page-55-8), [444](#page-55-9), [467](#page-55-10), 479 \llap . . . . . . 1482, 1492, [1494](#page-81-4) . . . . . . . . . . [1459](#page-80-9)

# longtable (package) . . . . *86*  $\ldots$  . . . 1062, [1070](#page-70-5) ltxdoc (package) . . . . . . . *142*

### **M**

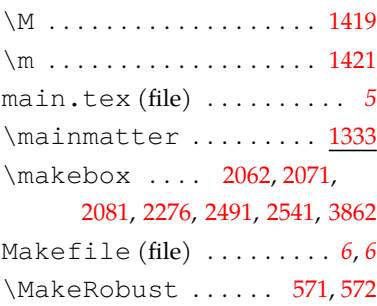

\maketag@@@ ..... [1513,](#page-81-7) [1514](#page-81-8) \maketitle *[12](#page-11-0)*, [2106](#page-97-7), [3423,](#page-129-1) [3447](#page-129-2) \MakeUppercase . . . . . . . . . . 1375, [1753](#page-88-2), 1754, 1925 \markboth . . 1379, 1381, [2996](#page-118-5) math-ellipsis (option) . *[16](#page-15-3)* math-font (option) . . . . . *[16](#page-15-4)* math-style (option) . . . . *[15](#page-14-1)* \mathellipsis ....... . . . . 1076, [1078](#page-70-10), [1275,](#page-75-12) [1277](#page-75-9) \mathinner ........... . . . . 1076, [1078](#page-70-10), [1275,](#page-75-12) [1277](#page-75-9) \mathrm . . . . . . . . . . . . [1292](#page-75-13) mathrsfs (package) . . . . . *[16](#page-15-5)* \mathsf ............ [1294](#page-75-14) mathtools (package) . . . . *[54](#page-53-2)* \mdlgblksquare ..... 1132 \mdlqwhtsquare ..... [1131](#page-72-0) \MessageBreak ....... . . . . 3227, [3228](#page-124-1), [3257,](#page-124-2) [3258](#page-124-3) minted (package) . . . . . *[3](#page-2-1)*, *139* \month . . . . . 2010, 2025, [2029](#page-95-0) \mu . . . . . . . . . . . . . . . . . . 3642 **N**

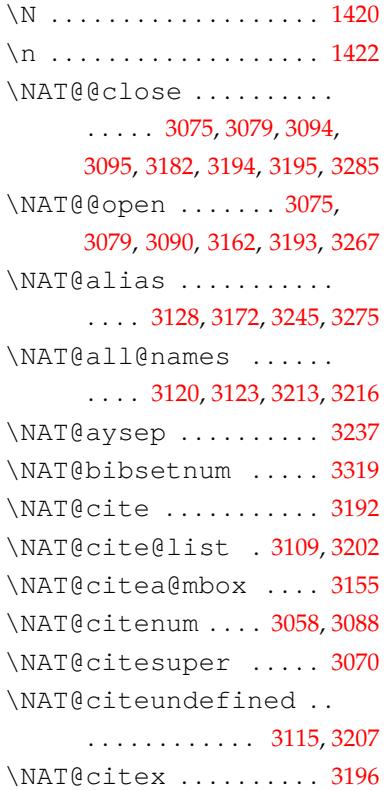

\NAT@citexnum . . . . . . [3104](#page-121-9) \NAT@cmprs ...... [3130](#page-121-10), [3177](#page-123-12) \NAT@cmt [3094](#page-121-4), 3180, [3194](#page-123-5), [3284](#page-125-5) \NAT@ctype . . . . . . . . . . . . [3126,](#page-121-11) 3128, 3160, [3168](#page-122-2), 3170, 3179, [3183](#page-123-13), [3218](#page-124-0), [3248](#page-124-6) \NAT@date [3209](#page-123-14), [3219,](#page-124-7) [3220](#page-124-8), 3231, [3239](#page-124-9), [3244](#page-124-10), 3249, [3262,](#page-124-11) [3269](#page-125-6), [3274](#page-125-7), [3277](#page-125-8), 3285 \NAT@def@citea . . . . . . . . . . . . . . 3158, [3246](#page-124-12), [3278](#page-125-9) \NAT@def@citea@box . [3166](#page-122-3) \NAT@def@citea@close . . . . . . . . . . . . . . . . [3280](#page-125-10) \NAT@exlab . . . . . . . . . . . . . . . [3225](#page-124-13), 3229, [3255](#page-124-14), 3259 \NAT@hyper@ . . . . . . . . . . . . . . . 3128, 3165, [3220](#page-124-8), 3229, 3231, [3234](#page-124-15), [3243](#page-124-16), [3244,](#page-124-10) [3245](#page-124-4), [3250](#page-124-17), 3259, [3262,](#page-124-11) 3265, [3273](#page-125-11), [3274](#page-125-7), [3275](#page-125-4) \NAT@hyper@citea@space . . . . . . . . [3168,](#page-122-2) 3170, [3172](#page-122-1) \NAT@ifcat@num . [3131](#page-121-12), 3134 \NAT@last@nm . . . . . . . . . [3117,](#page-121-13) [3161](#page-122-4), 3210, 3222, 3252 \NAT@last@num . . . . . . . . . . . [3117](#page-121-13), 3134, [3135](#page-122-5), [3154](#page-122-6) \NAT@last@yr . . . . . [3108](#page-121-14), [3142,](#page-122-7) [3177](#page-123-12), 3210, [3223](#page-124-18), 3253 \NAT@last@yr@mbox . . . . . . . . . . . . . . . 3138, [3149](#page-122-8) \NAT@mbox .. 3162, 3165, [3182](#page-123-4) \NAT@merge . . . . . . 3138, [3154](#page-122-6) \NAT@name ............ . . . . [3120](#page-121-6), [3124,](#page-121-15) [3213](#page-123-7), [3217](#page-123-15) \NAT@nm .............. . [3108,](#page-121-14) [3117](#page-121-13), [3123,](#page-121-1) [3124](#page-121-15), [3132,](#page-121-16) [3133](#page-121-17), [3137](#page-122-9), 3141, [3161,](#page-122-4) [3201](#page-123-16), 3210, [3216](#page-123-1), [3217,](#page-123-15) [3220](#page-124-8), 3222, [3235](#page-124-19), [3243,](#page-124-16) [3250](#page-124-17), 3252, [3266](#page-125-12), [3273](#page-125-11) \NAT@nmfmt ....... [3220](#page-124-8), [3235,](#page-124-19) [3243](#page-124-16), [3250](#page-124-17), [3266](#page-125-12), [3273](#page-125-11) \NAT@num ........ [3108](#page-121-14), [3117,](#page-121-13) [3131](#page-121-12), [3132](#page-121-16), [3154](#page-122-6), 3165

\NAT@parse . . . . . . 3118, [3211](#page-123-17) \NAT@penalty 3145, [3147,](#page-122-10) [3161](#page-122-4) \NAT@reset@citea [3107](#page-121-18), [3200](#page-123-18) \NAT@reset@parser . . . . . . . . . . . . . . . [3105,](#page-121-19) [3198](#page-123-19) \NAT@sort@cites [3106,](#page-121-20) [3199](#page-123-20) \NAT@space . . . . . . . . . . [3161](#page-122-4) \NAT@spacechar . . 3073, 3076, 3092, 3162, 3164, [3193,](#page-123-3) 3230, [3237,](#page-124-5) 3261, [3267](#page-125-0) \NAT@super@kern 3162, [3188](#page-123-21) \NAT@temp . . . . . . . . . . . . . . . . [3224,](#page-124-20) [3225](#page-124-13), [3254,](#page-124-21) [3255](#page-124-14) \NAT@test ............ . . . . 3128, 3162, [3168,](#page-122-2) 3170 \NAT@year . . . . . . . . . . . . . . . . [3201,](#page-123-16) 3210, [3223,](#page-124-18) 3253 \NAT@yrsep . [3161](#page-122-4), 3222, 3252 natbib (package) . . . . . . . . . . *[3](#page-2-2)*, *[18](#page-17-5)*, *[18](#page-17-6)*, *[18](#page-17-7)*, *[19](#page-18-2)*, *[19](#page-18-3)*, *[19](#page-18-4)*, *52*, *[120](#page-119-4)*, *[120](#page-119-5)*, *[121](#page-120-7)*, *123*, *126* \NeedsTeXFormat . . . . . . 1 \newbox . . . . . . . . . 2065, [2077](#page-96-4) \NewDocumentCommand . . . . . . . . . . . . . 1820, 3826 \newgeometry [2154,](#page-98-2) [2193](#page-99-1), 2233, 2398, [2509,](#page-106-1) [3843](#page-139-4), 3848 \newif ........... [85](#page-45-5),[267](#page-49-0) \newlist ........ [2880,](#page-115-0) [3550](#page-132-3) \newpage . . . . . . . . 1325, [1327](#page-76-3) \newtheorem .......... . [3711,](#page-136-3) [3712](#page-136-4), [3713,](#page-136-5) [3714](#page-136-6), [3715,](#page-136-7) [3716,](#page-136-8) [3717,](#page-136-9) [3718](#page-136-10), [3719,](#page-136-11) 3720, [3721,](#page-136-12) 3722, [3742,](#page-137-5) [3746,](#page-137-6) 3747, [3748](#page-137-7), [3749,](#page-137-8) [3750,](#page-137-9) [3751,](#page-137-10) [3752](#page-137-11), [3753,](#page-137-12) [3754,](#page-137-13) [3755,](#page-137-14) 3756, [3757](#page-137-15) \newtheoremstyle . . . [3705](#page-136-13) newtx (package) . . . *51*, *54*, *[54](#page-53-3)* newtxmath (package) . . . . *[16](#page-15-6)* \nobreak . . . . . . . . . 2741, 2743, [2746,](#page-112-2) [2748,](#page-112-3) 3020, 3043 \nointerlineskip ... [1550](#page-82-8) \nolinkurl ......... 3896 \nom@tempdim ........ [3675](#page-135-4) nomencl (package) *[3](#page-2-3)*, *[15](#page-14-2)*, *[15](#page-14-3)*, *[136](#page-135-5)*

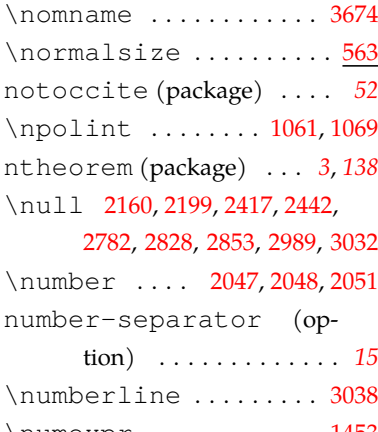

### **O**

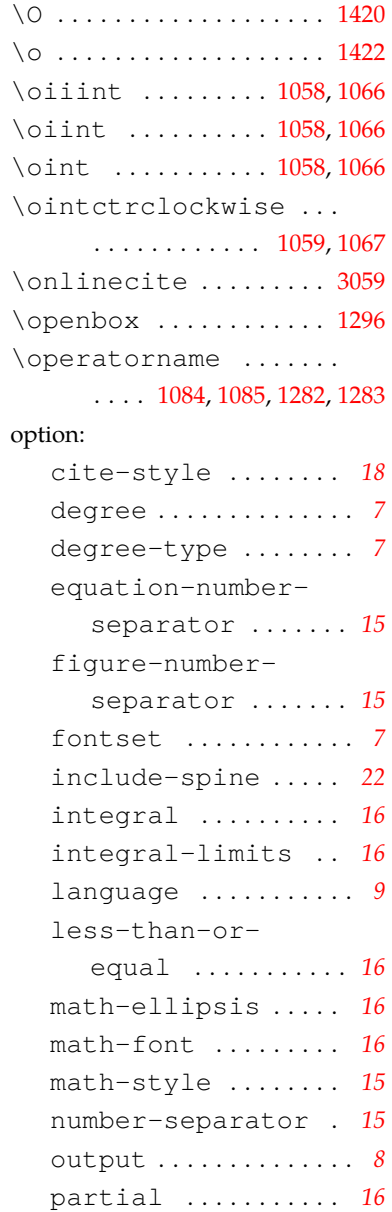

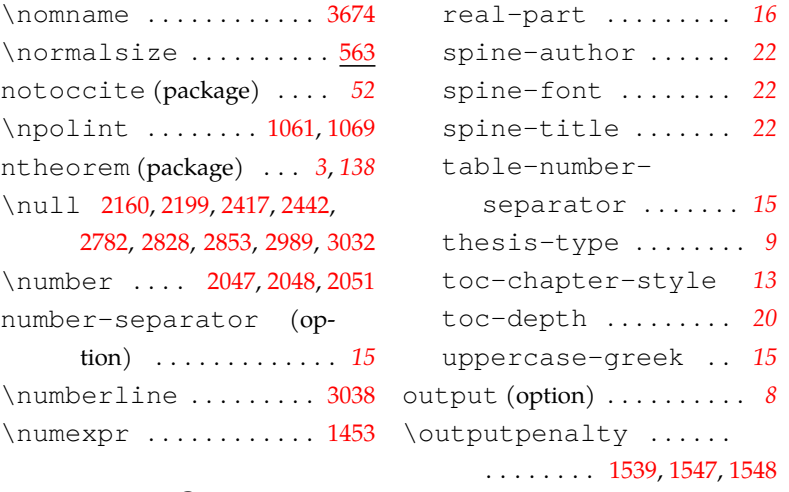

### **P**

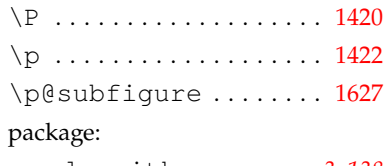

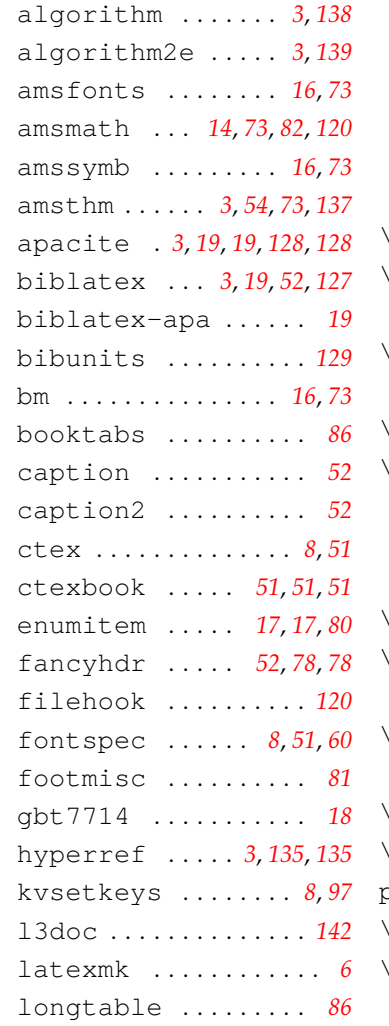

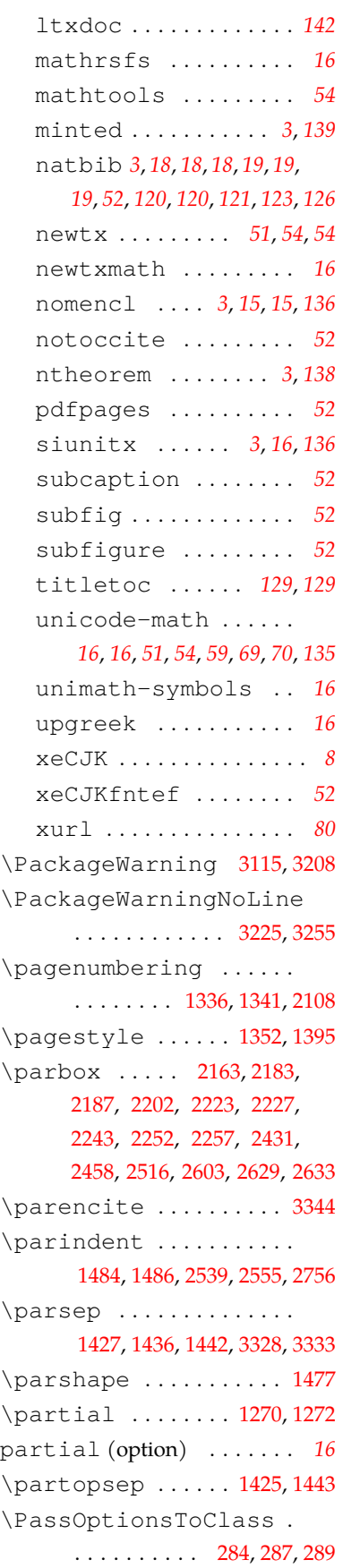

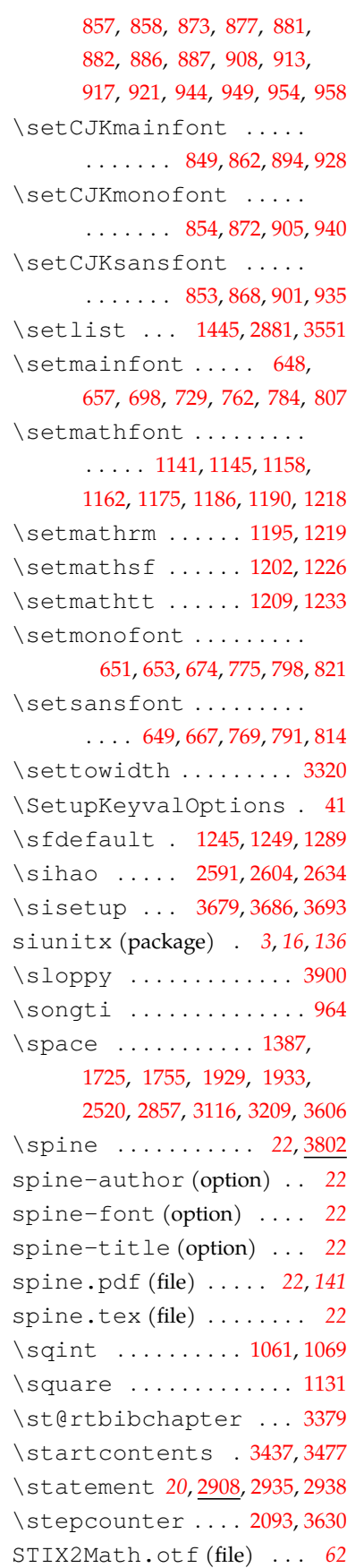

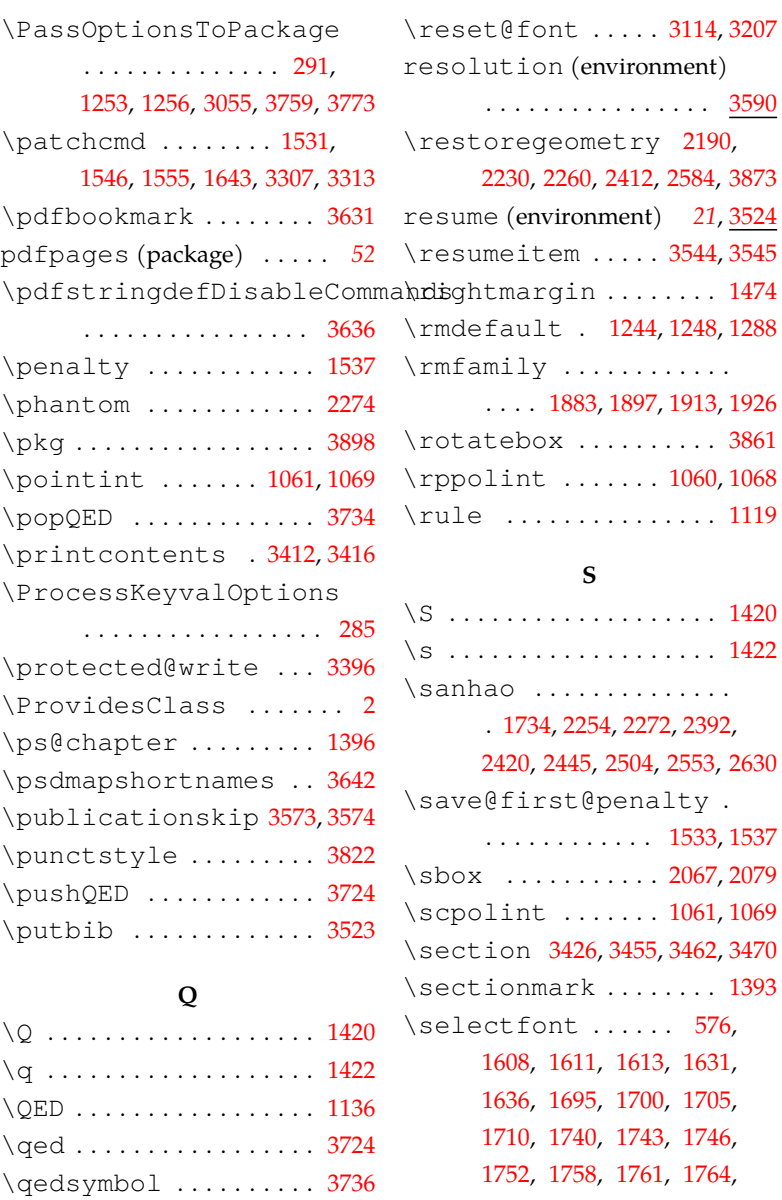

### **R**

\qquad . . . . . . . . [433](#page-54-5), [438](#page-55-11), [454](#page-55-12) \quotation . . . . . . . . . . [3456](#page-129-4)

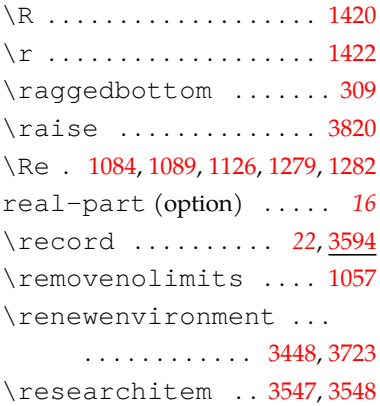

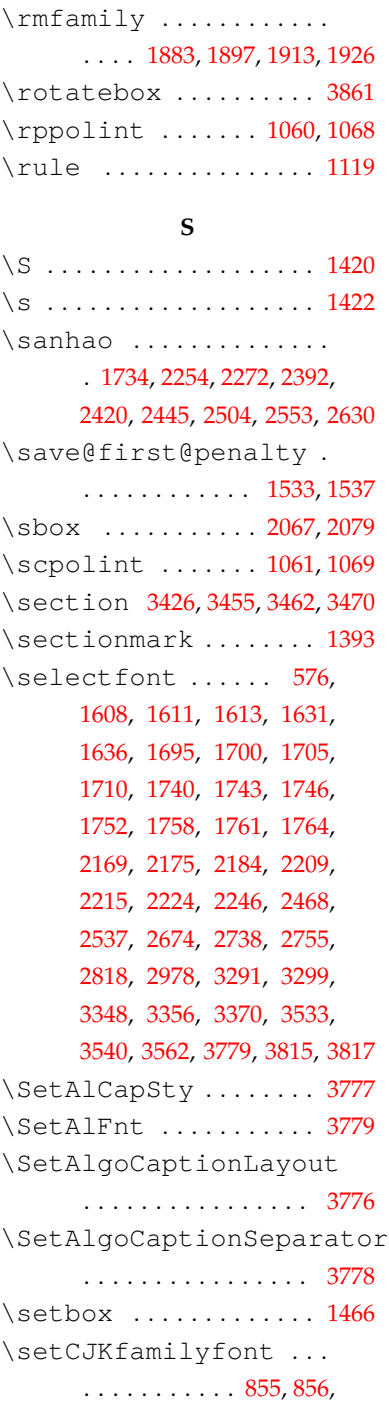

. . . . . . . . . . . . . . . . . <u>[3590](#page-133-10)</u>

2230, [2260](#page-100-6), 2412, [2584](#page-108-1), 3873

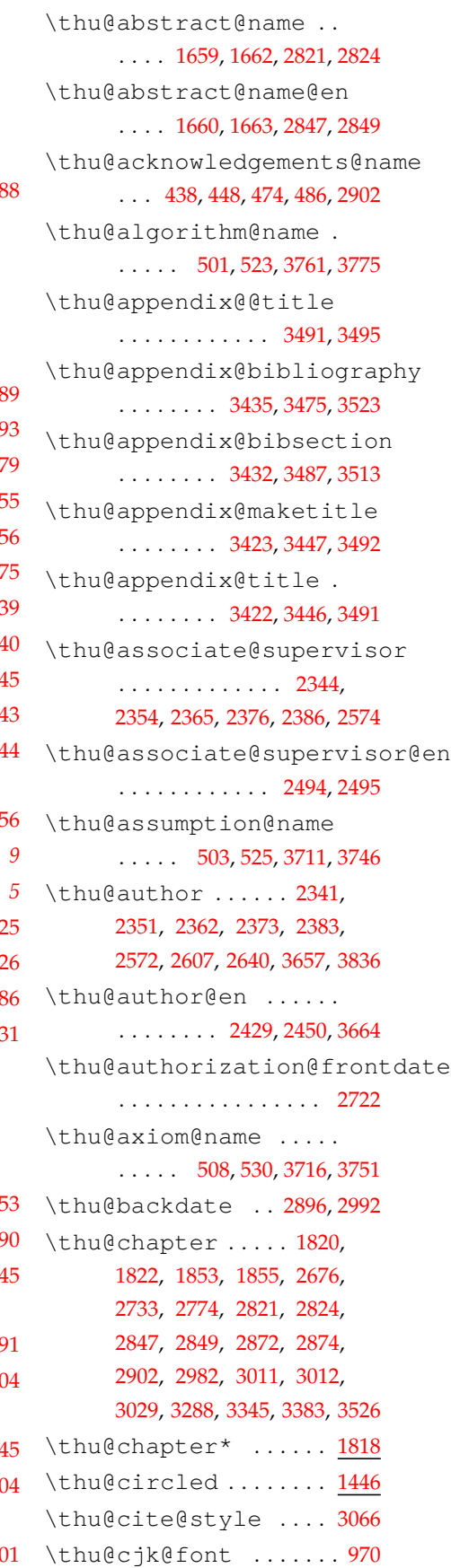

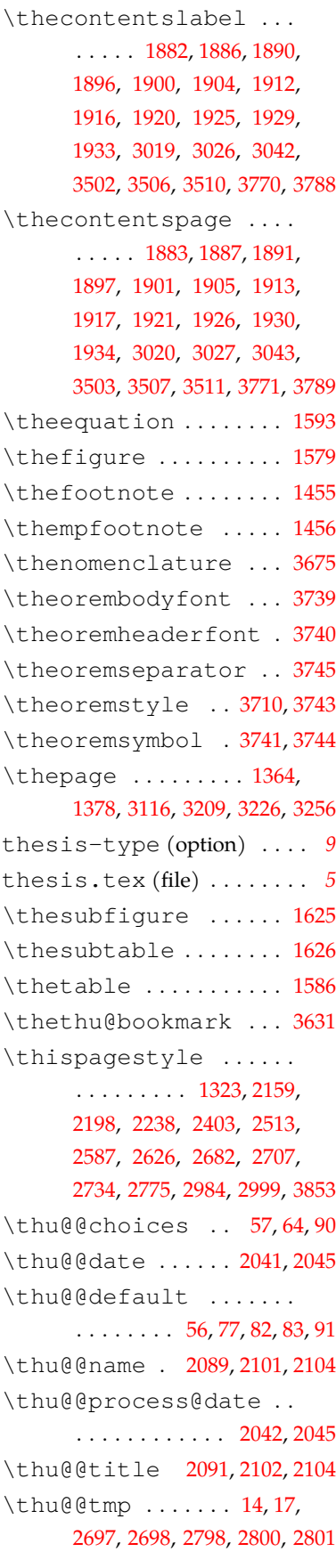

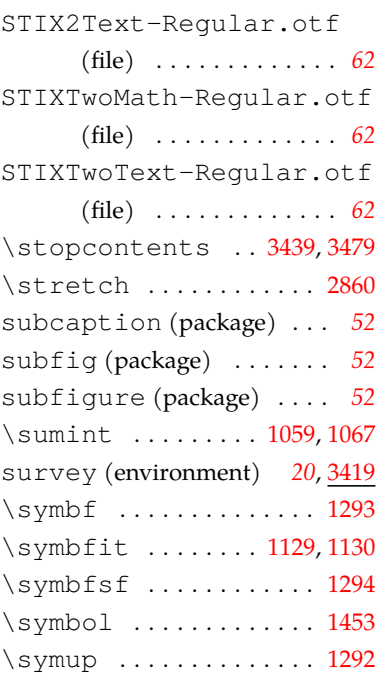

# **T**

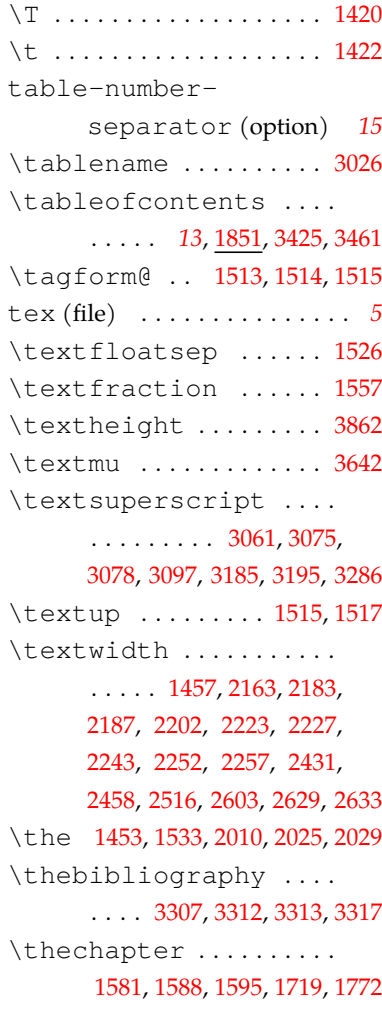

\thu@copyright@page@gradu&thu@discipline@level@ii \thu@font@style@xits@bf [2505](#page-106-7), [2580](#page-108-6), 2617, [2622,](#page-109-3) [2654](#page-109-4) \thu@equation@number@separator . . . . . . . . . . [712](#page-62-4), 719, [731](#page-62-19) 2791, 2908, [3045](#page-119-9), 3390, [3802](#page-139-5) \thu@font@family@libertinus@sans ..... [504,](#page-56-10)[526,](#page-57-3)[3712](#page-136-4),3747 \thu@font@family@libertinus@serif ............... 269 \thu@font@family@stix ............. [271,](#page-50-8)[274](#page-50-9) \thu@font@family@xits . . . . . . . . . . . . 1726, 1792 \thu@font@style@xits@it ..........[502](#page-56-12),[524](#page-56-13),3042 \thu@font@style@xits@rm ........... [1596](#page-83-1),1603 \thu@format@date .... \thu@figure@number@separator [2354,](#page-103-0) [2355,](#page-103-7) [2360,](#page-103-10) [2361](#page-103-13), . . . . . . . . . . [743](#page-63-1), [751](#page-63-5), 769 . . . . . . . . . . [742](#page-63-0), [750](#page-63-4), [762](#page-63-11) . . . . 684, [686](#page-61-5), 688, 691, [698](#page-62-12) . . . . [707](#page-62-14), [709](#page-62-15), [711](#page-62-3), [718](#page-62-6), [729](#page-62-13) \thu@font@name@libertinus@math . . . . . . . . . . [744,](#page-63-2) 752, [1175](#page-73-1) \thu@font@name@stix@math  $\ldots$  . 689, 692, [1141,](#page-72-5) [1145](#page-72-6) \thu@font@name@xits@math . . . . . [716](#page-62-5), [723](#page-62-10), [1158,](#page-72-7) [1162](#page-72-8) \thu@font@style@libertinus@bf . . . . . . . 746, [754](#page-63-7), 765, [772](#page-63-13) \thu@font@style@libertinus@bfit . . . . . . . . . . 748, [756](#page-63-9), 767 \thu@font@style@libertinus@it . . . . . . . 747, [755](#page-63-8), 766, [773](#page-63-14) \thu@font@style@libertinus@rm . . . . . . . [745](#page-63-3), [753](#page-63-6), [764](#page-63-15), 771 . . . . . . . . . . 713, [720](#page-62-7), [732](#page-62-16) \thu@font@style@xits@bfit . . . . . . . . . . 715, [722](#page-62-9), [734](#page-62-17) . . . . . . . . . . 714, [721](#page-62-8), [733](#page-62-18) . . . . . . . . . [2040,](#page-95-6) [2394](#page-103-9), [2505,](#page-106-7) [2580,](#page-108-6) 2612, 2613, 2617, [2622,](#page-109-3) 2647, [2649](#page-109-5), [2654](#page-109-4) \thu@id ............. 2595 \thu@info@item ...... . 2325, [2339](#page-102-4), [2340,](#page-102-7) [2341](#page-102-2), [2342,](#page-102-9) [2343,](#page-102-10) [2344,](#page-102-1) 2345, [2350,](#page-102-5) [2351,](#page-102-3) [2352,](#page-103-15) [2353](#page-103-16), [2362,](#page-103-4) [2363,](#page-103-17) [2364,](#page-103-18) [2365](#page-103-1), [2366,](#page-103-8) [2371,](#page-103-11) [2372,](#page-103-14) [2373](#page-103-5), [2374,](#page-103-19) [2375,](#page-103-20) [2376,](#page-103-2) 2377, [2382,](#page-103-12) [2383,](#page-103-6) 2384, 2385, [2386,](#page-103-3) 2387, [2556,](#page-107-3) 2570, [2571,](#page-108-7) [2572,](#page-108-3) [2573,](#page-108-8) 2574, [2575](#page-108-5)

........ 2058, [2611,](#page-108-4) 2617 \thu@definition@name \thu@copyright@page@bache\tbhu@discipline@level@i ..... 509,[531](#page-57-2),[3717,](#page-136-9)[3752](#page-137-11) \thu@english@number. \thu@date@zh@digit@short \thu@example@name ... [587,](#page-59-16) [588](#page-59-17), 589, [590](#page-59-18), 591, 592 \thu@font . . . . . . . . . . . . [628](#page-60-2) \thu@degree@graduatefalse \thu@degree@graduatetrue \thu@degree@name [2284,](#page-101-4) [3658](#page-135-8) \thu@degree@name@en . . . . . . . . . . . . . 2488, [3665](#page-135-9) \thu@denotation@name  $\ldots \ldots$  [440](#page-55-15), [451](#page-55-16), [455](#page-55-17), [471](#page-55-18), [483](#page-56-11), 2872, 2874, [3674](#page-135-6) \thu@department . [2339](#page-102-4), [2350,](#page-102-5) [2360](#page-103-10), [2371](#page-103-11), [2382](#page-103-12), 2570 \thu@deprecate .. 13,[3568](#page-132-5) \thu@discipline . 2129, [2316,](#page-102-6) [2340](#page-102-7), [2361](#page-103-13), [2372](#page-103-14), [2571](#page-108-7) \thu@discipline@en .. . . . . . . . . 2425, [2451](#page-105-4), [2455](#page-105-5) . . . . . . . . . . . . . . . . [2641](#page-109-6) . . . . . . . . . . . . . . . . 2642 \thu@end@date .. 2613, [2649](#page-109-5) \thu@equation@name . . \thu@error ......... [4](#page-43-2), [11,](#page-43-3) 23, 29, [70](#page-45-8), [333,](#page-52-0) [367](#page-53-5), 372, [1448](#page-80-14), [1815,](#page-89-0) [1822](#page-90-3), 3545, 3548, 3574, 3606, 3879 . . . . . 511, [533,](#page-57-4) [3719](#page-136-11), [3754](#page-137-13) \thu@exercise@name .. . . . . . 510, [532,](#page-57-5) [3718](#page-136-10), [3753](#page-137-12) . . . . . . . . . . . . [1582](#page-83-2), 1601 \thu@fixed@box ...... . . . . . . . . [2059,](#page-96-8) [2327](#page-102-8), 2558 \thu@font@family@libertinus . . . . . . . . . . . . . . 738, [740](#page-63-12)

\thu@CJKunderline . . . \thu@clc ............ [2592](#page-108-0) \thu@clist@processor . . . . . . . . . . . . [2799,](#page-113-4) [2807](#page-113-5) \thu@clist@use ...... . . . . . . . . [2791](#page-113-6), [2835,](#page-114-10) [2858](#page-114-11) \thu@co@supervisor .. . . . . . . . . . 2345, [2355,](#page-103-7) [2366](#page-103-8), 2377, 2387, [2559,](#page-107-2) [2575](#page-108-5) \thu@co@supervisor@en . . . . . . . . . . . . [2497,](#page-106-5) [2498](#page-106-6) \thu@comments@name .. . [427,](#page-54-6) [461,](#page-55-14) [3578](#page-133-0), [3581,](#page-133-3) [3587](#page-133-11) \thu@committee@file . [2660](#page-110-6), [2662,](#page-110-1) [2665](#page-110-2), [2671,](#page-110-7) 2680 \thu@committee@name . . . . . 2657, 2661, 2676, [2679](#page-110-8) \thu@conjecture@name . . . . . [514](#page-56-9), [536](#page-57-1), 3722, [3757](#page-137-15) . . . . . . . . . . . . [2701,](#page-111-10) 2765 . . . . . . . . . . . . 2703, 2724 \thu@corollary@name . \thu@cover@postdoc . . . . . . . . . . . . . . 2145, 2586 \thu@date ........ [2394,](#page-103-9) \thu@date@en@short .. . . . . . . . . . . . . [2056,](#page-96-7) [2505](#page-106-7) \thu@date@month [2050,](#page-95-5) [2056](#page-96-7) \thu@date@zh@digit . . . . . . [2047,](#page-95-1) [2580](#page-108-6), 2647, [2649](#page-109-5) . . . . . . . . . . . . . [2048,](#page-95-2) 2612, 2613, 2617, [2622,](#page-109-3) [2654](#page-109-4) \thu@date@zh@short .. . . . . . . . . . . . . 2049, [2394](#page-103-9) \thu@def@fontsize [574,](#page-59-6) [577,](#page-59-7) [578,](#page-59-8) [579,](#page-59-9) [580,](#page-59-10) [581,](#page-59-11) [582,](#page-59-12) [583,](#page-59-13) [584,](#page-59-14) 585, [586,](#page-59-15) \thu@define@key .. [51,](#page-44-8) 104, 1561, [1859](#page-91-11), 1941,

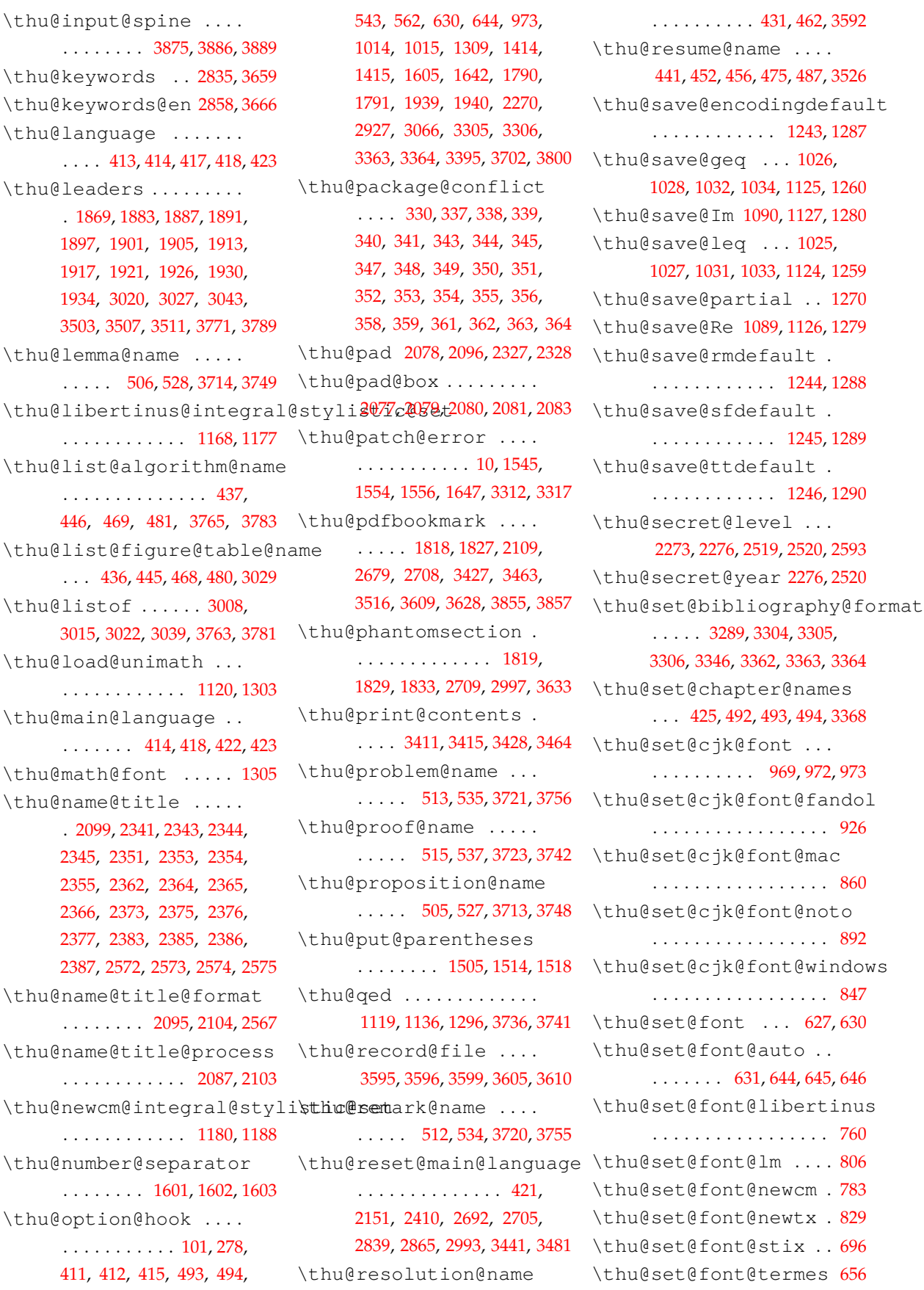

\thu@set@libertinus@names\thu@set@unimath@integral@thim@thesis@name@en. \thu@set@listing@language\thu@set@unimath@leq \thu@set@math@font@libertinus \thu@set@number@separator\thu@statement@page@style\thu@titlepage@en@supervisor \thu@set@partial@toc@form@thu@statement@text. \thu@set@student@id . ........ [2262](#page-100-7),2269,[2270](#page-101-5) \thu@supervisor@en. [2493](#page-106-8) \thu@set@table@font . . . . . . . . . 1628, 1641, 1642 \thu@set@texgyre@sans@monothu@table@number@separator  $\ldots \ldots 664, 666, 705, 736$  $\ldots \ldots 664, 666, 705, 736$  $\ldots \ldots 664, 666, 705, 736$  $\ldots \ldots 664, 666, 705, 736$ \thu@set@toc@format . . . . . 1870, 1938, 1939, 1940 \thu@set@unimath@ellipsis\thu@theorem@separator . . . . . . . . . . . . [1074](#page-70-12), [1116](#page-71-10) . . . . . . . . . . . . [1055](#page-70-13), [1108](#page-71-11) . . . . . . . . . . . . [1022](#page-69-11), 1107 \thu@set@unimath@real@part . . . . . . . . . . . . 1081, 1117 \thu@set@unimath@style . . . . . . . . . . . . [1094](#page-71-12), [1304](#page-76-13) . . . . . . . . . . [708](#page-62-24), [728](#page-62-25), [1157](#page-72-10) \thu@setup@hook ..... . . . . . [45](#page-44-9), [47,](#page-44-10) 49, 644, [1309](#page-76-1) \thu@signature . 2895, [2991](#page-117-1) \thu@spine ...... 2112,[3884](#page-140-13) \thu@spine@author . . . . . . . . . . . . . . . 3835, 3838 \thu@spine@font [3813](#page-139-6),[3865](#page-140-14) \thu@spine@title 3828,[3831](#page-139-7) \thu@start@date 2612, 2647 \thu@statement@file . . . . . . . . . . . . . . [2946](#page-116-7), [2948,](#page-117-6) [2951](#page-117-7), 2958, 2972, [3000](#page-118-15) \thu@statement@name . [2942,](#page-116-0) 2944, [2982,](#page-117-12) [2996](#page-118-5), 2998 . . . . . . . . . . . . [2984](#page-117-10), [2999](#page-118-8) . . . . . . . . . . . . [2891](#page-115-1), [2985](#page-117-13) \thu@stretch ..... [2066](#page-96-11), 2096, [2097](#page-97-13), 2568, [2592](#page-108-0), 2594, 2640, [2641](#page-109-6), 2642, [3868](#page-140-15) \thu@stretch@box .... . . . . 2065, [2067,](#page-96-5) [2068](#page-96-12), 2074 \thu@student@id . 2264, [2342,](#page-102-9) [2352](#page-103-15), [2363](#page-103-17), [2374](#page-103-19), 2384 \thu@supervisor . [2343](#page-102-10), [2353,](#page-103-16) [2364](#page-103-18), [2375](#page-103-20), 2385, [2573](#page-108-8) \thu@table@font ..... . . . . [1630,](#page-85-6) [1635](#page-85-7), [1646,](#page-85-8) [1650](#page-85-9) . . . . . . . . . . . . [1589,](#page-83-3) [1602](#page-84-3) \thu@theorem@name ... . . . . . [507](#page-56-23), 529, [3715,](#page-136-7) [3750](#page-137-9) . [516,](#page-56-24) [538,](#page-57-13) [3708](#page-136-20), [3732,](#page-137-1) [3745](#page-137-23) . . . . . . . . 2472, [2480,](#page-105-6) [2493](#page-106-8) \thu@title ........... . [2109,](#page-97-12) [2170](#page-98-4), [2210,](#page-99-5) 2247, [2542,](#page-107-4) 2604, [2630,](#page-109-1) 3656, 3829 \thu@title@en ... [2176](#page-99-6), [2216,](#page-99-7) [2469,](#page-105-7) 2546, 2634, [3663](#page-135-12) \thu@titlepage . 2110, [2122](#page-97-14) \thu@titlepage@bachelor . . . . . . . . . . . . [2142,](#page-98-5) [2508](#page-106-9) \thu@titlepage@date . . . . . [2187,](#page-99-3) [2227](#page-100-3), 2257, 2390 \thu@titlepage@degree . . . . [2181,](#page-99-8) [2221](#page-100-8), 2250, [2279](#page-101-7) \thu@titlepage@en ... . . . . . . . . . . . . [2117,](#page-97-15) 2397 \thu@titlepage@en@date . . . . . . . . [2435](#page-104-4), [2462,](#page-105-8) [2502](#page-106-10) \thu@titlepage@en@degree . . . . . . . . [2421](#page-104-5), 2446, [2479](#page-105-9) \thu@titlepage@en@graduate@academ . . . . . . . . . . . . [2406,](#page-104-6) [2414](#page-104-7) \thu@titlepage@en@graduate@profes . . . . . . . . . . . . [2408,](#page-104-8) [2439](#page-104-9) . . . . . . . . [2433](#page-104-10), 2460, 2490 \thu@titlepage@en@title . . . . . . . . [2418](#page-104-11), 2443, 2466 \thu@titlepage@graduate@academic . . . . . . . . 2127, 2132, 2153 \thu@titlepage@graduate@professio . . . . . . . . . . . . [2130,](#page-97-16) 2192 \thu@titlepage@info . . . . . 2185, 2225, 2255, [2305](#page-101-8) \thu@titlepage@info@doctor@academ . . . . . . . . . . . . [2308,](#page-102-12) [2337](#page-102-13) \thu@titlepage@info@doctor@profes . . . . . . . . . . . . 2310, [2348](#page-102-14)

\thu@set@font@times . 647 \thu@set@font@xits .. [727](#page-62-21) \thu@set@geometry ... . . . . . . . [380](#page-53-6), [410](#page-54-17), [411](#page-54-12), [412](#page-54-13) \thu@set@graduate ... . . . . . . . . . . [268](#page-50-11), [277](#page-50-12), 279 \thu@set@indent ..... . . . . [1402,](#page-78-9) 1413, [1414,](#page-79-17) [1415](#page-79-18) . . . . . . . . . . [739,](#page-63-17) [761,](#page-63-18) [1174](#page-73-3) . . . . . . . . [3792](#page-138-12), 3799, 3800 \thu@set@math@font .. . . . . . . . . . . . . [1298,](#page-75-25) [1309](#page-76-1) \thu@set@math@font@auto . . . . . . . . [1310](#page-76-9), [1315,](#page-76-10) [1316](#page-76-11) . . . . . . . . . . . . . . . . 1173 \thu@set@math@font@lm . . . . . . . . . . . . . . . . 1217 \thu@set@math@font@newcm . . . . . . . . . . . . . . . . 1185 \thu@set@math@font@newtx . . . . . . . . . . . . [1241,](#page-74-8) [1301](#page-76-12) \thu@set@math@font@stix . . . . . . . . . . . . . . . . 1139 \thu@set@math@font@xits . . . . . . . . . . . . . . . . 1156 \thu@set@math@style . . . . . . . . . . 974, [1013,](#page-69-10) [1014](#page-69-8) \thu@set@names [495](#page-56-22),[542](#page-57-12),[543](#page-57-6) . . . . . . . . . . . . [1600,](#page-84-4) 1605 . . . . . . . . [3424](#page-129-11), 3460, [3499](#page-130-9) \thu@set@punctuations . . . . . . . . . . 546, 561, [562](#page-57-7) \thu@set@section@format . . . . 1691, 1789, 1790, 1791 \thu@set@siunitx@language . . . . . . . . 3684, [3701,](#page-136-19) [3702](#page-136-18) \thu@set@stix@names .  $\ldots \ldots \ldots 685, 697, 1140$  $\ldots \ldots \ldots 685, 697, 1140$  $\ldots \ldots \ldots 685, 697, 1140$  $\ldots \ldots \ldots 685, 697, 1140$  $\ldots \ldots \ldots 685, 697, 1140$  $\ldots \ldots \ldots 685, 697, 1140$ 

 $(op-$ 

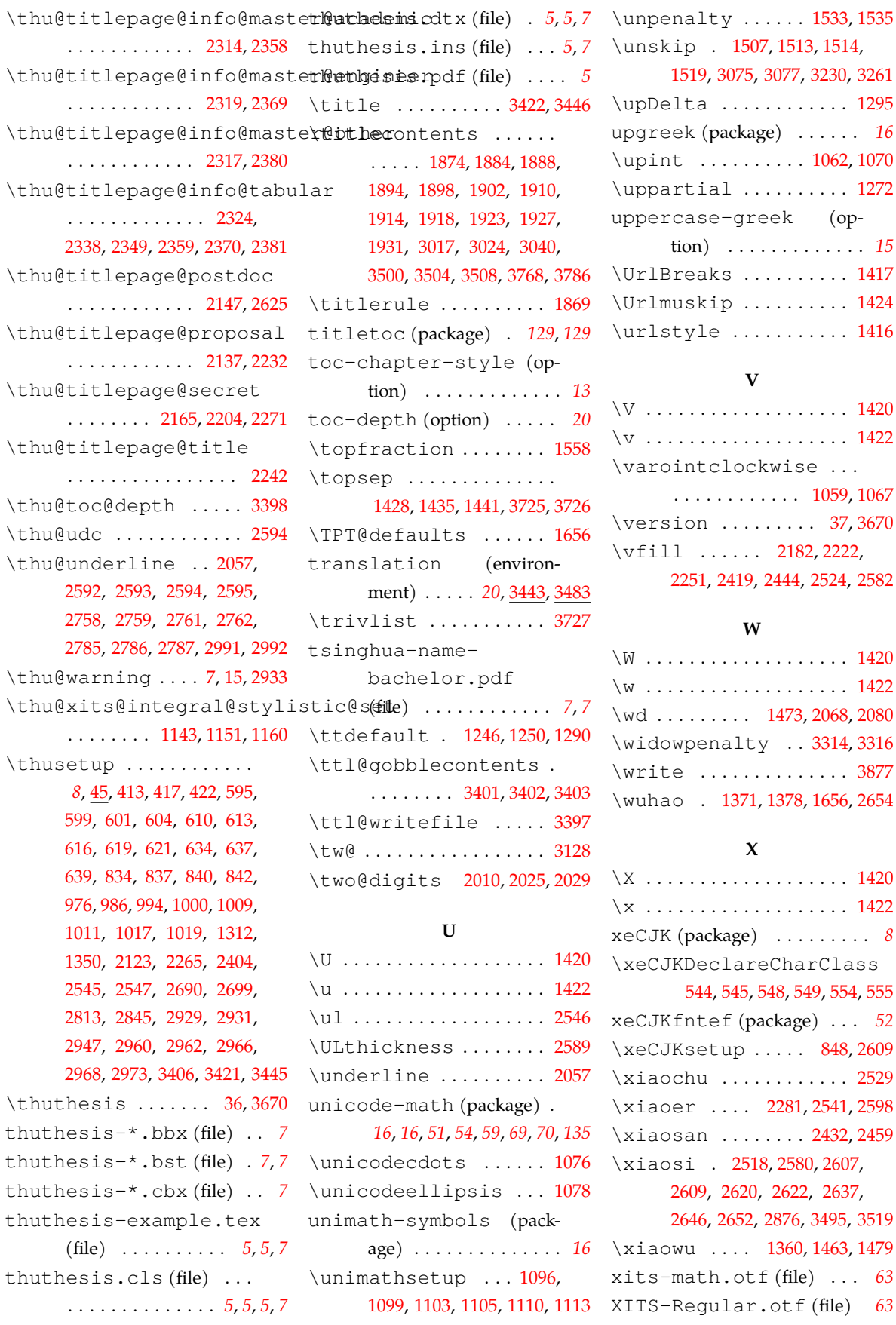

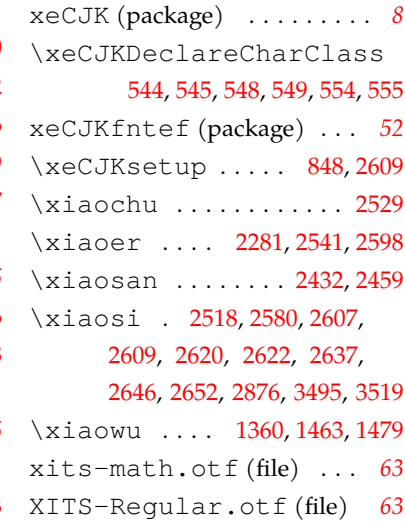

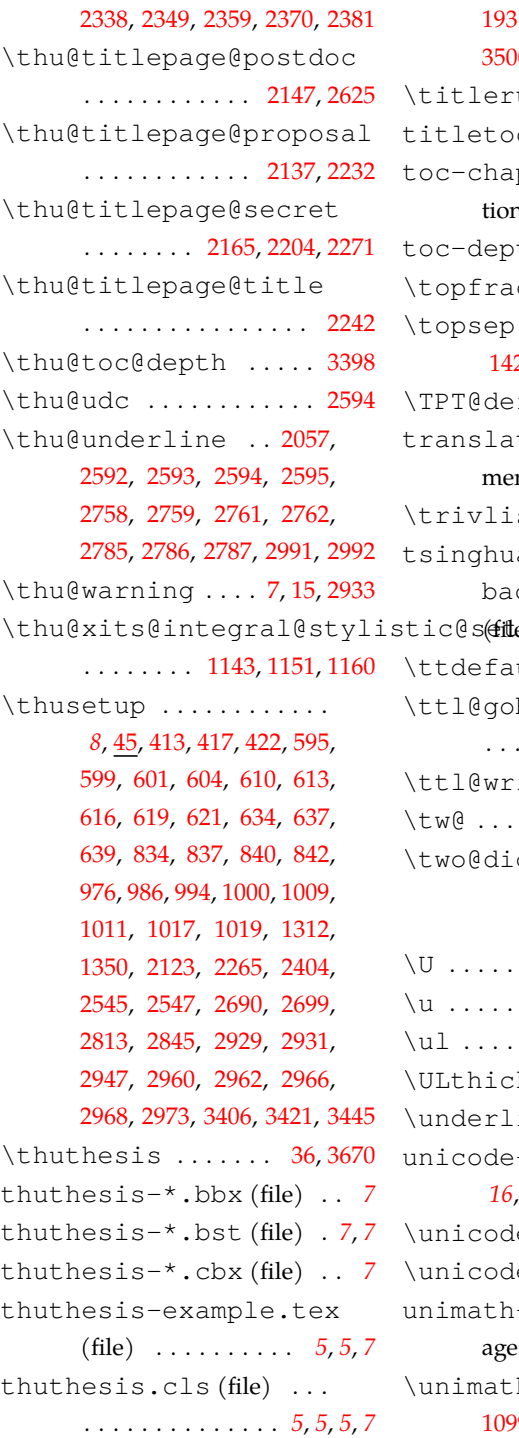

. . . . . . . . . . . . . 2324,

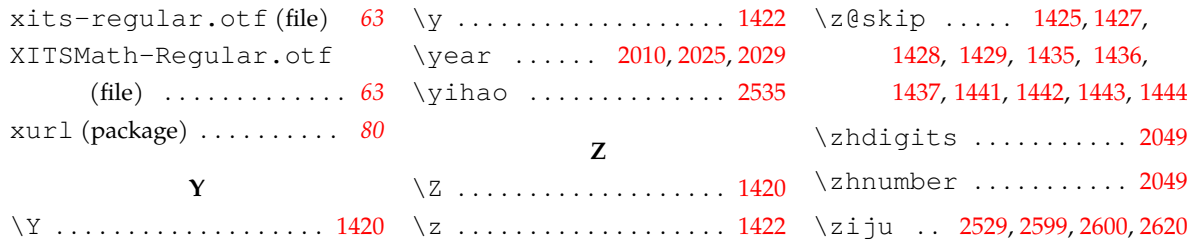